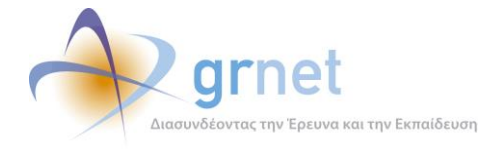

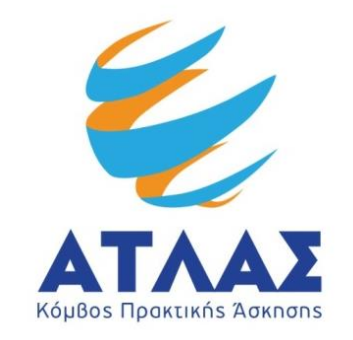

# **Σύστημα Κεντρικής Υποστήριξης της Πρακτικής Άσκησης Φοιτητών Α.Ε.Ι.**

# **Παραδοτέο: Αξιολόγηση και Ποιοτικός Έλεγχος**

**Αναφορά Ποιοτικού Ελέγχου**

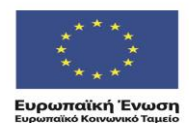

ΕΠΙΧΕΙΡΗΣΙΑΚΟ ΠΡΟΓΡΑΜΜΑ ΕΚΠΑΙΔΕΥΣΗ ΚΑΙ ΔΙΑ ΒΙΟΥ ΜΑΘΗΣΗ επένδυση στην μοινωνία της χνώσης

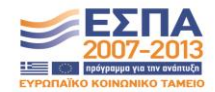

ΥΠΟΥΡΓΕΙΟ ΠΑΙΔΕΙΑΣ & ΘΡΗΣΚΕΥΜΑΤΩΝ, ΠΟΛΙΤΙΣΜΟΥ & ΑΘΛΗΤΙΣΜΟΥ ΕΙΔΙΚΗ ΥΠΗΡΕΣΙΑ ΔΙΑΧΕΙΡΙΣΗΣ Με τη συγχρηματοδότηση της Ελλάδας και της Ευρωπαϊκής Ένωσης

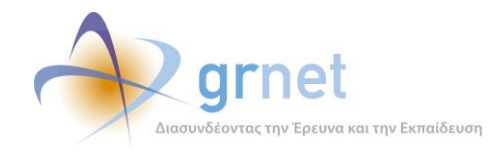

# <span id="page-1-0"></span>**Σύνοψη**

Στο παρόν παραδοτέο παρουσιάζεται η διαδικασία παρακολούθησης που διενεργείται από την Ομάδα Ποιοτικού Ελέγχου αναφορικά με τις ενέργειες και τα στοιχεία που καταχωρούν οι επιμέρους οντότητες στο Κεντρικό Πληροφοριακό Σύστημα ώστε να διασφαλισθεί πως η αλληλεπίδραση των επιμέρους χρηστών είναι σύμφωνη με την προβλεπόμενη διαδικασία. Στο έγγραφο αυτό επιχειρείται η μοντελοποίηση της λειτουργίας του Ποιοτικού Ελέγχου του Συστήματος Κεντρικής Υποστήριξης της Πρακτικής Άσκησης Φοιτητών ΑΕΙ «Άτλας». Στόχος του παραδοτέου είναι η αποτύπωση των ενεργειών που επιτελούνται από την Ομάδα στο πλαίσιο της αποδοτικότερης λειτουργίας της δράσης «Άτλας».

Η ύπαρξη και η λειτουργία της Ομάδας Ποιοτικού Ελέγχου αποσκοπεί στη διασφάλιση της ποιότητας των παρεχόμενων υπηρεσιών μέσω της παρακολούθησης (monitoring) του συνόλου των διαδικασιών και των στοιχείων που καταχωρούνται στο Σύστημα. Ο Ποιοτικός Έλεγχος αφορά όλες τις κατηγορίες Χρηστών του συστήματος, δηλαδή τους Φοιτητές, τα Γραφεία Πρακτικής Άσκησης αλλά και τους Φορείς Υποδοχής Πρακτικής Άσκησης καθώς και το αντικείμενο του προγράμματος (τις Θέσεις Πρακτικής Άσκησης).

Αναπόσπαστο κομμάτι του Ποιοτικού Ελέγχου, αποτελεί η ανατροφοδότηση (feedback) που παρέχουν οι Χρήστες του συστήματος.

# <span id="page-1-1"></span>**Δομή**

Το παραδοτέο αποτελείται από πέμπτη κεφάλαια, το βασικό περιεχόμενο των οποίων παρουσιάζεται παρακάτω:

**Κεφάλαιο 1:** Στην εισαγωγή περιγράφεται συνοπτικά η δράση του προγράμματος «Άτλας», καθώς επίσης και η δομή της Ομάδας Ποιοτικού Ελέγχου.

**Κεφάλαιο 2**: Παρουσιάζονταιτα στοιχεία των Αναφορών από το Κεντρικό Πληροφοριακό Σύστημα του προγράμματος «Άτλας» που χρησιμοποιούνται για τον ποιοτικό έλεγχο.

**Κεφάλαιο 3**: Παρουσιάζεται αναλυτικά η διαδικασία διεξαγωγής του ελέγχου των στοιχείων που έχουν καταχωριστεί στο Πληροφοριακό Σύστημα για όλο το φάσμα των Χρηστών του προγράμματος «Άτλας».

**Κεφάλαιο 4**: Παρουσιάζεται με συνοπτικό τρόπο η Ανατροφοδότηση των Χρηστών καθώς και η σημασία της στην εξέλιξη του προγράμματος «Άτλας».

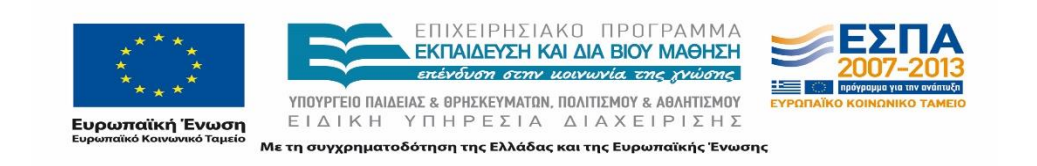

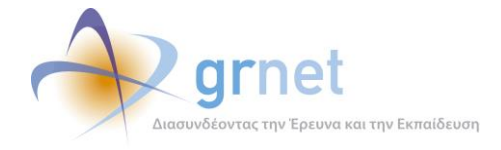

**Κεφάλαιο 5:** Συνάγονται τα συμπεράσματα του παρόντος παραδοτέου και αναφέρονται οι μελλοντικές προεκτάσεις της λειτουργίας του Ποιοτικού Ελέγχου.

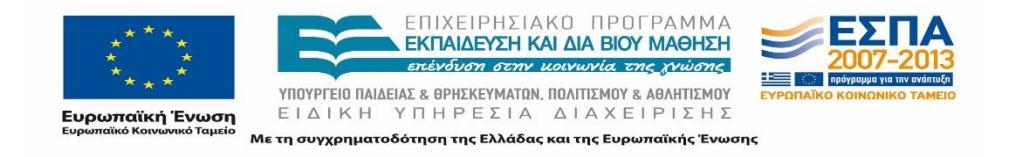

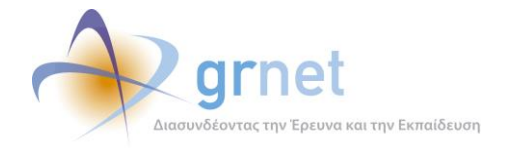

# <span id="page-3-0"></span>Περιεχόμενα

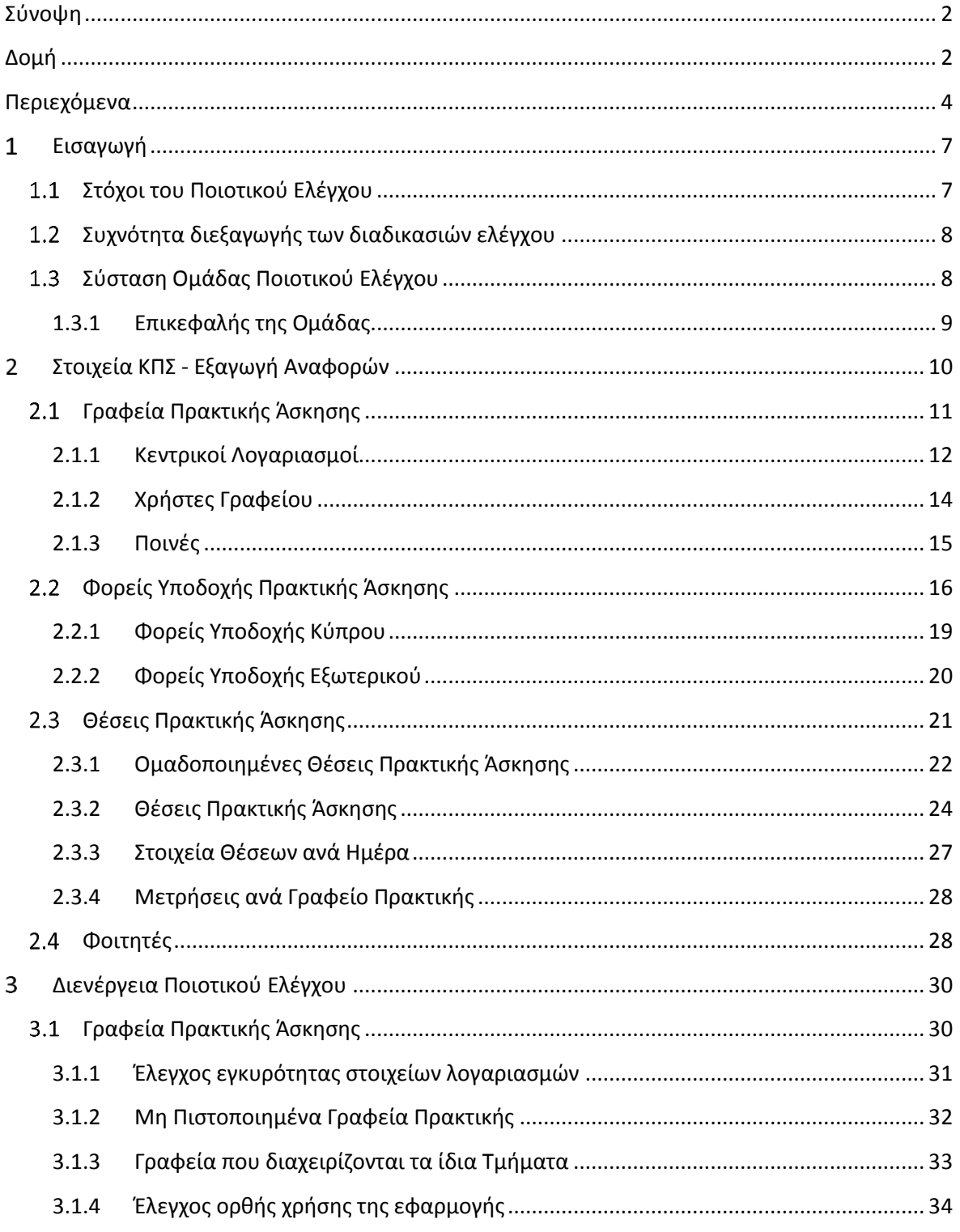

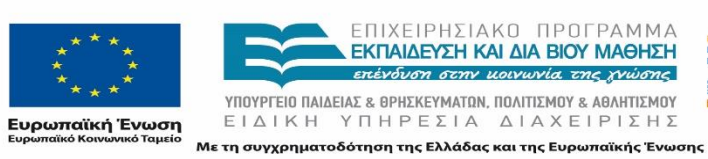

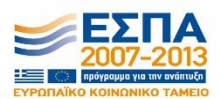

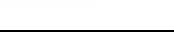

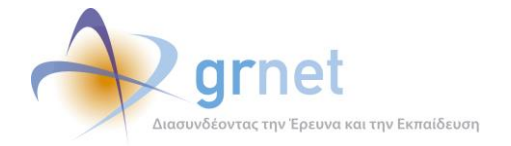

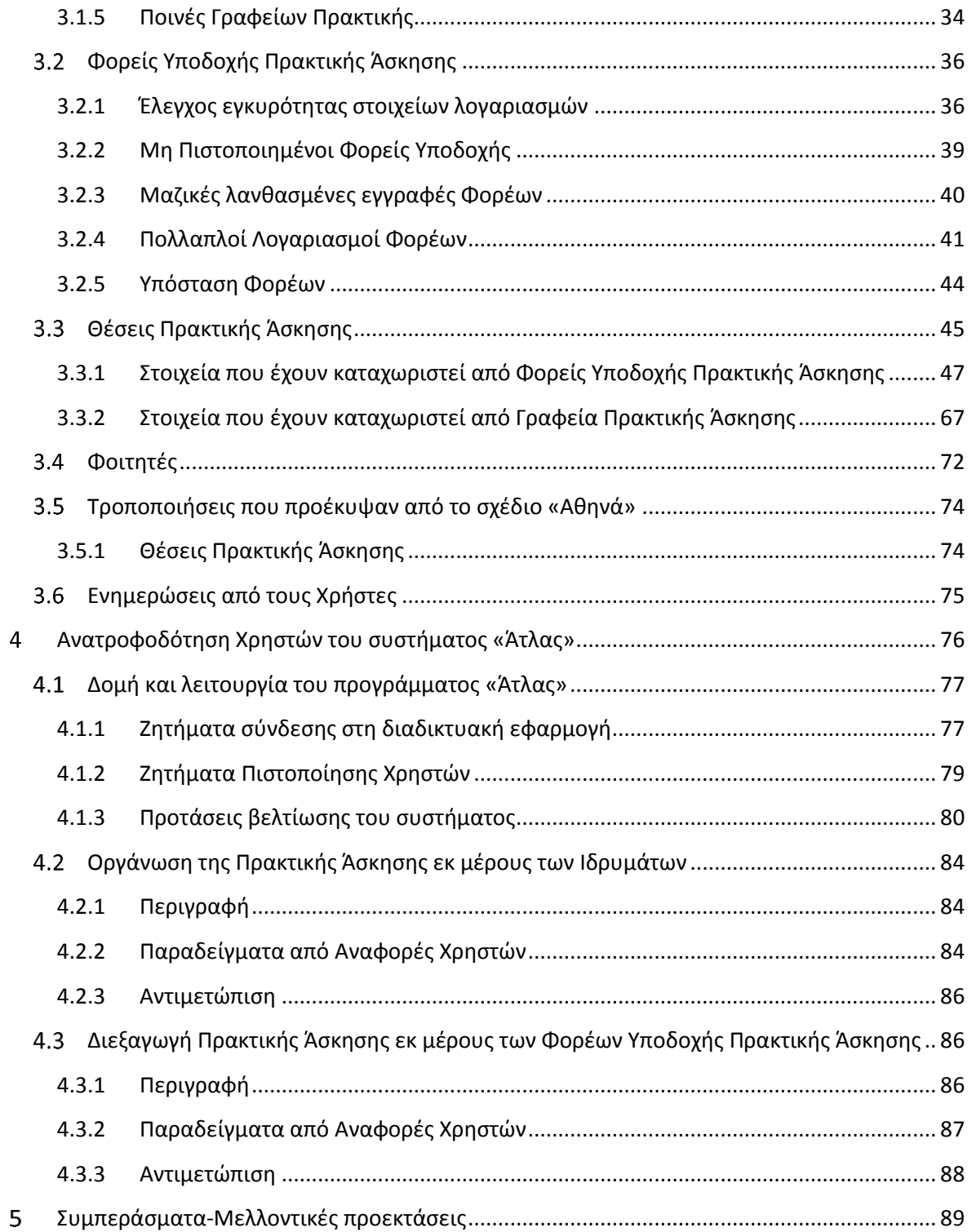

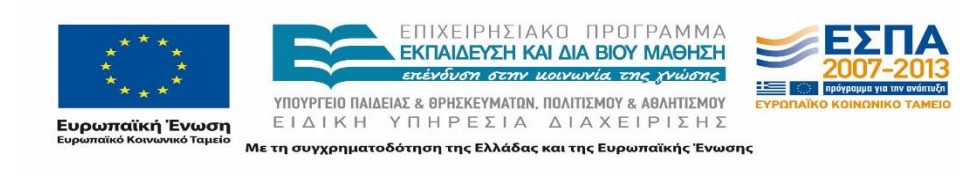

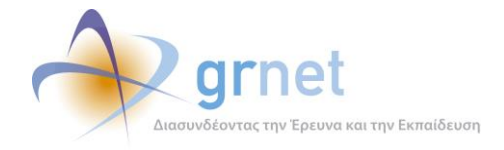

#### Λίστα Εικόνων

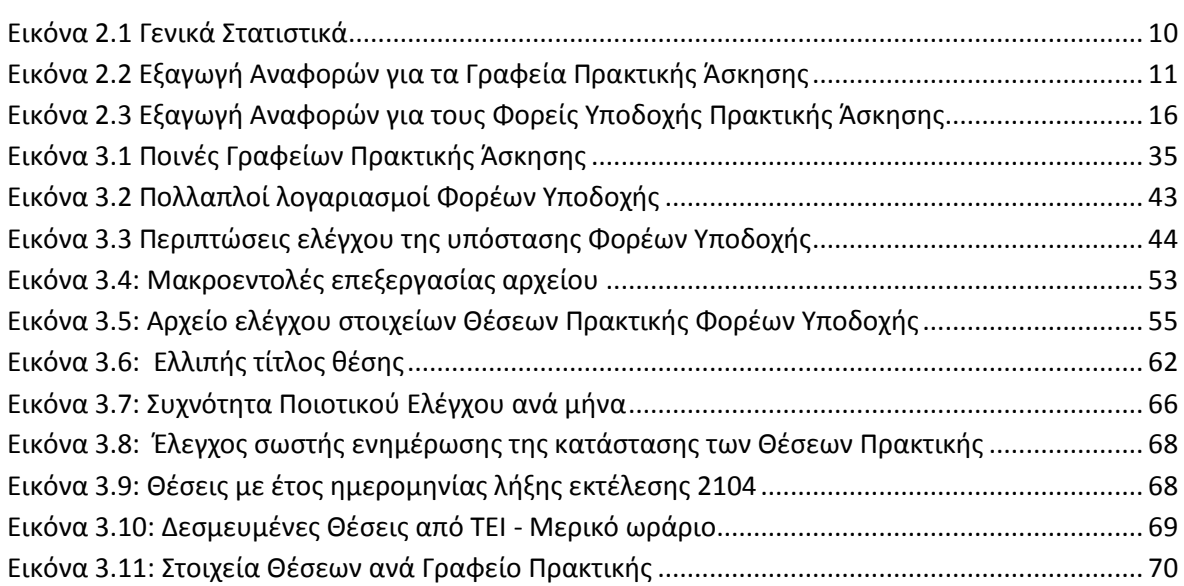

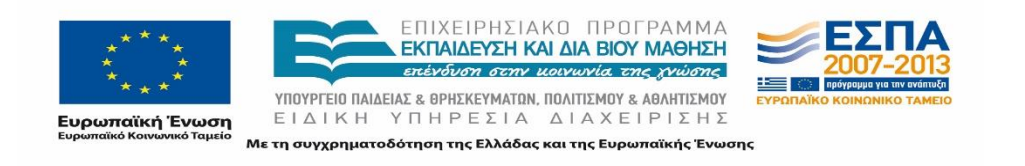

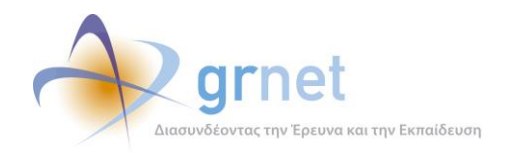

#### <span id="page-6-0"></span> $\mathbf{1}$ **Εισαγωγή**

Το πρόγραμμα «Άτλας» αποτελεί μία κεντρική διαδικτυακή υπηρεσία, η οποία διασυνδέει τους Φορείς που παρέχουν Θέσεις Πρακτικής Άσκησης με όλα τα Ακαδημαϊκά Ιδρύματα της επικράτειας, δημιουργώντας μία ενιαία βάση Θέσεων Πρακτικής Άσκησης, οι οποίες είναι διαθέσιμες προς επιλογή στα Ιδρύματα.

Η δράση απευθύνεται κυρίως σε 3 κατηγορίες Χρηστών:

- Φορείς Υποδοχής (ιδιωτικούς, δημόσιους, ΜΚΟ κλπ) οι οποίοι έχουν τη δυνατότητα να παρέχουν Θέσεις Πρακτικής Άσκησης.
- Όργανα των Ακαδημαϊκών Ιδρυμάτων που έχουν αναλάβει τον συντονισμό της Πρακτικής Άσκησης.
- Φοιτητές που έχουν δικαίωμα να εκτελέσουν Πρακτική Άσκηση βάσει του προγράμματος σπουδών της Σχολής τους.

### <span id="page-6-1"></span>**Στόχοι του Ποιοτικού Ελέγχου**

Απαραίτητο συστατικό για την οργάνωση και τη διαχείριση ενός έργου, αποτελεί η ανάπτυξη κατάλληλων μηχανισμών και η λήψη μέτρων που θα εξασφαλίζουν την ομαλή λειτουργία του. Για τον λόγο αυτό δίνεται ιδιαίτερη έμφαση στον Ποιοτικό Έλεγχο του έργου.

Οι τρεις βασικοί άξονες γύρω από τους οποίους περιστρέφεται ο Ποιοτικός Έλεγχος του προγράμματος «Άτλας» είναι οι ακόλουθοι:

- Η διασφάλιση τήρησης ορθών και επικαιροποιημένων στοιχείων στο σύστημα.
- Η εξασφάλιση της ομαλής χρήσης του συστήματος.
- Η αντιμετώπιση προβλημάτων που μπορεί να προκύψουν κατά την αλληλεπίδραση των Χρηστών με το Κεντρικό Πληροφοριακό Σύστημα.

Η Ομάδα Ποιοτικού Ελέγχου εφαρμόζει ως επί το πλείστον τις ακόλουθες δύο διαδικασίες ελέγχου:

- Διεξαγωγή αυτοματοποιημένου ελέγχου από τον οποίο προκύπτουν αποτελέσματα για τα στοιχεία των λογαριασμών των Χρηστών καθώς και των καταχωρισμένων Θέσεων Πρακτικής Άσκησης.
- Διενέργεια δειγματοληπτικού ελέγχου ανά οντότητα σε διάφορα στάδια διεξαγωγής μιας Πρακτικής Άσκησης.

Η Ομάδα Ποιοτικού Ελέγχου, πέραν της διεξαγωγής των παραπάνω διαδικασιών ελέγχου είναι επιφορτισμένη και με μία σειρά από άλλες δράσεις όπως:

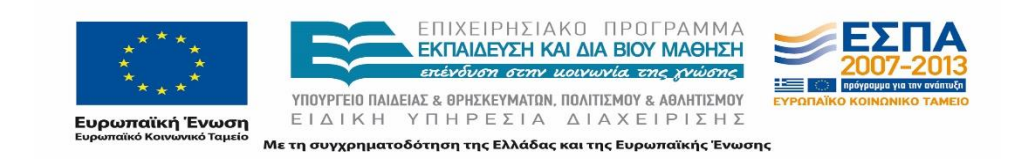

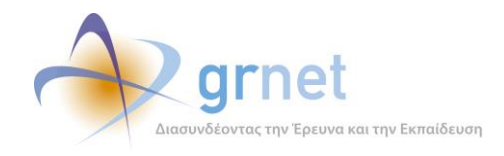

- Η τυποποίηση των διαδικασιών ελέγχου σε επίπεδο στοιχείων Χρηστών και Θέσεων Πρακτικής Άσκησης.
- Ο σχεδιασμός αυτοματοποιημένων εργαλείων επεξεργασίας των προς εξέταση δεδομένων.
- Ο σχεδιασμός των ροών διαδικασιών του Ποιοτικού Ελέγχου.
- Η ανάπτυξη προτύπων ελέγχων.

### <span id="page-7-0"></span>**Συχνότητα διεξαγωγής των διαδικασιών ελέγχου**

Η παροχή υποστήριξης υψηλών προδιαγραφών που έχει θέσει ως έναν από τους κύριους στόχους του το σύστημα «Άτλας», επιτάσσουν την αδιάκοπη λειτουργία των διαδικασιών Ποιοτικού Ελέγχου καθ' όλη τη διάρκεια του έτους.

Ο αυτοματοποιημένος έλεγχος διενεργείται σε εβδομαδιαίο επίπεδο από την Ομάδα Ποιοτικού Ελέγχου, ενώ εντείνεται σε περιόδους υψηλού διαχειριστικού φόρτου. Ακόμα όμως και σε περιόδους χαμηλού φόρτου, ο Ποιοτικός έλεγχος δεν παύει να υφίσταται.

Σε ό,τι αφορά το κομμάτι του Ποιοτικού Ελέγχου που σχετίζεται με τη διασφάλιση τήρησης των υποχρεώσεων των εμπλεκόμενων Χρηστών, η συχνότητα διεξαγωγής των απαραίτητων ελέγχων ποικίλλει ανάλογα με τη φύση του εκάστοτε ζητήματος αλλά και το πλήθος των Χρηστών που το συγκεκριμένο ζήτημα επηρεάζει.

### <span id="page-7-1"></span>**Σύσταση Ομάδας Ποιοτικού Ελέγχου**

Η Ομάδα του Ποιοτικού Ελέγχου είναι πλήρως ενημερωμένη σχετικά με τη δομή, τους στόχους και τον τρόπο λειτουργίας του προγράμματος «Άτλας» καθώς επίσης και με το κανονιστικό πλαίσιο που διέπει τη λειτουργία του.

Οι κυριότερες δραστηριότητες των μελών της Ομάδας Ποιοτικού Ελέγχου είναι οι εξής:

- Έλεγχος εγκυρότητας των καταχωρισμένων στοιχείων στο Πληροφοριακό Σύστημα (Στοιχεία Χρηστών, Στοιχεία Θέσεων Πρακτικής Άσκησης).
- Έλεγχος παραλείψεων και εκκρεμοτήτων. Ο συγκεκριμένος έλεγχος εστιάζει στον εντοπισμό περιπτώσεων Χρηστών, οι οποίοι δεν έχουν ολοκληρώσει όλες τις προβλεπόμενες διαδικασίες ώστε να ολοκληρώσουν την εγγραφή τους, να δημοσιεύσουν μια Θέση Πρακτικής Άσκησης, ή στην περίπτωση των Γραφείων Πρακτικής να προδεσμεύσουν ή να αντιστοιχίσουν μια Θέση Πρακτικής Άσκησης σε κάποιον συγκεκριμένο Φοιτητή.

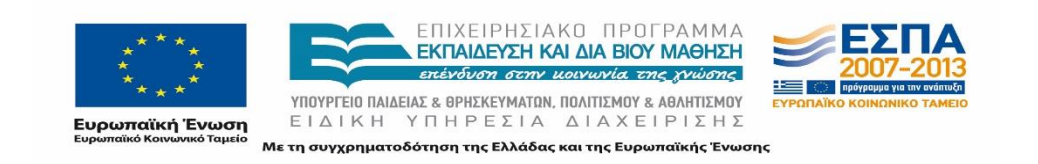

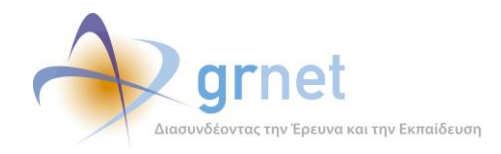

- Έλεγχος για την ομαλότητα της διεξαγωγής μιας Θέσης Πρακτικής Άσκησης εκ μέρους όλων των εμπλεκομένων μερών.
- Άμεση επικοινωνία με τους Χρήστες στην περίπτωση που εντοπιστούν εσφαλμένα στοιχεία στον λογαριασμό τους ή ακόμα στην περίπτωση που προκύψει οποιοδήποτε ζήτημα σχετικά με τη συμμετοχή τους στο πρόγραμμα.

### <span id="page-8-0"></span>**1.3.1 Επικεφαλής της Ομάδας**

Ρόλο οργανωτή και κεντρικού υπευθύνου για τη διαδικασία του Ποιοτικού Ελέγχου, διαδραματίζει ο επικεφαλής της Ομάδας. Διαθέτοντας πλήρη εποπτεία και έλεγχο όλων των διαθέσιμων στοιχείων του Πληροφοριακού Συστήματος, οι βασικές αρμοδιότητες του επικεφαλής της Ομάδας Ποιοτικού Ελέγχου είναι οι ακόλουθες:

- Εξαγωγή μαζικών Αναφορών για όλες τις κατηγορίες Χρηστών μέσω της εφαρμογής Αναφορών.
- Επεξεργασία των αρχείων των Αναφορών και εξαγωγή εξειδικευμένων Αναφορών για συγκεκριμένες κατηγορίες Χρηστών ανάλογα με τις απαιτήσεις του εκάστοτε ελέγχου.
- Αίτημα για εξαγωγή Αναφοράς που περιλαμβάνει τα στοιχεία των Φοιτητών από την Ομάδα Ανάπτυξης του Πληροφοριακού Συστήματος.
- Εξέταση των στοιχείων των Φοιτητών και προώθηση των περιπτώσεων που χρήζουν περαιτέρω διερεύνησης στα μέλη της Ομάδας Ποιοτικού Ελέγχου.
- Διατήρηση των αρχείων που συμπεριλαμβάνουν προσωπικά δεδομένα σε φάκελο με περιορισμένα δικαιώματα πρόσβασης.
- Συντονισμός των ενεργειών των μελών της Ομάδας Ποιοτικού Ελέγχου.
- Ιεράρχηση των ενεργειών ενημέρωσης.

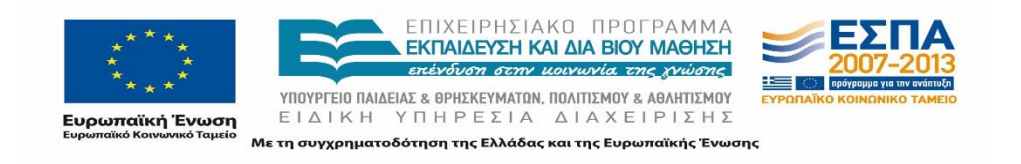

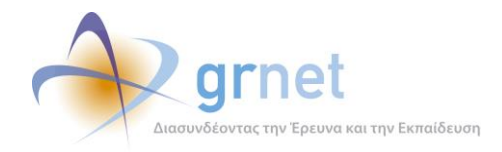

#### <span id="page-9-0"></span>**Στοιχεία ΚΠΣ - Εξαγωγή Αναφορών**  $\overline{2}$

Για τη διενέργεια του Ποιοτικού Ελέγχου, είναι απαραίτητη η πρόσβαση στα στοιχεία που είναι καταχωρισμένα στο Κεντρικό Πληροφοριακό Σύστημα του προγράμματος.

Στο πλαίσια της λειτουργίας του Ποιοτικού Ελέγχου του προγράμματος «Άτλας», έχει δημιουργηθεί ειδική διαδικτυακή Εφαρμογή Αναφορών η οποία παρέχεται μόνο σε Χρήστες με διαχειριστικά δικαιώματα (administrator privileges) στον ακόλουθο ιστότοπο:

https://submit-atlas.grnet.gr/Reports/Default.aspx

Ο τρόπος παρουσίασης των δεδομένων από το Πληροφοριακό Σύστημα είναι συγκεκριμένος, ενώ η μορφή των Αναφορών που εξάγονται είναι τυποποιημένη προκειμένου να διευκολυνθεί η διαδικασία του ελέγχου και να καταστεί ευκολότερη η σύγκριση των αποτελεσμάτων.

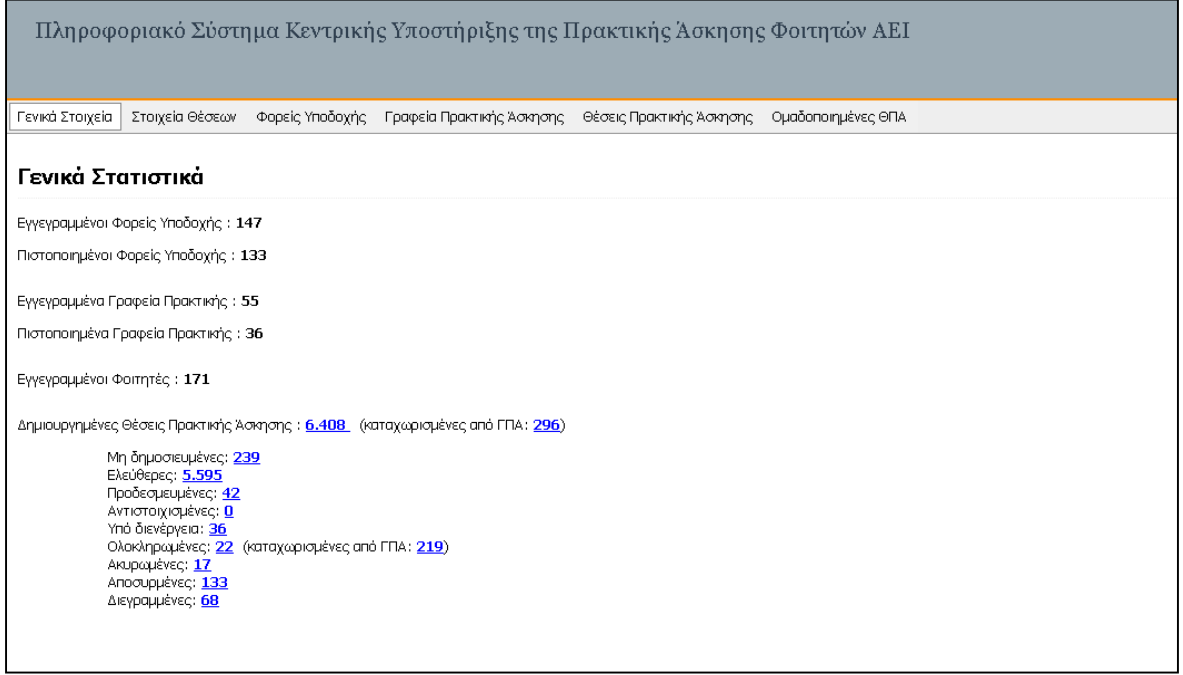

#### **Εικόνα 2.1 Γενικά Στατιστικά**

<span id="page-9-1"></span>Κατά την ανάπτυξη της εφαρμογής Αναφορών δόθηκε ιδιαίτερη σημασία στην ασφάλεια και στην προστασία των ευαίσθητων προσωπικών δεδομένων των Χρηστών. Πρόσβαση στα δεδομένα των Αναφορών έχει ένας περιορισμένος αριθμός Χρηστών, ενώ η χρήση των δεδομένων αυτών γίνεται με ιδιαίτερη προσοχή και μοναδικό σκοπό τη βελτίωση των παρεχόμενων υπηρεσιών στους Χρήστες.

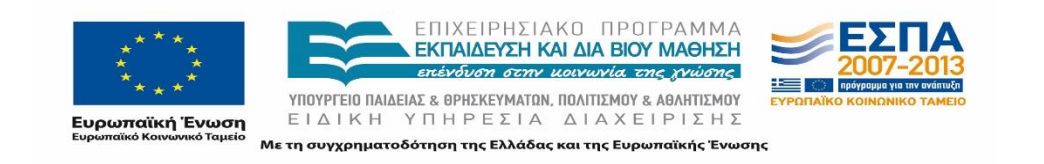

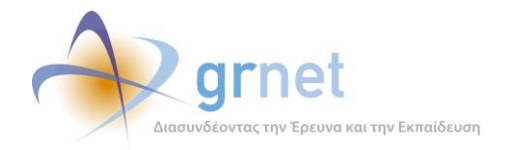

Στο πλαίσιο του Ποιοτικού Ελέγχου εξάγονται οι Αναφορές που περιγράφονται παρακάτω, σε μορφή υπολογιστικών φύλλων οι οποίες περιλαμβάνουν αναλυτικά όλα τα απαραίτητα στοιχεία των Γραφείων Πρακτικής Άσκησης, των Φορέων Υποδοχής και των Θέσεων Πρακτικής. Ο τύπος αρχείου των Αναφορών είναι .xls και παρέχει δυνατότητες εκτεταμένης επεξεργασίας των δεδομένων που αντλούνται από το Πληροφοριακό Σύστημα.

Οι εγγραφές που περιλαμβάνονται σε κάθε Αναφορά είναι ταξινομημένες με βάση την Ημερομηνία Δημιουργίας των λογαριασμών των Χρηστών ή των Θέσεων από τις πιο πρόσφατες στις παλαιότερες. Ο τίτλος του αρχείου κάθε Αναφοράς περιέχει στην κατάληξή του την ημερομηνία εξαγωγής της σε μορφή "YYYYMMDD", όπου "YYYY" το έτος εξαγωγής το οποίο παρουσιάζεται με τέσσερα ψηφία, "MM" ο μήνας κατά τον οποίο έγινε η εξαγωγή με δύο ψηφία και "DD" η ημέρα εξαγωγής με δύο ψηφία. Το αρχείο .xls επιτρέπει την εύκολη ταξινόμηση και το φιλτράρισμα των περιεχομένων βάσει συγκεκριμένων κριτηρίων.

Ακολούθως περιγράφονται οι Αναφορές που εξάγονται για κάθε κατηγορία Χρηστών.

#### <span id="page-10-0"></span> $2.1$ **Γραφεία Πρακτικής Άσκησης**

Από την καρτέλα «Γραφεία Πρακτικής Άσκησης» είναι δυνατή η εμφάνιση της λίστας με όλα τα εγγεγραμμένα Γραφεία Πρακτικής καθώς και η εξαγωγή Αναφοράς με τα στοιχεία των κεντρικών λογαριασμών των Γραφείων Πρακτικής αλλά και ξεχωριστή Αναφορά με τα στοιχεία των Χρηστών Γραφείου.

| Γενικά Στοιχεία<br>Στοιχεία Θέσεων<br>Φορείς Υποδοχής<br>Γραφεία Πρακτικής Άσκησης<br>Θέσεις Πρακτικής Άσκησης<br>Ομαδοποιημένες ΘΠΑ<br>Φοιτητές |                 |                          |                   |                              |             |                                        |  |                                                                                                    |                                                                                                    |  |  |  |  |
|----------------------------------------------------------------------------------------------------|-----------------|--------------------------|-------------------|------------------------------|-------------|----------------------------------------|--|----------------------------------------------------------------------------------------------------|----------------------------------------------------------------------------------------------------|--|--|--|--|
| Φίλτρα Αναζήτησης                                                                                                    |                 |                          |                   |                              |             |                                        |  |                                                                                                    |                                                                                                    |  |  |  |  |
| <b>ID Γραφείου:</b>                                                                                                    |                 |                          | Αρ. Βεβαίωσης:    |                              |             |                                        |  |                                                                                                    |                                                                                                    |  |  |  |  |
| Πιστοποιημένος:                                                                                                    | -- αδιάφορο --  | <b>Hu/via Bεβαίωσης:</b> |                   |                              | $\check{~}$ |                                        |  |                                                                                                    |                                                                                                    |  |  |  |  |
| E-mail:                                                                                                    |                 |                          | Ίδρυμα:           |                              |             | -- αδιάφορο --                         |  |                                                                                                    |                                                                                                    |  |  |  |  |
| Είδος Γραφείου:                                                                                                    | -- αδιάφορο --  | ▼                        |                   |                              |             |                                        |  |                                                                                                    |                                                                                                    |  |  |  |  |
| 50 Εξαγωγή σε Excel   50 Εξαγωγή σε Excel Χρηστών Γραφείων<br><b>Q</b> Αναζήτηση                                                                 |                 |                          |                   |                              |             |                                        |  |                                                                                                    |                                                                                                    |  |  |  |  |
| Ημ/νία Δημιουργίας                                                                                                    | $\triangledown$ | <b>ID</b>                | Eiooc<br>Γραφείου | Ίδρυμα<br>Γραφείου           |             | Τμήματα Γραφείου                       |  | Στοιχεία γραφείου                                                                                                    | Στοιχεία Υπευθύνου                                                                                                    |  |  |  |  |
| 28/11/2012<br>12:09                                                                                                    |                 | 5184                     | Τμηματικό         | ΠΑΝΕΠΙΣΤΗΜΙΟ<br>ΠΕΙΡΑΙΩΣ     |             | ΠΛΗΡΟΦΟΡΙΚΗΣ                           |  | Email: (tas@unipi.gr<br>Οδός - Αριθμός: ΚΑΡΑΟΛΗ<br>ΚΑΙ ΔΗΜΗΤΡΙΟΥ 80<br>T.K.: 18534<br>Νομός: ΠΕΙΡΑΙΩΣ<br>Πολη: ΠΕΙΡΑΙΩΣ       | Ονοματεπώνυμο: ΕΥΑΓΓΕ<br><b>CATIVOO</b><br>Τηλέφωνο (σταθερό):<br>2104142263<br>Τηλέφωνο (κινητό):<br>6900000000<br>Email: efountas@unipi.qr |  |  |  |  |
| 27/11/2012<br>89:54                                                                                                    |                 | 5117                     | Τμηματικό         | ΠΑΝΕΠΙΣΤΗΜΙΟ<br>ΠΕΙΡΑΙΩΣ     |             | ΒΙΟΜΗΧΑΝΙΚΗΣ ΔΙΟΙΚΗΣΗΣ ΚΑΙ ΤΕΧΝΟΛΟΓΙΑΣ |  | Email: praktiki_vdt@unipi.gr<br>Οδός - Αριθμός:<br>ΔΕΛΗΓΙΩΡΓΗ 107<br>T.K.: 18534<br>Νομός: ΠΕΙΡΑΙΩΣ<br>Πολη: ΠΕΙΡΑΙΩΣ         | Ονοματεπώνυμο: ΣΙΔΗΡΙ<br>ΔΗΜΗΤΡΙΟΣ<br>Τηλέφωνο (σταθερό):<br>2104142360<br>Τηλέφωνο (κινητό):<br>6944554181<br>Email: praktiki_vdt@unip      |  |  |  |  |
| 23/11/2012<br>11:15                                                                                                    |                 | 5049                     | Ιδρυματικό        | ΠΑΝΕΠΙΣΤΗΜΙΟ<br>ΠΕΛΟΠΟΝΝΗΣΟΥ |             |                                        |  | Email: aaggelop@uop.gr<br>Οδός - Αριθμός: ΤΕΡΜΑ<br>ΚΑΡΑΙΣΚΑΚΗ ΚΤΙΡΙΟ ΟΛΕΔ<br>T.K.: 22100<br>Νομός: ΑΡΚΑΔΙΑΣ<br>Πολη: ΤΡΙΠΟΛΗΣ | Ονοματεπώνυμο: ΚΑΤΣΗ<br>ΑΘΑΝΑΣΙΟΣ ΕΠΙΣΤΗΜΟΙ<br>ΥΠΕΥΘΥΝΟΣ<br>Τηλέφωνο (σταθερό):<br>2106179345<br>Τηλέφωνο (κινητό):<br>6972770377            |  |  |  |  |

**Εικόνα 2.2 Εξαγωγή Αναφορών για τα Γραφεία Πρακτικής Άσκησης**

<span id="page-10-1"></span>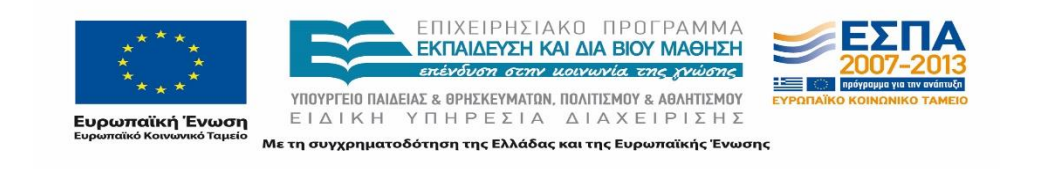

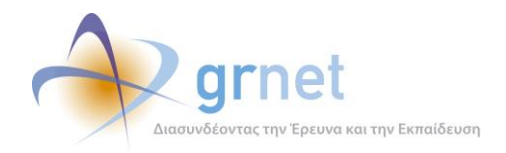

### <span id="page-11-0"></span>**2.1.1 Κεντρικοί Λογαριασμοί**

Ο τίτλος της Αναφοράς που εξάγεται από το Πληροφοριακό Σύστημα είναι της μορφής "*IntershipOffices\_YYYYMMDD*", όπου YYYYMMDD είναι η ημερομηνία που δημιουργήθηκε η Αναφορά. Πρέπει να σημειωθεί πως τα στοιχεία στο Πληροφοριακό Σύστημα ενημερώνονται σε πραγματικό χρόνο.

Στην εν λόγω Αναφορά παρατίθεται η λίστα με όλα τα Γραφεία Πρακτικής Άσκησης που έχουν δημιουργήσει λογαριασμό στο σύστημα.

Για κάθε Γραφείο Πρακτικής Άσκησης αναγράφονται όλα τα σχετικά στοιχεία που αφορούν στον εκάστοτε λογαριασμό σε ξεχωριστές στήλες (ο τίτλος κάθε στήλης παρουσιάζεται παρακάτω με πλάγια γραμματοσειρά). Τα στοιχεία αυτά για τις ανάγκες του παραδοτέου παρουσιάζονται ομαδοποιημένα ανά κατηγορίες για την ευκολότερη ανάγνωσή τους. Επιπρόσθετα σημειώνεται σε κάθε περίπτωση εάν το πεδίο λαμβάνει αυτοματοποιημένη τιμή από το Πληροφοριακό Σύστημα, αν διενεργείται έλεγχος της έγκυρης μορφής της τιμής του πεδίου από το σύστημα, ή αν απλώς συμπληρώνεται το πεδίο από τον Χρήστη.

#### Α. Στοιχεία λογαριασμού:

- *Ημερομηνία Δημιουργίας*: Η ημερομηνία κατά την οποία δημιουργήθηκε ο λογαριασμός (η τιμή του πεδίου αυτού αποδίδεται από το σύστημα).
- *Ημερομηνία Πιστοποίησης*: Η ημερομηνία κατά την οποία πιστοποιήθηκε ο λογαριασμός (η τιμή του πεδίου αυτού αποδίδεται από το σύστημα).
- *ID*: Ο μοναδικός αύξων αριθμός του Χρήστη στο Πληροφοριακό Σύστημα (η τιμή του πεδίου αυτού αποδίδεται από το σύστημα).
- *Στοιχεία Βεβαίωσης*: Ο αύξων αριθμός της Βεβαίωσης Συμμετοχής που απαιτείται για τη διαδικασία Πιστοποίησης του Χρήστη (η τιμή του πεδίου αυτού αποδίδεται από το σύστημα).
- *Πιστοποιημένος*: Λαμβάνει μία από τις τιμές [Ναι, Όχι, Απορρίφθηκε], ανάλογα με το αν ο λογαριασμός έχει πιστοποιηθεί ή όχι ή αν ο λογαριασμός είναι άκυρος.

### Β. Στοιχεία Γραφείου:

 *Είδος Γραφείου*: Παίρνει μία από τις τιμές [Ιδρυματικό, Τμηματικό, Πολλαπλά Τμηματικό, Με ελλιπή Στοιχεία], ανάλογα με την επιλογή του Χρήστη κατά τη δημιουργία του λογαριασμού του στο Πληροφοριακό Σύστημα. Στην περίπτωση που στο πεδίο αυτό αναγράφεται η ένδειξη "Με ελλιπή Στοιχεία", το συγκεκριμένο Γραφείο Πρακτικής Άσκησης δεν έχει πιστοποιηθεί ή έχει απορριφθεί.

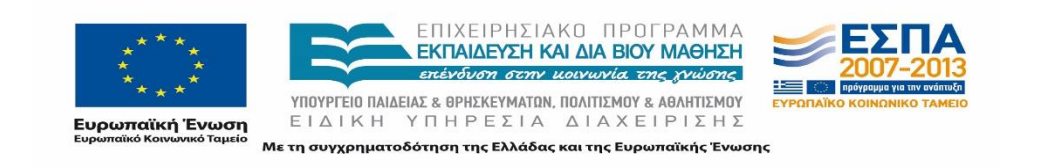

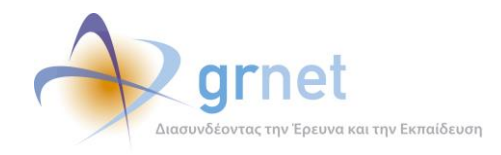

- *Ίδρυμα Γραφείου*: Το Ίδρυμα στο οποίο υπάγεται το Γραφείο Πρακτικής Άσκησης. Ο Χρήστης επιλέγει ένα από τα Ιδρύματα που συμπεριλαμβάνονται στη σχετική αναπτυσσόμενη λίστα.
- *Τμήματα Γραφείου*: Τα Τμήματα του επιλεγμένου Ιδρύματος που εξυπηρετεί το Γραφείο Πρακτικής Άσκησης. Ο Χρήστης επιλέγει ένα από τα Τμήματα που αντιστοιχούν στο επιλεγμένο Ίδρυμα από τη σχετική αναπτυσσόμενη λίστα.
- *Email Γραφείου*: Διενεργείται έλεγχος από το Πληροφοριακό Σύστημα για την εγκυρότητα της μορφής της διεύθυνσης ηλεκτρονικού ταχυδρομείου που καταχωρίζεται για κάθε Γραφείο Πρακτικής Άσκησης στο Πληροφοριακό Σύστημα. Η διεύθυνση email πρέπει να έχει τη μορφή [xxx@xxxx.xx.](mailto:xxx@xxxx.xx)
- *Πιστοποιούσα Αρχή*: Σε περίπτωση που το Γραφείο Πρακτικής Άσκησης εκπροσωπεί μόνο ένα Τμήμα, ως Πιστοποιούσα Αρχή του συγκεκριμένου Γραφείου Πρακτικής Άσκησης, μπορεί να επιλεγεί ο Πρόεδρος (για τα Πανεπιστημιακά Ιδρύματα) ή ο Προϊστάμενος του Τμήματος (για τα ΤΕΙ). Σε αντίθετη περίπτωση, θα πρέπει να επιλεγεί ο Πρύτανης (στην περίπτωση Γραφείου Πρακτικής Άσκησης Πανεπιστημιακού Ιδρύματος) ή ο Πρόεδρος του Ιδρύματος (στην περίπτωση Γραφείου Πρακτικής Άσκησης ΤΕΙ).

### Γ. Στοιχεία διεύθυνσης Γραφείου Πρακτικής:

- *Διεύθυνση (Οδός και Αριθμός)*: Καταχωρίζεται από τον Χρήστη η διεύθυνση του Γραφείου Πρακτικής Άσκησης.
- *Τ.Κ.*: Διενεργείται έλεγχος από το Πληροφοριακό Σύστημα σχετικά με το αν ο καταχωρισμένος από τον Χρήστη ταχυδρομικός κώδικας της περιοχής του Γραφείου Πρακτικής Άσκησης αποτελείται από 5 ψηφία.
- *Περιφερειακή Ενότητα*: Ο Χρήστης επιλέγει την περιφερειακή ενότητα στην οποία ανήκει το Γραφείο Πρακτικής Άσκησης από τη σχετική αναπτυσσόμενη λίστα.
- *Καλλικρατικός Δήμος*: Ο Χρήστης επιλέγει από την αντίστοιχη αναπτυσσόμενη λίστα τον Καλλικρατικό Δήμο στον οποίο ανήκει το Γραφείο Πρακτικής Άσκησης.

### Δ. Στοιχεία Υπευθύνων Φυσικών Προσώπων για το «Άτλας»:

- *Ονοματεπώνυμο Υπευθύνου*: Καταχωρίζεται από τον Χρήστη το ονοματεπώνυμο του υπευθύνου του συγκεκριμένου Γραφείου Πρακτικής Άσκησης για το «Άτλας».
- *Τηλέφωνο (σταθερό) Υπευθύνου*: Διενεργείται έλεγχος πως η καταχωρισμένη από τον Χρήστη τιμή για το σταθερό τηλέφωνο του υπευθύνου για το «Άτλας» στο συγκεκριμένο πεδίο ξεκινάει από 2 και αποτελείται από 10 ψηφία.
- *Τηλέφωνο (κινητό) Υπευθύνου*: Διενεργείται έλεγχος πως η καταχωρισμένη τιμή για το κινητό τηλέφωνο του υπευθύνου για το «Άτλας» στο πεδίο ξεκινάει από 69 και αποτελείται από 10 ψηφία.

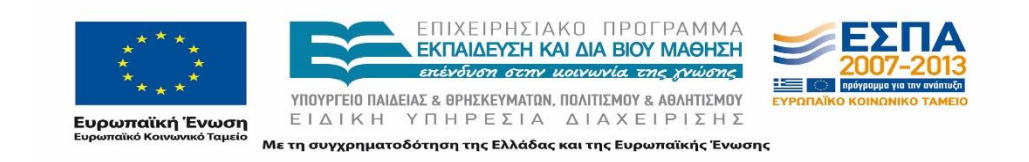

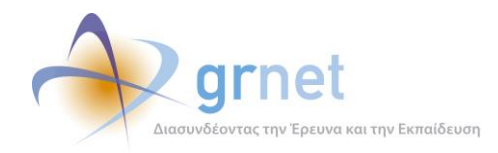

- *Email Υπευθύνου*: Διενεργείται έλεγχος από το Πληροφοριακό Σύστημα για την εγκυρότητα της μορφής της καταχωρισμένης στο σύστημα διεύθυνσης email του Υπευθύνου για το «Άτλας», η οποία πρέπει να είναι της μορφής [xxx@xxxx.xx.](mailto:xxx@xxxx.xx)
- *Ονοματεπώνυμο Αναπληρωτή Υπευθύνου*: Καταχωρίζεται από τον Χρήστη το ονοματεπώνυμο του Αναπληρωτή Υπευθύνου για το «Άτλας» στο συγκεκριμένο Γραφείο Πρακτικής Άσκησης.
- *Τηλέφωνο (σταθερό) Αναπληρωτή Υπευθύνου*: Διενεργείται έλεγχος ότι το καταχωρισμένο από τον Χρήστη σταθερό τηλέφωνο του Αναπληρωτή Υπευθύνου στο πεδίο ξεκινάει από 2 και αποτελείται από 10 ψηφία.
- *Τηλέφωνο (κινητό) Αναπληρωτή Υπευθύνου*: Διενεργείται έλεγχος ότι το καταχωρισμένο από τον Χρήστη κινητό τηλέφωνο του Αναπληρωτή Υπευθύνου στο πεδίο ξεκινάει από 69 και αποτελείται από 10 ψηφία.
- *Email Αναπληρωτή Υπευθύνου*: Διενεργείται έλεγχος από το Πληροφοριακό Σύστημα για την εγκυρότητα της μορφής της, καταχωρισμένης στο σύστημα από τον Χρήστη, διεύθυνσης email του Αναπληρωτή Υπευθύνου για το «Άτλας», η οποία πρέπει να έχει τη μορφή [xxx@xxxx.xx.](mailto:xxx@xxxx.xx)

Σημειώνεται πως ο καθορισμός Αναπληρωτή Υπευθύνου είναι προαιρετικός για τα Γραφεία Πρακτικής Άσκησης.

### <span id="page-13-0"></span>**2.1.2 Χρήστες Γραφείου**

Επιπρόσθετα, δίνεται η δυνατότητα μαζικής εξαγωγής των στοιχείων των Χρηστών Γραφείου που έχουν δημιουργηθεί από τα κεντρικά πιστοποιημένα Γραφεία Πρακτικής Άσκησης. Με τη δημιουργία Χρηστών Γραφείου τα Γραφεία Πρακτικής Άσκησης μπορούν να καταμερίσουν τις αρμοδιότητές τους για την Πρακτική Άσκηση των Φοιτητών, ενώ παράλληλα παρέχεται η δυνατότητα παράλληλου χειρισμού της Πρακτικής Άσκησης από περισσότερους εξατομικευμένους λογαριασμούς. Η Αναφορά που εξάγεται από το Πληροφοριακό Σύστημα έχει τίτλο "*InternshipOffice\_Users\_YYYYMMDD*", σύμφωνα με τα προηγούμενα και περιλαμβάνει τα παρακάτω στοιχεία:

- *ID Παραρτήματος*: Ο μοναδικός αύξων αριθμός του Παραρτήματος στο Πληροφοριακό Σύστημα (η τιμή του πεδίου αυτού αποδίδεται από το σύστημα).
- *Username Παραρτήματος*: Το όνομα Χρήστη που χρησιμοποιεί το Παράρτημα Γραφείου Πρακτικής για την είσοδο του στο Πληροφοριακό Σύστημα του προγράμματος.
- *Ενεργός*: Αν ο λογαριασμός του Χρήστη Γραφείου είναι ενεργός ή όχι.
- *Email Χρήστη*: Διενεργείται έλεγχος από το Πληροφοριακό Σύστημα για την εγκυρότητα της μορφής της καταχωρισμένης στο σύστημα διεύθυνσης email του Χρήστη Γραφείου, η οποία πρέπει να είναι της μορφής xxx@xxxx.xx.

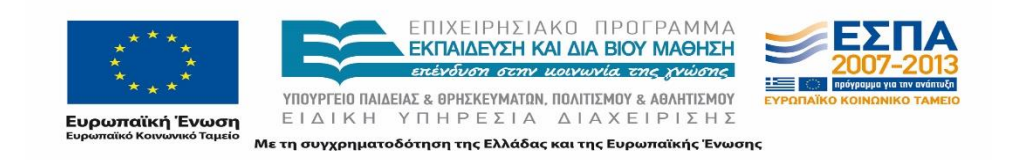

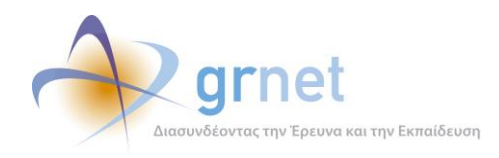

- *Ονοματεπώνυμο Χρήστη*: Καταχωρίζεται από τον Χρήστη το ονοματεπώνυμο του Χρήστη Γραφείου.
- *Τηλέφωνο Χρήστη* (σταθερό): Διενεργείται έλεγχος πως το καταχωρισμένο από τον Χρήστη σταθερό τηλέφωνο του Χρήστη Γραφείου στο πεδίο ξεκινάει από 2 και αποτελείται από 10 ψηφία.
- *Κινητό Τηλέφωνο Χρήστη Αναπληρωτή Υπευθύνου*: Διενεργείται έλεγχος πως το καταχωρισμένο από τον Χρήστη κινητό τηλέφωνο του Χρήστη Γραφείου στο πεδίο ξεκινάει από 69 και αποτελείται από 10 ψηφία.
- Πρόσβαση σε τμήματα του Γραφείου Πρακτικής: Σε ποια Τμήματα του κεντρικού Ιδρύματος, έχει τη δυνατότητα πρόσβασης, ένα συγκεκριμένο Παράρτημα Γραφείου Πρακτικής Άσκησης.
- ID Κεντρικού Γραφείου: Ο μοναδικός αύξων αριθμός του κεντρικού Γραφείου Πρακτικής Άσκησης στο Πληροφοριακό Σύστημα.
- Username Κεντρικού Γραφείου: Το όνομα Χρήστη που χρησιμοποιεί το κεντρικό Γραφείο Πρακτικής για την είσοδο του στο Πληροφοριακό Σύστημα του προγράμματος.

### <span id="page-14-0"></span>**2.1.3 Ποινές**

Τέλος, εκτός των παραπάνω Αναφορών, υπάρχει η δυνατότητα εξαγωγής Αναφοράς με τα στοιχεία που αφορούν στις ποινές που εφαρμόζονται σε Θέσεις Πρακτικής Άσκησης, υπό συγκεκριμένες συνθήκες, για Γραφεία Πρακτικής και Ιδρύματα.

Στην Αναφορά αυτή, παρατίθενται τα στοιχεία των ποινών που επιβάλλονται σε περίπτωση που το Γραφείο Πρακτικής δεσμεύσει μια Θέση για διάστημα μεγαλύτερο των 10 ημερών και δεν την αντιστοιχήσει με κάποιον Φοιτητή. Στην περίπτωση αυτή επιβάλλεται ποινή η οποία δεν επιτρέπει στο Γραφείο Πρακτικής να έχει πρόσβαση στη συγκεκριμένη Θέση για τέσσερις μέρες. Η Αναφορά που εξάγεται από το Πληροφοριακό Σύστημα έχει τίτλο *"BlockedPositions \_YYYYMMDD"*, σύμφωνα και με τα παραπάνω και περιλαμβάνει τα ακόλουθα στοιχεία:

- *Ίδρυμα*: Το Ίδρυμα στο οποίο ανήκει το Γραφείο Πρακτικής.
- *Κωδικός Group*: Ο αριθμός του Group των Θέσεων που έχουν μπλοκαριστεί.
- *Κωδικός Φορέα*: Ο κωδικός του Φορέα που έχει δημιουργήσει τη Θέση αυτή.
- *Κωδικός ΓΠΑ*: Ο κωδικός του Γραφείου Πρακτικής Άσκησης στο οποίο επιβάλλεται η ποινή.
- *Αιτία μπλοκαρίσματος*: Αναφέρεται η αιτία για την οποία επιβλήθηκε η ποινή.
- *Ημέρες μπλοκαρίσματος*: Δείχνει τις μέρες που απομένουν μέχρι να γίνει άρση της ποινής.

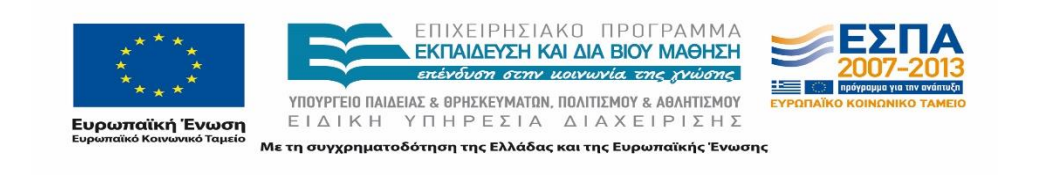

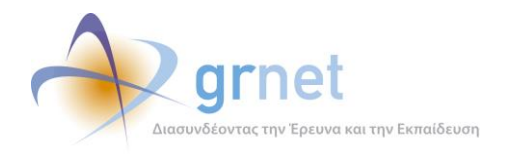

## <span id="page-15-0"></span>**Φορείς Υποδοχής Πρακτικής Άσκησης**

Στην καρτέλα «Φορείς Υποδοχείς» εμφανίζεται η λίστα με όλους τους Εγγεγραμμένους Φορείς Υποδοχής και δίνεται η δυνατότητα εξαγωγής Αναφοράς με τα στοιχεία τους σε αρχείο xls.

| Πληροφοριακό Σύστημα Κεντρικής Υποστήριξης της Πρακτικής Άσκησης Φοιτητών ΑΕΙ                                         |                 |                         |                 |                          |                         |                 |           |                                                                                                    |                                    |                           |             |                                                     |                                                                                                |                                                                               |                                                                                                    |                                                                                                    |                       |                           |
|----------------------------------------------------------------------------------------------------|-----------------|-------------------------|-----------------|--------------------------|-------------------------|-----------------|-----------|----------------------------------------------------------------------------------------------------|------------------------------------|---------------------------|-------------|-----------------------------------------------------|------------------------------------------------------------------------------------------------|-------------------------------------------------------------------------------|----------------------------------------------------------------------------------------------------|----------------------------------------------------------------------------------------------------|-----------------------|---------------------------|
| Γενικά Στοιχεία Στοιχεία Θέσεων Φορείς Υποδοχής Γραφεία Πρακτικής Άσκησης Θέσεις Πρακτικής Άσκησης Ομαδοποιημένες ΘΠΑ |                 |                         |                 |                          |                         |                 |           |                                                                                                    |                                    |                           |             |                                                     |                                                                                                |                                                                               |                                                                                                    |                                                                                                    |                       |                           |
| Φίλτρο Ανοζήτησης                                                                                                    |                 |                         |                 |                          |                         |                 |           |                                                                                                    |                                    |                           |             |                                                     |                                                                                                |                                                                               |                                                                                                    |                                                                                                    |                       |                           |
| ID Dopia:                                                                                                    |                 | <b>Túnoc Φορία</b>      | $-$ 0000000 $-$ |                          | $\sqrt{v}$ Eidoc Gopia: | $-$ 0000000 $-$ |           | $\vert \cdot \vert$                                                                                                    |                                    |                           |             |                                                     |                                                                                                |                                                                               |                                                                                                    |                                                                                                    |                       |                           |
| E-mail:                                                                                                    |                 | $A, \Phi, H_{cl}$       |                 |                          | Encoverpice             |                 |           |                                                                                                    |                                    |                           |             |                                                     |                                                                                                |                                                                               |                                                                                                    |                                                                                                    |                       |                           |
| <b>flurronomusivoc</b>                                                                                                | $-$ 0000000 $-$ | $\overline{ }$<br>Χώρα: | $-$ 0000000 $-$ | $\overline{\phantom{a}}$ |                         |                 |           |                                                                                                    |                                    |                           |             |                                                     |                                                                                                |                                                                               |                                                                                                    |                                                                                                    |                       |                           |
| - Αναζήτηση [32] Εξαγωγή σε Excel                                                                                     |                 |                         |                 |                          |                         |                 |           |                                                                                                    |                                    |                           |             |                                                     |                                                                                                |                                                                               |                                                                                                    |                                                                                                    |                       |                           |
| Hu/vlo anuioupvice                                                                                                    |                 |                         |                 |                          |                         | $\mathbf{v}$    | <b>ID</b> | Στοικώ<br><b>Oppio</b>                                                                                                    | Túnoc:                             | Κατηγορία                 | noðio       | Αριθμός<br>Δραστηριότητας απασχολούμενων Διεύθυνσης | Στοιχεία                                                                                       | <b>Στοικοία</b><br>Enxowaviac                                                 | Στοιχεία Νομίμου<br>Exmpodemou                                                                                                    | Στοιχεία<br>Υπευθύνου                                                                                    | Στοικεία<br>Υπευθύνου | Αναπληρωτή Πιστοποιημένος |
| 18/11/2013                                                                                                    |                 |                         |                 |                          |                         |                 | 4230      | <br>AOM: 123456783 Keyrpedc Anyonic<br>ZAITA IYOA<br><b><i>ΠΑΡΑΣΚΕΥΗΣ</i></b>                                                          | <b>Doplot</b>                      | <b>OODSOL</b>             | Everyse     | 307                                                 | AA, ERISAYPOY TILASQUIVO<br>(12345)<br>APPOATAAT<br>Elijada                                    | (orobroch)<br>2100000000<br>E-mail: myBgrd.gr                                 | A&<br>2100000000<br>my@grd.gr<br>Agrovourit<br>Τουτότητα.<br>my@grd.gr, AA.<br>4/11/2013                                                                                        | <b>AA</b><br>2100000000<br>4900000000<br>mrBgrd.pr                                                       |                       | <b>Dxt</b>                |
| 14/11/2013                                                                                                    |                 |                         |                 |                          |                         |                 | 4227      | Test<br>AOM: 133456783 Keyrpwdc<br><b>AOY: AGHNON POPERC</b><br>A' (A' H')                                                             |                                    | Anyderoc<br><b>Dopène</b> | <b>SAMA</b> | 10 <sup>7</sup>                                     | AA, AGHNAION<br>(12345)<br>ATTIOUT<br>Eluato                                                   | Τηλέφωνο<br>(σταθερό):<br>2107777777<br>D-mail:<br>myaccount@mysp.gr          | 300<br>2007777777<br>myaccount@mylsp.gr 210777777.<br>Adruvount<br>AA. 3/11/2013                                                                                                | AA.<br>6900000000<br>Toutótrito, XX 1111. mysccount@myisp.gr                                             |                       | Noi                       |
| 32/11/2013                                                                                                    |                 |                         |                 |                          |                         |                 | 4223      | best<br>AGN: 123456783 Keyrpadc Anydonce<br><b>AOY:</b><br><b><i><u><i><b>DAOPINAI</b></i></u></i></b>                                 | <b>Opplier</b>                     | <b>Oopler</b>             | <b>AMA</b>  | 10                                                  | AX. OADRINAS<br>(12345)<br><b>ONOPINAZ</b><br>Elijado                                          | Τηλέφωνα<br>(avabred)<br>2107777777<br><b>D-mail</b><br>myscopunt@mylsp.gr    | AA.<br>2007777777<br>myaccount@mylap.gr 210777777.<br>Arruvouwh<br>300.10/11/2012                                                                                               | AA.<br>6900000000<br>Toutótnito, XX 1111. myscoount@mylsp.gr                                             |                       | Nor                       |
| 11/11/2013                                                                                                    |                 |                         |                 |                          |                         |                 | 4220      | fyperdimokriteio<br>ADM: 123456783 Keyrpade Arjudence<br><b>AOY: AFIAE</b><br>ΠΑΡΑΣΚΕΥΗΣ                                               | <b>Wopday</b>                      | <b>Doptor</b>             | <b>BAA</b>  | 12 <sup>°</sup>                                     | <b><i>RARAFOY 2.</i></b><br>KOMOTHNHZ<br>(12345)<br><b>POGOTHE</b><br>Eluato                   | Τηλέφωνο<br>(orobred)<br>2100000000<br>p-mail:<br>La.t.t.apap@gmall.com       | <b><i><u>RARAGOROYAOY</u></i></b><br><b>MAPIA</b><br>2100000000<br>La.t.t.apap@gmail.com<br>Admuniquery<br>Τουτότητα. Χ.<br>456709456211, A.T.<br><b>ZOFPAGOY</b><br>27/10/2013 | <b><i>RARABOROYAOY</i></b><br><b>MAPIA</b><br>2100000000<br>690000000<br>lattapap@gmail.com              |                       | No                        |
| 08/11/2013                                                                                                    |                 |                         |                 |                          |                         |                 | 4212      | <b>Порфатпуа-</b><br><b>Txoy Oopkoc</b><br><b>Ospoblicving</b><br>AOM: 123456783 Roodernuo<br><b>AOY+</b><br><b>BEZZA/LONIGHT</b><br>× |                                    | Полтное<br><b>Poptor</b>  | ABArmouóc   | 120                                                 | MYKONOV 14.<br><b><i><u>RAYAOY MEAA</u></i></b><br>(23100)<br>GEZZA/VONEKHZ @-mail:<br>Elijato | <b>TAALQUAVO</b><br>(großspó)<br>2310705454<br>during@during.com              |                                                                                                    | <b><i><u>RANANAITAILOV</u></i></b><br><b>BIKTOPAZ</b><br>2310456123<br>6912345678<br>dummy@dummy.com     |                       | No.                       |
| 08/11/2013                                                                                                    |                 |                         |                 |                          |                         |                 | 4210      | fyperionia:<br>AOR: 123456763<br><b>AOY: AFTOY</b><br>KHPYKOY<br><b>IKAPIAZ</b>                                                        | Keyrpwdc Arydance<br><b>Doplac</b> | <b>DODGOC</b>             | <b>SAAR</b> | 34                                                  | <b><i>RATPON 12.</i></b><br><b>KERKYPAS</b><br>(12345)<br>KERKYPAZ<br>Eluido                   | Τηλέφωνο<br>(großzools<br>2300000000<br><b>C-mail</b><br>le.t.tapap@gmail.com | <b><i><u>DARASOROWAOY</u></i></b><br>MAPIA<br>2100000000<br>le.tapap@onal.com<br>Adfuncional<br>Τουτότητο, x23455.                                                              | <b><i><u>RARABOROYAOY</u></i></b><br>MAPIA <sup>1</sup><br>2100000000<br>690000000<br>lettapap@gmail.com |                       | Nor                       |

**Εικόνα 2.3 Εξαγωγή Αναφορών για τους Φορείς Υποδοχής Πρακτικής Άσκησης**

<span id="page-15-1"></span>Ο τίτλος της Αναφοράς που εξάγεται από το Πληροφοριακό Σύστημα είναι της μορφής "*IntershipProviders\_YYYYMMDD"*, ενώ τα στοιχεία στο Πληροφοριακό Σύστημα ενημερώνονται σε πραγματικό χρόνο.

Για κάθε Φορέα Υποδοχής αναγράφονται όλα τα σχετικά στοιχεία που αφορούν στον εκάστοτε λογαριασμό σε ξεχωριστές στήλες. Τα στοιχεία που παρουσιάζονται είναι τα ακόλουθα:

#### Α. Στοιχεία λογαριασμού:

- *Ημερομηνία Δημιουργίας*: Η ημερομηνία που δημιουργήθηκε ο λογαριασμός (η τιμή του πεδίου αυτού αποδίδεται από το σύστημα).
- *Ημερομηνία Πιστοποίησης*: Η ημερομηνία που πιστοποιήθηκε ο λογαριασμός του Χρήστη (η τιμή του πεδίου αυτού αποδίδεται από το σύστημα).
- *ID*: Ο μοναδικός αύξων αριθμός του Φορέα Υποδοχής στο Πληροφοριακό Σύστημα (η τιμή του πεδίου αυτού αποδίδεται από το σύστημα).
- *Πιστοποιημένος*: Παίρνει μία από τις τιμές [Ναι, Όχι, Απορρίφθηκε], ανάλογα με το αν έχει πιστοποιηθεί ο λογαριασμός του Φορέα Υποδοχής ή όχι, ή αν είναι άκυρος ο λογαριασμός.

#### Β. Στοιχεία Φορέα Υποδοχής:

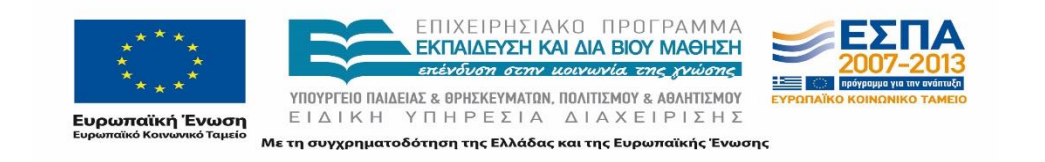

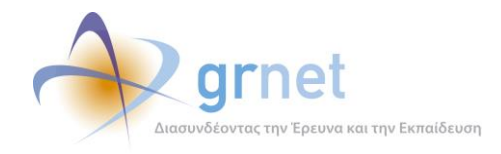

- *Επωνυμία, Διακριτικός Τίτλος*: Η επωνυμία καθώς και ο διακριτικός τίτλος του Φορέα Υποδοχής Πρακτικής Άσκησης συμπληρώνονται από τον Χρήστη.
- *ΑΦΜ*: Διενεργείται έλεγχος εγκυρότητας του καταχωρισμένου από τον Χρήστη ΑΦΜ του συγκεκριμένου Φορέα Υποδοχής από το Πληροφοριακό Σύστημα ανάλογα με το είδος του Φορέα (από Ελλάδα, Κύπρου, Εξωτερικού).
- *ΔΟΥ*: Επιλέγεται από τον Χρήστη η ΔΟΥ στην οποία υπάγεται ο Φορέας Υποδοχής Πρακτικής Άσκησης από την αντίστοιχη αναπτυσσόμενη λίστα.
- *Τύπος*: Παίρνει τιμές μεταξύ των επιλογών [Κεντρικός, Παράρτημα], ανάλογα με το αν πρόκειται για καταχώριση των στοιχείων του κεντρικού καταστήματος του Φορέα Υποδοχής ή κάποιου Παραρτήματος. Σε περίπτωση Παραρτήματος Φορέα δεν εμφανίζονται τα στοιχεία του Νομίμου Εκπροσώπου.
- *Κατηγορία*: Παίρνει τιμές [Ιδιωτικός, Δημόσιος, Μ.Κ.Ο., Άλλο], ανάλογα με την κατηγορία στην οποία ανήκει ο Φορέα Υποδοχής Πρακτικής Άσκησης.
- *Πεδίο Δραστηριότητας*: Παίρνει μία από τις προκαθορισμένες τιμές του Πληροφοριακού Συστήματος [Αθλητισμός, Άλλο, Βιοϊατρική, Βιομηχανία (γενικά), Βιοτεχνολογία, Γεωργία, Κτηνοτροφία, Γραφιστική, Σχέδιο, Δημόσιες σχέσεις, Δημόσιες υπηρεσίες, Διατροφή, Γαστρονομία, Διαφήμιση, Διαχείριση ακινήτων, Διαχείριση ανθρώπινου δυναμικού, Εκδόσεις, Εκτυπώσεις, Εκπαιδευτικοί φορείς, Ενέργεια, Ηλεκτρονικά, Ηλεκτρονικό εμπόριο, Θέρμανση, Κλιματισμός, Ιατρική, Κοινωνικές Υπηρεσίες, Λιανικό εμπόριο, Λογισμικό, Μάρκετινγκ, Μέσα Μαζικής Ενημέρωσης, Μεταφορές, Logistics, Μηχανολογία, Μικροηλεκτρονική, Μοριακή βιολογία, Νομικά, Οικολογία, Προστασία Περιβάλλοντος, Ανακύκλωση, Οικονομία, Τραπεζική, Ασφάλειες, Οπτικά, Παροχή δικτυακών υπηρεσιών, Πετρελαιοειδή, Πληροφορική, Σύμβουλοι Επιχειρήσεων, Τέχνη, Μουσεία, Τεχνικά γραφεία/εταιρείες, Κατασκευές, Τηλεοπτικές παραγωγές, Τηλεπικοινωνίες, Τοπική/Κεντρική Διοίκηση, Τουριστικές επιχειρήσεις, Υφάσματα, Ένδυση, Μόδα, Φωτογραφία, Χημικά προϊόντα, Φάρμακα]. Επιλέγεται από τον Χρήστη το πλησιέστερο πεδίο δραστηριότητας του Φορέα Πρακτικής Άσκησης μέσω της αναπτυσσόμενης λίστας.
- *Αριθμός απασχολούμενων*: Ο αριθμός των ατόμων που απασχολεί ο Φορέας Υποδοχής καταχωρίζεται στο σύστημα από τον Χρήστη.
- *Ιστοσελίδα*: Γίνεται έλεγχος έγκυρης διεύθυνσης ιστοσελίδας του Φορέα Υποδοχής από το Πληροφοριακό Σύστημα. Η διεύθυνση καταχωρίζεται από τον Χρήστη.

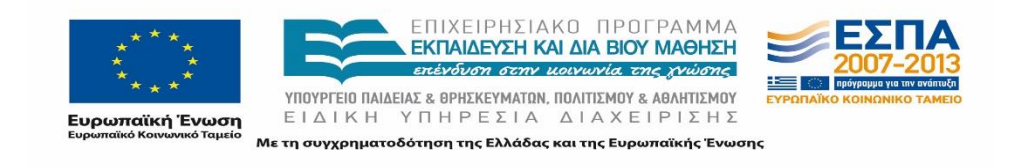

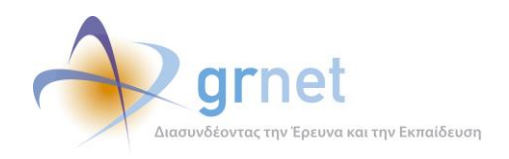

#### Γ. Στοιχεία διεύθυνσης Φορέα Υποδοχής:

- *Διεύθυνση (Οδός και Αριθμός)*: H διεύθυνση του Φορέα Υποδοχής Πρακτικής Άσκησης που καταχωρίζεται από τον Χρήστη.
- *Τ.Κ.*: Διενεργείται έλεγχος από το Πληροφοριακό Σύστημα, καθώς ο ταχυδρομικός κωδικός της περιοχής του Φορέα Υποδοχής που καταχωρίζεται από τον Χρήστη πρέπει να αποτελείται από 5 ψηφία.
- *Περιφερειακή Ενότητα*: Ο Χρήστης επιλέγει την περιφερειακή ενότητα στην οποία ανήκει ο Φορέας Υποδοχής από τη σχετική αναπτυσσόμενη λίστα.
- *Καλλικρατικός Δήμος*: Ο Χρήστης επιλέγει τον Καλλικρατικό Δήμο στον οποίον υπάγεται ο Φορέας Υποδοχής από τη σχετική αναπτυσσόμενη λίστα.
- *Τηλέφωνο (σταθερό)*: Για τον αριθμό σταθερού τηλεφώνου του Φορέα Υποδοχής διενεργείται έλεγχος πως η καταχωρισμένη από τον Χρήστη τιμή στο πεδίο ξεκινάει από 2 ή 800 ή 801 και αποτελείται 10 αριθμητικούς χαρακτήρες ή είναι πενταψήφιο ή τετραψήφιο νούμερο.
- *Email*: Διενεργείται έλεγχος από το Πληροφοριακό Σύστημα για την εγκυρότητα της μορφής,της καταχωρισμένης από τον Χρήστη διεύθυνσης email, για τον Φορέα Υποδοχής, δηλαδή αν η διεύθυνση αυτή έχει τη μορφή [xxx@xxxx.xx.](mailto:xxx@xxxx.xx)
- *Φαξ*: Διενεργείται έλεγχος πως ο καταχωρισμένος από τον Χρήστη αριθμός φαξ στο αντίστοιχο πεδίο ξεκινάει από 2 και αποτελείται από 10 ψηφία.

#### Δ. Στοιχεία Νομίμου Εκπροσώπου:

- *Ονοματεπώνυμο Νομίμου Εκπροσώπου*: Το ονοματεπώνυμο του Νομίμου Εκπροσώπου του Φορέα Υποδοχής Πρακτικής Άσκησης για το «Άτλας» καταχωρίζεται από τον Χρήστη.
- *Τηλέφωνο (σταθερό) Νομίμου Εκπροσώπου*: Στο συγκεκριμένο πεδίο καταχωρίζεται το σταθερό τηλέφωνο του Νομίμου Εκπροσώπου του Φορέα Υποδοχής για το «Άτλας». Διενεργείται έλεγχος σχετικά με τη μορφή της καταχωρισμένης από τον Χρήστη τιμής στο πεδίο η οποία πρέπει να ξεκινάει από 2 ή 800 ή 801 και αποτελείται 10 αριθμητικούς χαρακτήρες ή είναι πενταψήφιο ή τετραψήφιο νούμερο.
- *Email Νομίμου Εκπροσώπου*: Διενεργείται έλεγχος από το Πληροφοριακό Σύστημα για την εγκυρότητα της μορφής της καταχωρισμένης από τον Χρήστη διεύθυνσης ηλεκτρονικού ταχυδρομείου για τον Νόμιμο Εκπρόσωπο του Φορέα Υποδοχής, η οποία πρέπει να έχει τη γενική μορφή [xxx@xxxx.xx.](mailto:xxx@xxxx.xx)
- *Αστυνομική Ταυτότητα/Διαβατήριο Νομίμου Εκπροσώπου*: Καταχωρίζεται από τον Χρήστη ο αριθμός του δελτίου της αστυνομικής ταυτότητας του Νομίμου Εκπροσώπου καθώς επίσης και η αρχή και η ημερομηνία έκδοσής της. Εναλλακτικά μπορεί να καταχωριστεί από τον Χρήστη ο αριθμός διαβατηρίου στο πεδίο αυτό. Στην περίπτωση αυτή δεν απαιτείται καμία άλλη επιπρόσθετη πληροφορία για το διαβατήριο.

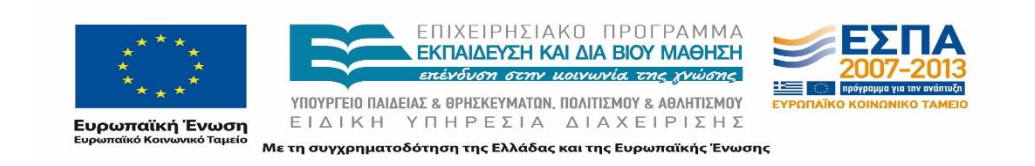

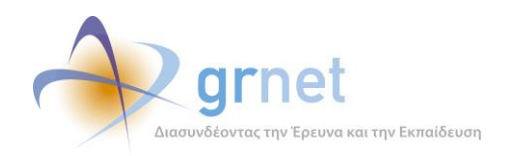

#### Ε. Στοιχεία Υπευθύνων Φυσικών Προσώπων για το «Άτλας»:

- *Ονοματεπώνυμο Υπευθύνου*: Καταχωρίζεται από τον Χρήστη το ονοματεπώνυμο του υπευθύνου για το «Άτλας» για τον συγκεκριμένο Φορέα Υποδοχής.
- *Τηλέφωνο (σταθερό) Υπευθύνου*: Διενεργείται έλεγχος ότι το καταχωρισμένο από τον Χρήστη τηλέφωνο του υπευθύνου ξεκινάει από 2 και αποτελείται από 10 ψηφία.
- *Τηλέφωνο (κινητό) Υπευθύνου*: Διενεργείται έλεγχος πως η καταχωρισμένη από τον Χρήστη τιμή κινητού τηλεφώνου του υπευθύνου για το «Άτλας» στο πεδίο αυτό ξεκινάει από 69 και αποτελείται από 10 ψηφία.
- *Email Υπευθύνου*: Διενεργείται έλεγχος από το Πληροφοριακό Σύστημα για την εγκυρότητα της μορφής του email του υπευθύνου για το «Άτλας» που καταχωρίζει ο Χρήστης, το οποίο πρέπει να είναι της μορφής [xxx@xxxx.xx.](mailto:xxx@xxxx.xx)
- *Ονοματεπώνυμο Αναπληρωτή Υπευθύνου*: Καταχωρίζεται από τον Χρήστη το ονοματεπώνυμο του αναπληρωτή υπευθύνου για το «Άτλας» για τον συγκεκριμένο Φορέα Υποδοχής Πρακτικής Άσκησης.
- *Τηλέφωνο (σταθερό) Αναπληρωτή Υπευθύνου*: Διενεργείται έλεγχος ότι το καταχωρισμένο από τον Χρήστη σταθερό τηλέφωνο του αναπληρωτή υπευθύνου στο πεδίο ξεκινάει από 2 και αποτελείται από 10 ψηφία.
- *Τηλέφωνο (κινητό) Αναπληρωτή Υπευθύνου*: Διενεργείται έλεγχος πως το καταχωρισμένο από τον Χρήστη κινητό τηλέφωνο για τον Αναπληρωτή Υπεύθυνο στο αντίστοιχο πεδίο ξεκινάει από 69 και αποτελείται από 10 ψηφία.
- *Email Αναπληρωτή Υπευθύνου*: Διενεργείται έλεγχος από το Πληροφοριακό Σύστημα για την εγκυρότητα της μορφής του email που καταχωρίζεται για τον Αναπληρωτή Υπεύθυνο από τον Χρήστη και το οποίο πρέπει να είναι της μορφής [xxx@xxxx.xx.](mailto:xxx@xxxx.xx)

### <span id="page-18-0"></span>**2.2.1 Φορείς Υποδοχής Κύπρου**

Στην περίπτωση Φορέων Υποδοχής Πρακτικής Άσκησης από την Κύπρο, στις αντίστοιχες Αναφορές που εξάγονται από το σύστημα διαφοροποιούνται τα ακόλουθα πεδία:

#### Στοιχεία Φορέα Υποδοχής:

- *ΑΦΜ*: Το συγκεκριμένο πεδίο συμπληρώνεται από τον Χρήστη. Σε αντίθεση με τους Φορείς Υποδοχής της ημεδαπής, δεν γίνεται έλεγχος εγκυρότητας του ΑΦΜ.
- *ΔΟΥ*: Το συγκεκριμένο πεδίο δεν συμπληρώνεται για τους Φορείς Υποδοχής της Κύπρου.

### Στοιχεία Διεύθυνσης Φορέα Υποδοχής:

*Χώρα*: Το πεδίο αυτό είναι προσυμπληρωμένο από το σύστημα με την τιμή "Κύπρος".

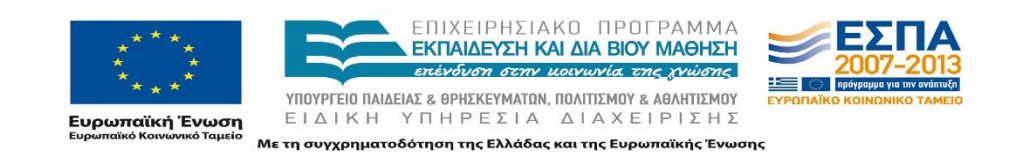

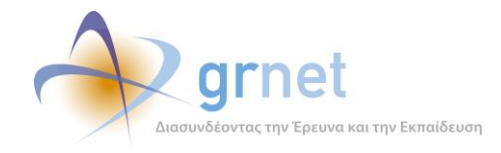

- *Τ.Κ.*: Το συγκεκριμένο πεδίο συμπληρώνεται από τον Χρήστη. Σε αντίθεση με τους Φορείς Υποδοχής από την Ελλάδα, δεν γίνεται έλεγχος του αριθμού των ψηφίων του ταχυδρομικού κωδικού. Διενεργείται, ωστόσο, έλεγχος ότι ο ταχυδρομικός κωδικός δεν περιλαμβάνει σύμβολα εκτός των &, (, ),  $\frac{1}{2}$ , ,,, και /.
- *Επαρχία*: Επιλέγεται από τον Χρήστη μία από τις επαρχίες της Κύπρου από τη σχετική αναπτυσσόμενη λίστα. Το πεδίο αυτό είναι ανάλογο του πεδίου "Περιφερειακή Ενότητα", το οποίο υπήρχε στα στοιχεία διεύθυνσης των Φορέων Υποδοχής από την Ελλάδα.

### Στοιχεία Νομίμου Εκπροσώπου:

 *Τηλέφωνο*: Στο πεδίο αυτό, το οποίο συμπληρώνεται από τον Χρήστη, γίνεται έλεγχος ότι ο αριθμός τηλεφώνου ο οποίος καταχωρίζεται αποτελείται από τουλάχιστον 3 ψηφία και δεν περιλαμβάνει σύμβολα εκτός του προαιρετικού συμβόλου "+" στην αρχή του αριθμού.

Στοιχεία Υπεύθυνων Φυσικών Προσώπων για το «Άτλας»:

 *Τηλέφωνο*: Όπως και στην περίπτωση του Νομίμου Εκπροσώπου, το πεδίο συμπληρώνεται από τον Χρήστη και γίνεται έλεγχος ότι ο αριθμός τηλεφώνου έχει τουλάχιστον 3 ψηφία και ότι δεν περιλαμβάνει σύμβολα εκτός του προαιρετικού συμβόλου "+" στην αρχή του αριθμού.

### <span id="page-19-0"></span>**2.2.2 Φορείς Υποδοχής Εξωτερικού**

Στην περίπτωση των Φορέων Υποδοχής Πρακτικής Άσκησης από το εξωτερικό, οι Αναφορές οι οποίες εξάγονται από το σύστημα διαφέρουν στα ακόλουθα πεδία:

Στοιχεία Φορέα Υποδοχής:

- *ΑΦΜ:* Όπως και στην περίπτωση των Φορέων Υποδοχής από την Κύπρο, το πεδίο συμπληρώνεται από τον Χρήστη και δεν διενεργείται έλεγχος εγκυρότητας της καταχωρισμένης τιμής.
- *ΔΟΥ*: Το συγκεκριμένο πεδίο δεν περιλαμβάνεται στις Αναφορές που αφορούν τους Φορείς Υποδοχής του εξωτερικού.

Στοιχεία Διεύθυνσης Φορέα Υποδοχής:

 *Χώρα:* Η τιμή του συγκεκριμένου πεδίου επιλέγεται από τον Χρήστη μέσω της αντίστοιχης αναπτυσσόμενης λίστας, η οποία περιλαμβάνει όλες τις χώρες εκτός της Ελλάδας και της Κύπρου.

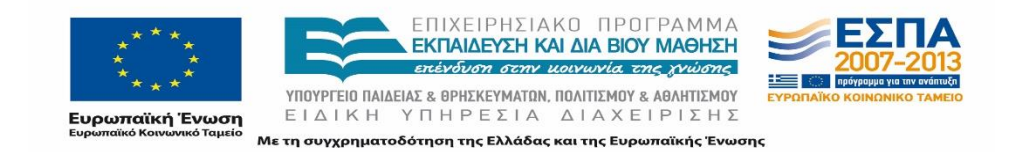

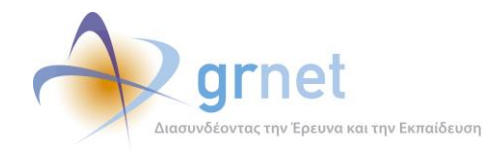

 *Τ.Κ.*: Το συγκεκριμένο πεδίο συμπληρώνεται από τον Χρήστη. Όπως ισχύει και με τους Φορείς Υποδοχής της Κύπρου, δεν γίνεται έλεγχος του αριθμού των ψηφίων του ταχυδρομικού κωδικού. Διενεργείται, ωστόσο, έλεγχος ότι ο ταχυδρομικός κωδικός δεν περιλαμβάνει σύμβολα εκτός των &, (, ), \_, -, ., , και /.

Πεδίο παρόμοιο με τα πεδία "Επαρχία" ή "Περιφερειακή Ενότητα" τα οποία εμφανίζονταν στις Αναφορές των Φορέων Υποδοχής από την Ελλάδα και την Κύπρο, δεν υπάρχει στην περίπτωση των Φορέων Υποδοχής του εξωτερικού.

Στοιχεία Νομίμου Εκπροσώπου:

 *Τηλέφωνο*: Όπως και στην περίπτωση των Φορέων Υποδοχής από την Κύπρο, το πεδίο αυτό συμπληρώνεται από τον Χρήστη, γίνεται έλεγχος ότι ο αριθμός τηλεφώνου, ο οποίος καταχωρίζεται, έχει τουλάχιστον 3 ψηφία και ότι δεν περιλαμβάνει σύμβολα εκτός του προαιρετικού συμβόλου "+" στην αρχή του αριθμού.

Στοιχεία Υπεύθυνων Φυσικών Προσώπων για το «Άτλας»:

 *Τηλέφωνο*: Όπως και στην περίπτωση των στοιχείων του Νομίμου Εκπροσώπου, στο πεδίο αυτό το οποίο συμπληρώνεται από τον Χρήστη, γίνεται έλεγχος ότι ο αριθμός τηλεφώνου ο οποίος καταχωρίζεται έχει τουλάχιστον 3 ψηφία. Επίσης, η τιμή του πεδίου δεν πρέπει να περιλαμβάνει σύμβολα εκτός του προαιρετικού συμβόλου "+" στην αρχή του αριθμού.

#### <span id="page-20-0"></span>**Θέσεις Πρακτικής Άσκησης**  $2.3$

Στην καρτέλα "Ομαδοποιημένες Θέσεις" εμφανίζεται η λίστα με όλες τις Ομαδοποιημένες Θέσεις (Groups) που έχουν εισαχθεί στο Πληροφοριακό Σύστημα και στην καρτέλα "Θέσεις" εμφανίζεται η λίστα όλων των μοναδικών Θέσεων που προέρχονται από τα τις Ομαδοποιημένες Θέσεις και έχουν προστεθεί από τους Φορείς Υποδοχής ή τα Γραφεία Πρακτικής Άσκησης στο Πληροφοριακό Σύστημα. Ο διαχειριστής έχει στη διάθεσή του τη δυνατότητα να εξάγει αναφορές, σε αρχεία .xls, που περιλαμβάνουν τα παραπάνω στοιχεία από τις αντίστοιχες καρτέλες.

Εκτός των Αναφορών αυτών, που περιλαμβάνουν τα πλήρη στοιχεία των Θέσεων, η Ομάδα Ποιοτικού Ελέγχου έχει στη διάθεσή της επιπλέον Αναφορές, στις οποίες παρουσιάζονται συγκεντρωτικά στοιχεία που αφορούν στις Θέσεις Πρακτικής Άσκησης ή στα Γραφεία Πρακτικής που τις διαχειρίζονται. Η πρόσβαση στα στοιχεία αυτά είναι δυνατή από την καρτέλα «Στοιχεία Θέσεων», στην οποία παρατίθενται τα «Στοιχεία των Θέσεων ανά Ημέρα» και οι «Μετρήσεις των Θέσεων ανά Γραφείο Πρακτικής».

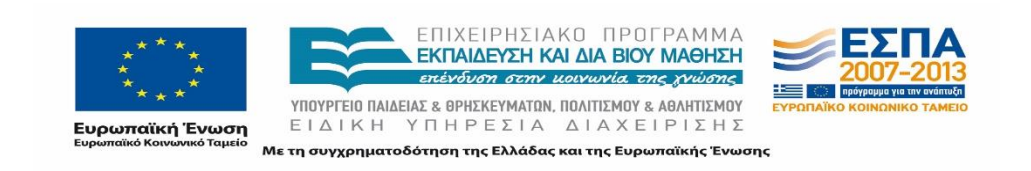

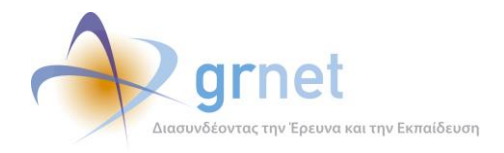

### <span id="page-21-0"></span>**2.3.1 Ομαδοποιημένες Θέσεις Πρακτικής Άσκησης**

Στο πρώτο είδος Αναφοράς παρατίθενται όλα τα στοιχεία που αφορούν στις Ομαδοποιημένες Θέσεις Πρακτικής Άσκησης και παρέχεται η δυνατότητα εποπτείας των στοιχείων του κάθε Group Θέσεων. Ο τίτλος της Αναφοράς ανάλογα με την ημερομηνία εξαγωγής της από το Πληροφοριακό Σύστημα είναι της μορφής "IntershipPositionGroups\_YYYYMMDD".

#### Α. Στοιχεία Δημοσίευσης:

- *Ημερομηνία Δημιουργίας*: Η ημερομηνία κατά την οποία δημιουργήθηκε η Ομαδοποιημένη Θέση (η τιμή του πεδίου αυτού αποδίδεται από το σύστημα).
- *Ημερομηνία Δημοσίευσης*: Η ημερομηνία κατά την οποία ο Φορέας επέλεξε να δημοσιεύσει την Ομαδοποιημένη Θέση (η τιμή του πεδίου αυτού αποδίδεται από το σύστημα).

#### Β. Αναγνωριστικά στοιχεία Group Θέσης:

- *ID Group*: Ο αύξων αριθμός του Group των Θέσεων που αποδίδεται από το Πληροφοριακό Σύστημα.
- *ID Φορέα*: Ο αύξων αριθμός του Φορέα Υποδοχής που έχει αποδοθεί από το Πληροφοριακό Σύστημα κατά τη δημιουργία του λογαριασμού του.
- *Επωνυμία Φορέα*: Η επωνυμία του Φορέα, η οποία καταχωρίζεται από τον Χρήστη κατά τη δημιουργία του λογαριασμού του Φορέα στο Πληροφοριακό Σύστημα.

#### Γ. Γενικά Στοιχεία Group Θέσεων:

- *Τίτλος, Περιγραφή*: Τα πεδία συμπληρώνονται από τον Χρήστη. Αφορούν στον τίτλο του συγκεκριμένου Group Θέσεων Πρακτικής Άσκησης και κάποια ειδικότερη, αναλυτική περιγραφή του Group των Θέσεων Πρακτικής Άσκησης, όπως αυτά καταχωρίζονται κατά τη δημιουργία του Group από τον Φορέα Υποδοχής.
- *Αριθμός Θέσεων*: Ο αριθμός των Θέσεων του Group που καταχωρίστηκαν από τον Χρήστη.
- *Δεσμευμένες θέσεις*: Ο αριθμός των Θέσεων από το Group που έχουν δεσμευθεί από Γραφεία Πρακτικής.
- *Χώρα*: Ο Χρήστης επιλέγει τη χώρα στην οποία απευθύνεται το συγκεκριμένο Group από τη σχετική αναπτυσσόμενη λίστα.
- *Περιφερειακή Ενότητα*: Ο Χρήστης επιλέγει την περιφερειακή ενότητα την οποία αφορά το Group Θέσεων Πρακτικής Άσκησης από την αντίστοιχη αναπτυσσόμενη λίστα.
- *Καλλικρατικός Δήμος*: Ο Χρήστης επιλέγει έναν από τους Δήμους της Περιφερειακής Ενότητας που έχει επιλέξει, εκείνον στον οποίο απευθύνεται το Group Θέσεων, μέσω της αντίστοιχης αναπτυσσόμενης λίστας.

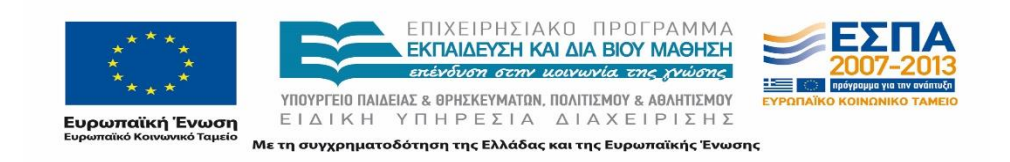

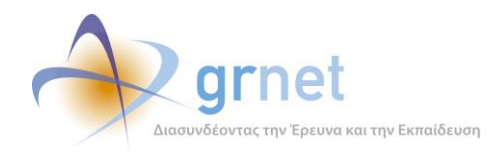

- *Διαθέσιμη Χρονική Περίοδος*: Ο Χρήστης επιλέγει τη διαθέσιμη χρονική περίοδο που μπορεί να πραγματοποιηθεί η Πρακτική Άσκηση. Η συμπλήρωση του πεδίου είναι προαιρετική.
- *Είδος Θέσης*: Το συγκεκριμένο πεδίο παίρνει τιμές μεταξύ των επιλογών [Πλήρες ωράριο, Μερικό ωράριο,0], ανάλογα με την ημερήσια απασχόληση κατά τη διάρκεια της Πρακτικής Άσκησης. Η τιμή 0 εμφανίζεται όταν ο Φορέας είχε ξεκινήσει να προσθέσει ένα Group Θέσεων αλλά στο μεταξύ δεν ολοκλήρωσε τη διαδικασία και δεν συμπλήρωσε το αντίστοιχο πεδίο.
- *Διάρκεια (εβδομάδες)*: Στο πεδίο αυτό καταχωρίζεται η διάρκεια της Πρακτικής Άσκησης σε εβδομάδες. Διενεργείται έλεγχος από το Πληροφοριακό Σύστημα πως δεν έχουν καταχωρισθεί περισσότερες από 99 εβδομάδες.
- *Αντικείμενο Θέσης*: Το πεδίο αυτό συμπληρώνεται με ένα ή περισσότερα αντικείμενα που έχουν επιλεγεί από τα προκαθορισμένα του Πληροφοριακού Συστήματος για το συγκεκριμένο Group Θέσεων [Άλλο, Ανθρώπινο Δυναμικό, Βοηθητικό προσωπικό, Δημόσιες σχέσεις, Διαχείριση ακινήτων/εγκαταστάσεων, Διαχείριση εφοδιαστικής αλυσίδας/προμηθειών, Διαχείριση ποιότητας, Διοίκηση, Εκπαίδευση, Εξυπηρέτηση πελατών, Έρευνα αγοράς, Έρευνα και ανάπτυξη, Ιατρικό/Παραϊατρικό προσωπικό, Μάρκετινγκ, Μηχανικός, Νομικό τμήμα, Οικονομικά, Παραγωγή, Πληροφορική, Πωλήσεις, Σύμβουλος].
- *Σχολές/Τμήματα για τα οποία είναι προσβάσιμη η Θέση*: Περιλαμβάνει επί μέρους πεδία, τα οποία προσδιορίζουν τα στοιχεία των Σχολών ή/και των Τμημάτων, στα Γραφεία Πρακτικής των οποίων, είναι ορατές για επιλογή οι Θέσεις του Group και μπορούν να επιλεγούν από τον Χρήστη μέσω της αντίστοιχης αναπτυσσόμενης λίστας.
- *ID τμήματος*: Ο αύξων αριθμός που έχει καταχωρισθεί από το Πληροφοριακό Σύστημα για το συγκεκριμένο Τμήμα.
- *Ίδρυμα*: Ο τίτλος του Ιδρύματος, όπως έχει καταχωρισθεί στο Πληροφοριακό Σύστημα.
- *Τμήμα*: Ο τίτλος του Τμήματος, όπως έχει καταχωρισθεί στο Πληροφοριακό Σύστημα.
- *Κατάσταση Group*: Παίρνει μία από τις τιμές [Δημοσιευμένη, Μη δημοσιευμένη, Αποσυρμένη], ανάλογα με το αν το συγκεκριμένο Group Θέσεων έχει δημοσιευθεί ή έχει αποσυρθεί (Η τιμή του πεδίου αυτού αποδίδεται από το σύστημα).

### Δ. Στοιχεία επικοινωνίας υπευθύνου Θέσης:

- *Ονοματεπώνυμο Επόπτη*: Το πεδίο αυτό συμπληρώνεται από τον Χρήστη με τα στοιχεία του επόπτη της συγκεκριμένης Θέσης Πρακτικής Άσκησης. Ο επόπτης δεν είναι απαραίτητο να είναι εγγεγραμμένος Χρήστης στο Πληροφοριακό Σύστημα.
- *E-mail Επόπτη*: Διενεργείται έλεγχος από το Πληροφοριακό Σύστημα για την εγκυρότητα της μορφής της διεύθυνσης email του επόπτη της Θέσης που καταχωρίζεται από τον Χρήστη και η οποία πρέπει να έχει τη γενική μορφή [xxx@xxxx.xx.](mailto:xxx@xxxx.xx)

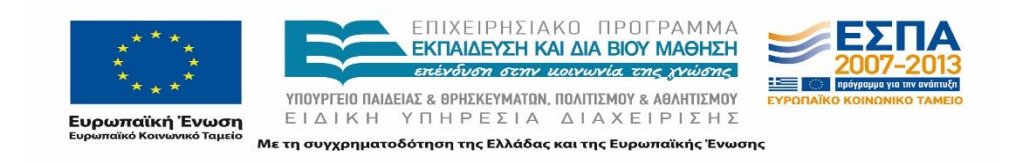

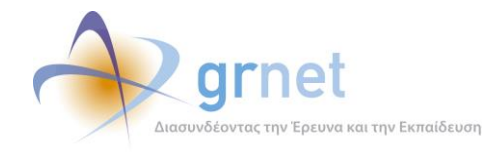

 *Τηλέφωνο Θέσης*: Διενεργείται έλεγχος πως το καταχωρισμένο από τον Χρήστη τηλέφωνο ξεκινάει από 2 ή 69 και αποτελείται από 10 ψηφία.

### <span id="page-23-0"></span>**2.3.2 Θέσεις Πρακτικής Άσκησης**

Στο δεύτερο είδος Αναφοράς παρατίθεται το σύνολο των Θέσεων Πρακτικής Άσκησης, και εμφανίζονται τα στοιχεία κάθε μοναδικής Θέσης. Ο τίτλος της κάθε Αναφοράς είναι της μορφής "*IntershipPositions\_YYYYMMDD"* ανάλογα με την ημερομηνία εξαγωγής της.

#### Α. Στοιχεία Δημοσίευσης:

- *Ημερομηνία Δημιουργίας*: Η ημερομηνία κατά την οποία δημιουργήθηκε η Θέση Πρακτικής Άσκησης (Η τιμή του πεδίου αυτού αποδίδεται από το σύστημα).
- *Ημερομηνία Δημοσίευσης*: Η ημερομηνία κατά την οποία ο Φορέας επέλεξε να δημοσιεύσει τη Θέση Πρακτικής Άσκησης (Η τιμή του πεδίου αυτού αποδίδεται από το σύστημα).

#### Β. Αναγνωριστικά στοιχεία Θέσης:

- *ID Θέσης*: Ο αύξων αριθμός που αποδίδεται στη Θέση Πρακτικής Άσκησης από το Πληροφοριακό Σύστημα.
- *ID Φορέα*: Ο αύξων αριθμός του Φορέα Υποδοχής Πρακτικής Άσκησης που έχει αποδοθεί από το Πληροφοριακό Σύστημα κατά τη δημιουργία του λογαριασμού του Φορέα.
- *Επωνυμία Φορέα*: Η επωνυμία του Φορέα Υποδοχής, η οποία καταχωρίζεται από τον Χρήστη κατά τη δημιουργία του λογαριασμού του στο Πληροφοριακό Σύστημα.

### Γ. Γενικά Στοιχεία Group Θέσης:

- *Τίτλος, Περιγραφή*: Τα πεδία συμπληρώνονται από τον Χρήστη. Αφορούν στον τίτλο του συγκεκριμένου Group Πρακτικής Άσκησης και σε κάποιαν ειδικότερη, αναλυτική περιγραφή του Group των Θέσεων Πρακτικής Άσκησης, όπως αυτά καταχωρίζονται κατά τη δημιουργία του Group από τον Φορέα Πρακτικής Άσκησης.
- *Χώρα*: Ο Χρήστης επιλέγει τη χώρα στην οποία απευθύνεται η Θέση Πρακτικής Άσκησης από τη σχετική αναπτυσσόμενη λίστα.
- *Περιφερειακή Ενότητα*: Ο Χρήστης επιλέγει την περιφερειακή ενότητα στην οποία θα αντιστοιχιστεί η Θέση Πρακτικής Άσκησης από την αντίστοιχη αναπτυσσόμενη λίστα.
- *Καλλικρατικός Δήμος*: Ο Χρήστης επιλέγει έναν από τους Δήμους της Περιφερειακής Ενότητας που έχει επιλέξει, μέσω της αντίστοιχης αναπτυσσόμενης λίστας. Ο Καλλικρατικός Δήμος ο οποίος επιλέγεται είναι αυτός στον οποίο θα διεξαχθεί η Πρακτική Άσκηση.

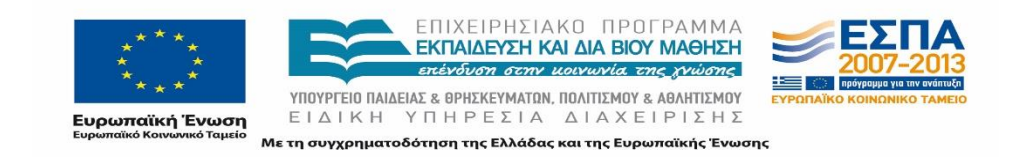

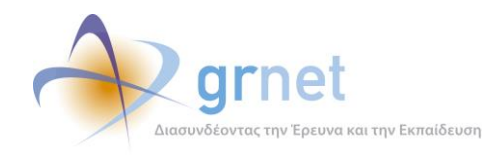

- *Διαθέσιμη Χρονική Περίοδος*: Ο Χρήστης επιλέγει τη διαθέσιμη χρονική περίοδο κατά την οποία θα πραγματοποιηθεί η Πρακτική Άσκηση. Η συμπλήρωση του πεδίου είναι προαιρετική.
- *Είδος Θέσης*: Το συγκεκριμένο πεδίο παίρνει τιμές μεταξύ των επιλογών [Πλήρες ωράριο, Μερικό ωράριο, 0], ανάλογα με την ημερήσια απασχόληση κατά τη διάρκεια της Πρακτικής Άσκησης. Η τιμή 0 εμφανίζεται όταν ο Φορέας ξεκίνησε να προσθέσει ένα Group Θέσεων αλλά στο μεταξύ δεν ολοκλήρωσε τη διαδικασία και δεν συμπλήρωσε το αντίστοιχο πεδίο.
- *Διάρκεια (εβδομάδες)*: Διενεργείται έλεγχος από το Πληροφοριακό Σύστημα πως δεν έχουν καταχωρισθεί περισσότερες από 99 εβδομάδες για την ολοκλήρωση της Πρακτικής Άσκησης.
- *Αντικείμενο Θέσης*: Το πεδίο αυτό συμπληρώνεται με ένα ή περισσότερα αντικείμενα που έχουν επιλεγεί από τα προκαθορισμένα του Πληροφοριακού Συστήματος για το συγκεκριμένο Group Θέσεων [Άλλο, Ανθρώπινο Δυναμικό, Βοηθητικό προσωπικό, Δημόσιες σχέσεις, Διαχείριση ακινήτων/εγκαταστάσεων, Διαχείριση εφοδιαστικής αλυσίδας/προμηθειών, Διαχείριση ποιότητας, Διοίκηση, Εκπαίδευση, Εξυπηρέτηση πελατών, Έρευνα αγοράς, Έρευνα και ανάπτυξη, Ιατρικό/Παραϊατρικό προσωπικό, Μάρκετινγκ, Μηχανικός, Νομικό τμήμα, Οικονομικά, Παραγωγή, Πληροφορική, Πωλήσεις, Σύμβουλος].
- *Σχολές/Τμήματα για τα οποία είναι προσβάσιμη η Θέση:* Περιλαμβάνει επιμέρους πεδία, τα οποία προσδιορίζουν τις σχολές ή/και τα τμήματα στα Γραφεία Πρακτικής Άσκησης, των οποίων είναι ορατές για επιλογή οι Θέσεις του Group. Επιλέγονται από τον Χρήστη μέσω της αντίστοιχης αναπτυσσόμενης λίστας:
	- *ID τμήματος:* Ο αύξων αριθμός που έχει καταχωρισθεί από το Πληροφοριακό Σύστημα για το συγκεκριμένο Τμήμα.
	- *Ίδρυμα:* Ο τίτλος του Ιδρύματος, όπως έχει καταχωρισθεί στο Πληροφοριακό Σύστημα.
	- *Τμήμα:* Ο τίτλος του Τμήματος, όπως έχει καταχωριστεί στο Πληροφοριακό Σύστημα.

### Δ. Στοιχεία επικοινωνίας υπευθύνου Θέσης:

- *Ονοματεπώνυμο Επόπτη*: Το πεδίο αυτό συμπληρώνεται από τον Χρήστη με τα στοιχεία του επόπτη της συγκεκριμένης Θέσης Πρακτικής Άσκησης.
- *E-mail Επόπτη*: Στο πεδίο αυτό συμπληρώνεται από τον Χρήστη η διεύθυνση ηλεκτρονικού ταχυδρομείου του επόπτη της Θέσης. Διενεργείται έλεγχος από το Πληροφοριακό Σύστημα για την εγκυρότητα της μορφής της διεύθυνσης email, η οποία πρέπει να έχει τη γενική μορφή [xxx@xxxx.xx.](mailto:xxx@xxxx.xx)

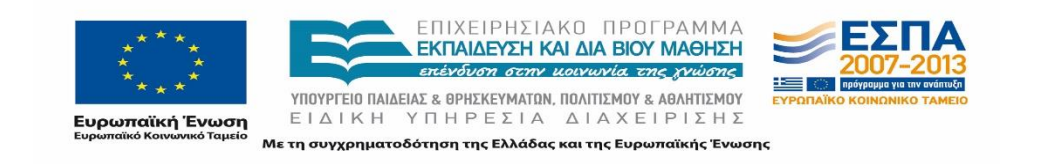

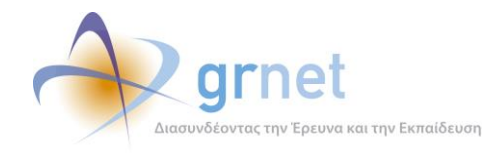

 *Τηλέφωνο Θέσης*: Διενεργείται έλεγχος πως το καταχωρισμένο από τον Χρήστη τηλέφωνο του επόπτη στο συγκεκριμένο πεδίο ξεκινάει από 2 ή 69 και αποτελείται από 10 ψηφία.

#### Ε. Κατάσταση:

- *Κατάσταση Group*: Το πεδίο αυτό λαμβάνει μία από τις τιμές [Δημοσιευμένη, Μη δημοσιευμένη, Αποσυρμένη], ανάλογα με την κατάσταση στην οποία βρίσκεται το Group της Θέσης, ως προς τη δημοσίευσή της.
- *Κατάσταση Θέσης:* Παίρνει μία από τις τιμές [Μη δημοσιευμένη, Ελεύθερη, Προδεσμευμένη, Αντιστοιχισμένη, Υπό διενέργεια, Ολοκληρωμένη, Αποσυρμένη και Ακυρωμένη], ανάλογα με την κατάσταση στην οποία βρίσκεται καθεμία από τις μοναδικές Θέσεις του Group.
- *Ημερομηνία Προδέσμευσης*: H ημερομηνία κατά την οποία προδεσμεύτηκε η Θέση από το Γραφείο Πρακτικής Άσκησης.
- *ID Γραφείου:* Συμπληρώνεται από το σύστημα με τον αύξοντα αριθμό, τον οποίο έχει λάβει κατά τη δημιουργία λογαριασμού στο Πληροφοριακό Σύστημα, το Γραφείο Πρακτικής Άσκησης που έχει προδεσμεύσει τη συγκεκριμένη Θέση Πρακτικής Άσκησης.
- *Ίδρυμα Προδέσμευσης*: Συμπληρώνεται από το σύστημα με το Ίδρυμα στο οποίο ανήκει το Γραφείο Πρακτικής Άσκησης το οποίο έχει προδεσμεύσει τη συγκεκριμένη Θέση Πρακτικής Άσκησης.
- *Τμήμα Προδέσμευσης*: Επιλέγεται από το Γραφείο Πρακτικής Άσκησης το Τμήμα για το οποίο προδεσμεύεται η συγκεκριμένη Θέση Πρακτικής Άσκησης. Η συγκεκριμένη επιλογή γίνεται μέσω μιας αναπτυσσόμενης λίστας, η οποία περιλαμβάνει όλα τα Τμήματα τα οποία έχει επιλέξει ο Φορέας Πρακτικής Άσκησης για να διαθέσει τη συγκεκριμένη Θέση και είναι διαχειρίσιμα από το Γραφείο Πρακτικής Άσκησης.
- *Ημερομηνία Αντιστοίχισης*: Ενημερώνεται αυτόματα από το σύστημα με την ημερομηνία που αντιστοιχίστηκε ο Φοιτητής στη Θέση Πρακτικής Άσκησης.

Τα ακόλουθα πεδία συμπληρώνονται από το σύστημα βάσει του Φοιτητή που επέλεξε ο Χρήστης του Γραφείου Πρακτικής Άσκησης για τη συγκεκριμένη Θέση Πρακτικής Άσκησης.

- *ID Φοιτητή*: Το πεδίο συμπληρώνεται με το μοναδικό αναγνωριστικό του Φοιτητή που έχει αντιστοιχιστεί στη συγκεκριμένη Θέση Πρακτικής Άσκησης. Το αναγνωριστικό αυτό αποδίδεται αυτόματα από το σύστημα.
- *Ονοματεπώνυμο Αντιστοιχισμένου Φοιτητή*: Συμπληρώνεται με τα στοιχεία του αντιστοιχισμένου στη Θέση Πρακτικής Άσκησης Φοιτητή.
- *Αριθμός Μητρώου Φοιτητή*: Στο πεδίο αυτό καταχωρίζεται ο Αριθμός Μητρώου,τον οποίο ο αντιστοιχισμένος στη Θέση Πρακτικής Άσκησης Φοιτητής έχει από το Τμήμα φοίτησης.

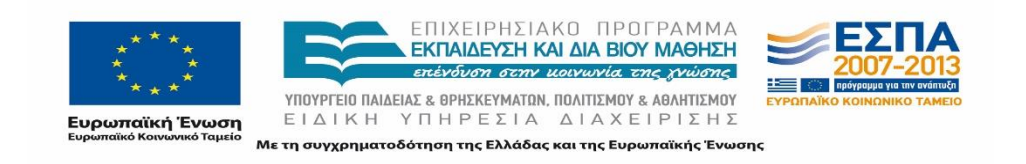

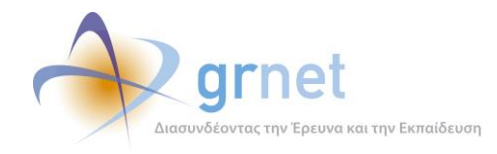

- *Δωδεκαψήφιος Ακαδημαϊκής Ταυτότητας*: Το πεδίο συμπληρώνεται με τον μοναδικό δωδεκαψήφιο κωδικό, ο οποίος αναγράφεται στην Ακαδημαϊκή Ταυτότητα του αντιστοιχισμένου Φοιτητή.
- *Ημερομηνία Έναρξης Εκτέλεσης, Ημερομηνία Λήξης Εκτέλεσης, Ημερομηνία Ολοκλήρωσης, Παρατηρήσεις ολοκλήρωσης*: Τα πεδία αυτά συμπληρώνονται από τον Χρήστη του Γραφείου Πρακτικής Άσκησης με τις ημερομηνίες έναρξης, λήξης και ολοκλήρωσης της Πρακτικής Άσκησης, καθώς και με ορισμένες παρατηρήσεις σχετικά με την ολοκλήρωση ή μη της Πρακτικής Άσκησης.

### <span id="page-26-0"></span>**2.3.3 Στοιχεία Θέσεων ανά Ημέρα**

Στην καρτέλα «Στοιχεία Θέσεων Ανά Ημέρα» παρουσιάζονται τα σχετικά στοιχεία και είναι δυνατή η εξαγωγή της Αναφοράς. Συγκεκριμένα, παρατίθενται στοιχεία ανά ημέρα που αφορούν τις θέσεις Πρακτικής Άσκησης και την κατάσταση στην οποία βρίσκονται (προδεσμευμένες, ολοκληρωμένες κλπ.) όπως εμφανίζεται στο σύστημα. Ο τίτλος της κάθε Αναφοράς είναι της μορφής "*StatisticsByOffice\_YYYYMMDD"* ανάλογα με την ημερομηνία εξαγωγής της.

#### Α. Στοιχεία γραφείου:

- *ID Γραφείου*: Συμπληρώνεται από το σύστημα με τον αύξοντα αριθμό τον οποίο έχει λάβει κατά τη δημιουργία λογαριασμού του στο Πληροφοριακό Σύστημα το Γραφείο Πρακτικής Άσκησης.
- *Είδος γραφείου*: Αναφέρει το είδος του Γραφείου, δηλαδή αν είναι Ιδρυματικό ή Τμηματικό.
- *Ίδρυμα*: Το Ίδρυμα στο οποίο ανήκει το Γραφείο Πρακτικής.
- *Τμήμα(τα)*: Το τμήμα (τμήματα) στο οποίο ανήκει το Γραφείο Πρακτικής αν δεν είναι Ιδρυματικός ο λογαριασμός.

### Β. Κατάσταση

- *Προδεσμευμένες θέσεις*: Ο αριθμός των Θέσεων που έχουν προδεσμευτεί από το Γραφείο Πρακτικής.
- *Αντιστοιχισμένες θέσεις*: Ο αριθμός των Θέσεων που έχουν αντιστοιχιστεί με Φοιτητές.
- *Υπό διενέργεια θέσεις*: Ο αριθμός των Θέσεων όπου οι Φοιτητές έχουν ξεκινήσει την Πρακτική τους Άσκηση.
- *Ολοκληρωμένες θέσεις*: Ο αριθμός των Θέσεων που έχουν ολοκληρωθεί από τους Φοιτητές.

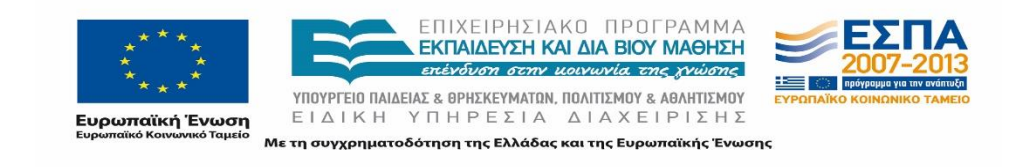

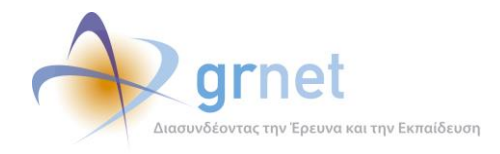

- *Ολοκληρωμένες θέσεις(από ΓΠΑ)*: Ο αριθμός των Θέσεων που έχουν καταχωριστεί από το Γραφείο Πρακτικής.
- *Ακυρωμένες θέσεις* : Ο αριθμός των Θέσεων που έχουν ακυρωθεί από τον Φορέα Υποδοχής.

### <span id="page-27-0"></span>**2.3.4 Μετρήσεις ανά Γραφείο Πρακτικής**

Τέλος, στην καρτέλα «Στοιχεία Θέσεων» παρουσιάζονται οι «Μετρήσεις ανά Γραφείο Πρακτικής» και είναι δυνατή η εξαγωγή σχετικής Αναφοράς. Σε αυτήν την Αναφορά παρατίθεται ο συνολικός αριθμός των προδεσμευμένων Θέσεων καθώς και ο συνολικός αριθμός των αντιστοιχίσεων που έχουν γίνει για κάθε Γραφείο πρακτικής. Η Αναφορά που εξάγεται από το Πληροφοριακό Σύστημα έχει τίτλο "*InternshipOfficeCounters \_YYYYMMDD*" ανάλογα με την ημερομηνία εξαγωγής της.

- *ID Γραφείου*: Συμπληρώνεται από το σύστημα με τον αύξοντα αριθμό τον οποίο έχει λάβει κατά τη δημιουργία λογαριασμού στο Πληροφοριακό Σύστημα, το Γραφείο Πρακτικής Άσκησης.
- *Είδος γραφείου*: Αναφέρει το είδος του Γραφείου, δηλαδή αν είναι Ιδρυματικό ή Τμηματικό.
- *Ίδρυμα*: Το ίδρυμα στο οποίο ανήκει το Γραφείο Πρακτικής.
- *Τμήμα(τα)*: Το τμήμα (τμήματα) στο οποίο ανήκει το Γραφείο Πρακτικής αν δεν είναι Ιδρυματικός ο λογαριασμός.
- *Counter Προδεσμεύσεων*: Ο συνολικός αριθμός των Θέσεων που έχουν προδεσμευτεί από το Γραφείο Πρακτικής.
- *Counter Αντιστοιχίσεων*: Ο συνολικός αριθμός των αντιστοιχίσεων με Φοιτητές που έχουν γίνει από το Γραφείο Πρακτικής.

### <span id="page-27-1"></span>**Φοιτητές**

Σημειώνεται πως από την εφαρμογή των Αναφορών δεν υπάρχει η δυνατότητα μαζικής εξαγωγής των στοιχείων των Φοιτητών. Ο επικεφαλής της Ομάδας θα πρέπει να έρθει σε επαφή με την Ομάδα Ανάπτυξης του Πληροφοριακού Συστήματος της δράσης προκειμένου να του προωθήσουν το σχετικό αρχείο. Ο τίτλος της Αναφοράς έχει τίτλο "*Registered\_Students*".

- *ContactName*: Τα στοιχεία του ονόματος που δηλώνει ο Χρήστης.
- *FirstName*: Το όνομα του Φοιτητή.
- *LastName:* Το επώνυμο του Φοιτητή.
- *Institution*: Το ίδρυμα του Φοιτητή.
- *School*: Το Ίδρυμα στο οποίο ανήκει το Τμήμα του Φοιτητή.

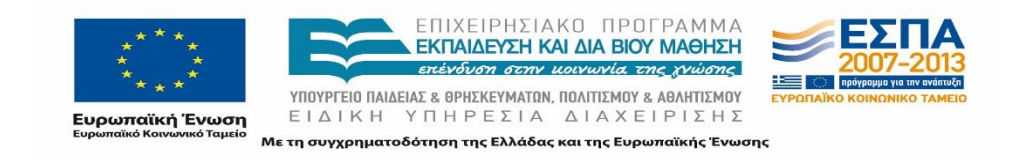

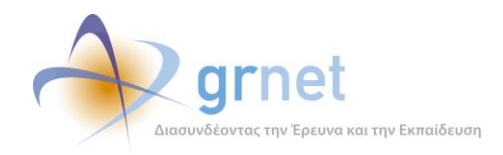

- *Department*: Το Τμήμα στο οποίο ανήκει ο Φοιτητής.
- *StudentNumber*: Ο Αριθμός Μητρώου του Φοιτητή.
- *ContactEmail*: To e-mail επικοινωνίας που έχει δηλώσει ο Φοιτητής.
- *ContactPhone*: To τηλέφωνο επικοινωνίας που έχει δηλώσει ο Φοιτητής.

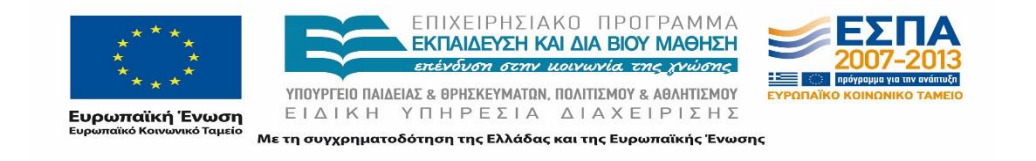

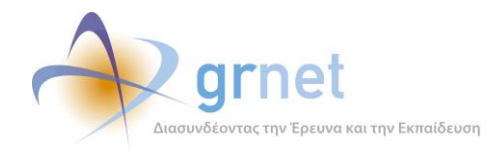

#### <span id="page-29-0"></span>**Διενέργεια Ποιοτικού Ελέγχου** 3

Η Ομάδα Ποιοτικού Ελέγχου έχει στη διάθεσή της, οποιαδήποτε χρονική στιγμή, όλες τις Αναφορές που αναφέρθηκαν στο προηγούμενο κεφάλαιο και περιλαμβάνουν το σύνολο των στοιχείων των Χρηστών και των Θέσεων Πρακτικής Άσκησης. Με αυτόν τον τρόπο, παρακολουθεί τα στοιχεία σε τακτά χρονικά διαστήματα και είναι σε θέση να διεξάγει πληθώρα ελέγχων με απώτερο στόχο τη διασφάλιση της ποιότητας των παρεχόμενων υπηρεσιών από τη δράση.

Λόγω του πλήθους των Χρηστών και των Θέσεων Πρακτικής Άσκησης, που βαίνει αυξανόμενο κατά την εξέλιξη της δράσης, οι έλεγχοι πραγματοποιούνται σε αντιπροσωπευτικά δείγματα. Τα κριτήρια για την επιλογή των Χρηστών και των Θέσεων για τη διενέργεια της εκάστοτε διαδικασίας ελέγχου, προκύπτουν κατά περίπτωση και σύμφωνα με το πλήθος των υπό εξέταση περιπτώσεων.

Για τη διεξαγωγή των ελέγχων συγκεντρώνονται σε αρχεία excel τα προς εξέταση δεδομένα και σημειώνονται τα εξής επιπλέον στοιχεία ανά περίπτωση:

- Επικοινωνία: Σημειώνεται αν επιτεύχθηκε η επικοινωνία με τους εμπλεκόμενους Χρήστες.
- Ημερομηνία επικοινωνίας: Σημειώνεται η τελευταία ημερομηνία που πραγματοποιήθηκε η επικοινωνία.
- Σχόλια: Καταγράφεται σύντομα το περιεχόμενο της επικοινωνίας με τον Χρήστη.

Παράλληλα, η διαδικασία ενημέρωσης κατά την διεξαγωγή Ποιοτικού Ελέγχου καταγράφεται αναλυτικά στον λογαριασμό του Χρήστη στο Πληροφοριακό Σύστημα, όπου διατηρείται το ιστορικό επικοινωνίας.

### <span id="page-29-1"></span>**Γραφεία Πρακτικής Άσκησης**

Ο Ποιοτικός Έλεγχος που αφορά στους λογαριασμούς των Γραφείων Πρακτικής Άσκησης, πραγματοποιείται με τη χρήση των Αναφορών "*IntershipOffices"*, "*InternshipOfficeUsers*" και "*BlockedPositions"*.

Συνοπτικά, η Ομάδα Ποιοτικού Ελέγχου, διεξάγει τους ακόλουθους ελέγχους, αναφορικά με τα συμμετέχοντα στη δράση, Γραφεία Πρακτικής Άσκησης:

- Έλεγχος εγκυρότητας καταχωρισμένων στοιχείων λογαριασμών.
- Έλεγχος ιδιότητας Γραφείου Πρακτικής Άσκησης (Τμηματικός, Πολύ-τμηματικός, Ιδρυματικός).
- Επισκόπηση των μη πιστοποιημένων λογαριασμών Γραφείων Πρακτικής Άσκησης και διερεύνηση των λόγων μη πιστοποίησης.

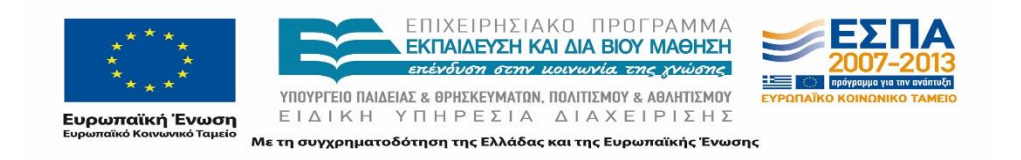

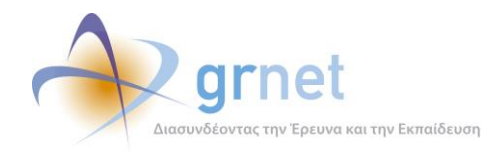

- Εντοπισμός Γραφείων Πρακτικής Άσκησης που έχουν δηλώσει ότι διαχειρίζονται τα ίδια Τμήματα και διερεύνηση των αρμοδιοτήτων αυτών.
- Εντοπισμός Γραφείων Πρακτικής Άσκησης με ποινές σε συγκεκριμένες Θέσεις Πρακτικής Άσκησης.

### <span id="page-30-0"></span>**3.1.1 Έλεγχος εγκυρότητας στοιχείων λογαριασμών**

Σε ορισμένους από τους λογαριασμούς των Γραφείων Πρακτικής Άσκησης, πραγματοποιείται έλεγχος ώστε να επιβεβαιωθεί η ορθή καταχώριση των στοιχείων των Χρηστών.

Ενδεικτικά, τα μέλη της Ομάδας προχωρούν σε εξέταση των παρακάτω στοιχείων για ορισμένους από τους λογαριασμούς των Χρηστών (επισημαίνεται πως το Πληροφοριακό Σύστημα διενεργεί έλεγχο σε πραγματικό χρόνο για ορισμένα από τα πεδία προς καταχώριση κατά την εγγραφή του Γραφείου Πρακτικής Άσκησης):

- Πιστοποιούσα Αρχή (π.χ. Πρύτανης, Προϊστάμενος) ανάλογα με το είδος του Γραφείου.
- Ορθογραφία των στοιχείων.
- Κενά μεταξύ των ονομάτων.
- Στοιχεία διεύθυνσης του Γραφείου Πρακτικής.
- Συμπλήρωση των καταχωρισμένων στοιχείων με ελληνικούς χαρακτήρες (πλην κάποιων συγκεκριμένων περιπτώσεων όπως η διεύθυνση email).
- Καταχώριση έγκυρων τηλεφωνικών αριθμών.
- Το περιεχόμενο των καταχωρισμένων στοιχείων από σημασιολογική άποψη.

Στις περιπτώσεις που διαπιστώνεται ελλιπής συμπλήρωση των πεδίων και λανθασμένες καταχωρίσεις, η Ομάδα Ποιοτικού Ελέγχου, καλείται να επικοινωνήσει με τους υπευθύνους, ώστε να επαληθεύσει την ακρίβεια των στοιχείων και να παρέχει αναλυτικές οδηγίες (τηλεφωνικά ή γραπτά μέσω ηλεκτρονικής απάντησης) για να προβούν στη διόρθωση αυτών. Στην περίπτωση που επιθυμούν οι Χρήστες να τροποποιήσουν κάποια στοιχεία, δίνονται διευκρινίσεις ώστε να πραγματοποιηθούν οι αλλαγές όπου αυτό είναι δυνατό μέσα από τον λογαριασμό τους ή μέσω φόρμας αλλαγής στοιχείων η οποία πρέπει να φέρει τη σφραγίδα του Ιδρύματος και υπογραφή της Πιστοποιούσας Αρχής. Παρατίθεται ενδεικτικά το ηλεκτρονικό μήνυμα που αποστέλλεται στους εν λόγω Χρήστες:

#### *Αγαπητοί συνεργάτες,*

*Προκειμένου να επικαιροποιήσετε τα Στοιχεία Επικοινωνίας (τηλέφωνο και e-mail) του Υπευθύνου για το πρόγραμμα Άτλας θα πρέπει να συνδεθείτε στον λογαριασμό σας [\(https://submit-atlas.grnet.gr\)](https://submit-atlas.grnet.gr/), να μεταβείτε στην καρτέλα "Στοιχεία Φορέα", να τροποποιήσετε τα σχετικά πεδία και να επιλέξετε «Ενημέρωση».* 

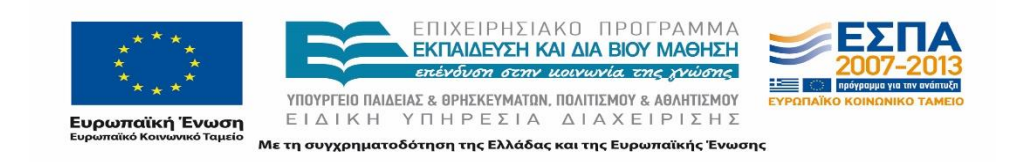

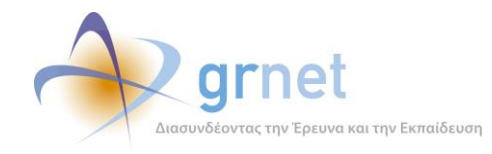

*Στη διάθεσή σας για οποιαδήποτε διευκρίνιση*

#### Έλεγχος εγκυρότητας λογαριασμού

Επιπρόσθετα, εκτός της ορθής καταχώρισης των στοιχείων, πραγματοποιείται επίσης δειγματοληπτικός έλεγχος ώστε να εξακριβωθεί ότι οι λογαριασμοί των Γραφείων Πρακτικής έχουν δημιουργηθεί από τα αρμόδια άτομα σε κάθε Ίδρυμα, δεδομένου ότι τα Γραφεία Πρακτικής διαθέτουν πρόσβαση σε δεδομένα μεγάλου αριθμού Φοιτητών.

#### Έλεγχος ιδιότητας Γραφείου Πρακτικής Άσκησης

Το Πληροφοριακό Σύστημα παρέχει τη δυνατότητα δημιουργίας Τμηματικού, Πολύ-τμηματικού ή Ιδρυματικού Γραφείου Πρακτικής Άσκησης. Κατά την αρχική περίοδο λειτουργίας του συστήματος «Άτλας», όταν και δημιουργήθηκε η πλειοψηφία των λογαριασμών, η Ομάδα Ποιοτικού Ελέγχου, προχώρησε σε δειγματοληπτικό έλεγχο σχετικά με την ιδιότητα ορισμένων Πολλαπλά Τμηματικών Γραφείων Πρακτικής Άσκησης προκειμένου να εξεταστεί η περίπτωση ο λογαριασμός αυτός να αφορά σε ολόκληρο το Ακαδημαϊκό Ίδρυμα όπου και έπρεπε να δημιουργηθεί Ιδρυματικός λογαριασμός.

### <span id="page-31-0"></span>**3.1.2 Μη Πιστοποιημένα Γραφεία Πρακτικής**

Όπως αναφέρθηκε παραπάνω, κατά την αρχική περίοδο λειτουργίας, δημιουργήθηκαν οι λογαριασμοί για την πλειοψηφία των εγγεγραμμένων Γραφείων Πρακτικής Άσκησης. Δεδομένου του πεπερασμένου πλήθους των Γραφείων Πρακτικής Άσκησης, ανάλογου με το πλήθος των Ιδρυμάτων/Τμημάτων, η Ομάδα Ποιοτικού Ελέγχου εντόπισε τους μη πιστοποιημένους λογαριασμούς, προέβη σε έλεγχο αυτών και επικοινώνησε με τους αρμόδιους ώστε να διαπιστωθεί ο λόγος για την καθυστέρηση στη διαδικασία της πιστοποίησης τους και προσέφερε την απαραίτητη υποστήριξη αναφορικά με την πιστοποίηση των Γραφείων αυτών. Παράλληλα, κατά την επικοινωνία, η Ομάδα Ποιοτικού Ελέγχου, κλήθηκε να διαπιστώσει αν οι λογαριασμοί που έχουν δημιουργηθεί στο Πληροφοριακό Σύστημα είναι έγκυροι και αφορούν όντως το Γραφείο Πρακτικής. Ο έλεγχος αυτός κρίνεται αναγκαίος καθώς έχει παρατηρηθεί το φαινόμενο ορισμένοι Χρήστες να δημιουργούν λογαριασμούς που δεν αντιστοιχούν στην ιδιότητά τους.

Παράλληλα, διερευνήθηκε το γεγονός να υπάρχει ήδη πιστοποιημένος λογαριασμός που εξυπηρετεί τα Τμήματα που έχει επιλέξει ο υπό εξέταση μη πιστοποιημένος λογαριασμός και στην περίπτωση αυτή, η ομάδα κλήθηκε να παρέχει διευκρινίσεις στους Χρήστες σχετικά με τις δυνατότητες που τους παρέχει το Πληροφοριακό Σύστημα για τη βέλτιστη διαχείριση των λογαριασμών τους.

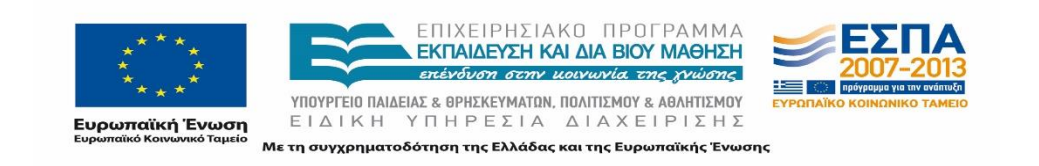

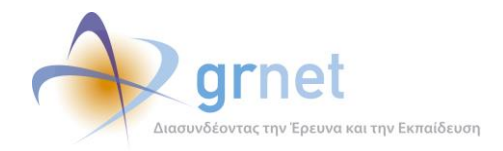

Στην περίπτωση εξακριβωμένης λανθασμένης δημιουργίας ενός λογαριασμού η Ομάδα έθετε το συγκεκριμένο λογαριασμό ως Απορριπτέο στο Πληροφοριακό Σύστημα προκειμένου να μην λαμβάνεται υπόψη σε νέους ελέγχους αλλά και σε ενδεχόμενα στατιστικά στοιχεία που εξάγονται κατά διαστήματα και χαρακτηρίζουν την πορεία της δράσης.

### <span id="page-32-0"></span>**3.1.3 Γραφεία που διαχειρίζονται τα ίδια Τμήματα**

Δύο διαφορετικά Γραφεία Πρακτικής Άσκησης του ίδιου Ιδρύματος έχουν τη δυνατότητα να διαχειρίζονται τους Φοιτητές του ίδιου Τμήματος. Τα Γραφεία Πρακτικής Άσκησης μπορεί να έχουν πραγματοποιήσει ανεξάρτητη εγγραφή στο σύστημα, με Τμηματικό λογαριασμό, ή στον Ιδρυματικό/Πολλαπλά Τμηματικό λογαριασμό, να έχουν δημιουργήσει Χρήστες Γραφείου. Στην πρώτη περίπτωση ο Χρήστης κάθε λογαριασμού δεν έχει τη δυνατότητα να εποπτεύσει τις Θέσεις που έχει εισάγει ο Χρήστης κάποιου άλλου λογαριασμού. Αντίθετα, όταν ένα Ιδρυματικό ή Πολλαπλά Τμηματικό Γραφείο Πρακτικής δημιουργήσει Χρήστες Γραφείου, οποιαδήποτε ενέργεια πραγματοποιείται από το λογαριασμό του Χρήστη Γραφείου είναι ορατή και στον κεντρικό λογαριασμό του Γραφείου Πρακτικής.

Τα ακόλουθα περιστατικά είναι ενδεικτικά της αναγκαιότητας ύπαρξης τόσο των Χρηστών Γραφείου, όσο και Ιδρυματικών ή Πολλαπλά τμηματικών Γραφείων Πρακτικής στο σύστημα. Καταδεικνύουν δε την ευελιξία που πρέπει να χαρακτηρίζει τη δομή του συστήματος και την αναγκαιότητα υποστήριξης από την Ομάδα Ποιοτικού Ελέγχου του έργου.

Υπήρξαν περιπτώσεις που τα Γραφεία Πρακτικής ανέφεραν πως δεν έβλεπαν κάποιες Θέσεις Πρακτικής Άσκησης ενώ θα έπρεπε. Η Ομάδα Ποιοτικού Ελέγχου τότε επικοινώνησε με τα αντίστοιχα Γραφεία Πρακτικής για να τα ενημερώσει σχετικά με τις δύο δυνατές περιπτώσεις λογαριασμών και να αντιληφθούν τα Γραφεία Πρακτικής ποια από τις δύο επιλογές τους εξυπηρετεί. Σε σπάνιες περιπτώσεις απαιτήθηκε η μεταφορά Θέσης από ένα Γραφείο σε ένα άλλο, την οποία αναλαμβάνει να υλοποιήσει ο διαχειριστής της Ομάδας Ποιοτικού Ελέγχου. Η πρακτική αυτή δεν εφαρμόστηκε κατ' εξακολούθηση για λόγους σταθερότητας του Πληροφοριακού Συστήματος και προτάθηκε είτε η τελικώς ορθή πολιτική διαχείρισης των Θέσεων να εφαρμοστεί στο εξής, είτε σε μεμονωμένες περιπτώσεις να ακυρωθεί η Θέση στο ένα Γραφείο και στη συνέχεια να πραγματοποιηθεί η εισαγωγή της στο άλλο Γραφείο. Επιπρόσθετα, υπήρξε και η περίπτωση Ιδρύματος το οποίο επιθυμούσε να γίνεται διαχείριση των Θέσεων Πρακτικής Άσκησης που χρηματοδοτούνται μέσω του προγράμματος ΕΣΠΑ και αυτών που χρηματοδοτούνται μέσω προγραμμάτων του ΟΑΕΔ από διαφορετικούς λογαριασμούς. Στην περίπτωση αυτή, πραγματοποιήθηκε επικοινωνία με τον Ιδρυματικό Υπεύθυνο και τους υπευθύνους του Ιδρυματικού Γραφείου Πρακτικής προκειμένου να πραγματοποιηθεί εκτεταμένη ενημέρωση και να αποφασιστεί κεντρικά η εφαρμογή της παραπάνω πολιτικής. Αποτέλεσμα των ανωτέρω

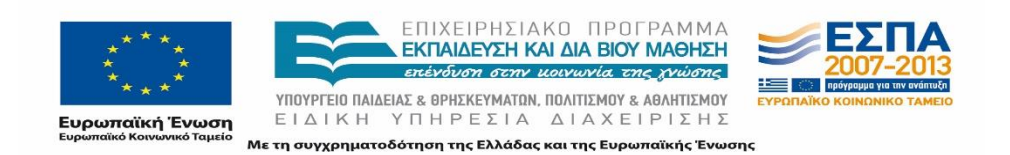

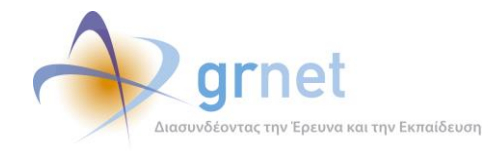

ενεργειών, ήταν η δημιουργία Χρηστών Γραφείου του Ιδρυματικού λογαριασμού για τις χρηματοδοτούμενες μέσω ΕΣΠΑ Θέσεις και ανεξάρτητοι λογαριασμοί για την διαχείριση των υπολοίπων Θέσεων.

### <span id="page-33-0"></span>**3.1.4 Έλεγχος ορθής χρήσης της εφαρμογής**

Τα μέλη της Ομάδας Ποιοτικού Ελέγχου έχουν παρατηρήσει κατά διαστήματα το φαινόμενο Γραφεία Πρακτικής Άσκησης που έχουν δημιουργήσει λογαριασμό στο σύστημα, να μην έχουν προχωρήσει σε καμία ενέργεια αναφορικά με τη διαχείριση Θέσεων. Στόχος της Ομάδας Ποιοτικού Ελέγχου σε αυτές τις περιπτώσεις, είναι η ενημέρωση των κατάλληλων ατόμων προκειμένου να διασαφηνιστούν οι δυνατότητες του Γραφείου Πρακτικής Άσκησης που παρέχονται από το Πληροφοριακό Σύστημα.

### <span id="page-33-1"></span>**3.1.5 Ποινές Γραφείων Πρακτικής**

Οι ποινές των Γραφείων Πρακτικής προκύπτουν για ποικίλους λόγους όπως π.χ. εάν έχει παρέλθει η προθεσμία των 10 ημερών κατά την οποία μπορούν να διατηρούν μία Θέση προδεσμευμένη ή εάν έγινε αποδέσμευση της Θέσης μετά από μια ημέρα από την ημερομηνία της προδέσμευσης. Η Ομάδα Ποιοτικού Ελέγχου σε τέτοιες περιπτώσεις έρχεται σε τηλεφωνική επικοινωνία με τους Χρήστες προκειμένου να επεξηγήσει τις συνθήκες κάτω από τις οποίες μία Θέση Πρακτικής Άσκησης μπλοκάρεται για ένα Γραφείο Πρακτικής καθώς επίσης και για να κάνει τις σχετικές συστάσεις ή να παρέχει γενικότερες πληροφορίες για την διαδικασία διαχείρισης των Θέσεων.

Η Αναφορά που εξάγεται από το Πληροφοριακό Σύστημα και αφορά στις ποινές των Γραφείων Πρακτικής, έχει την ακόλουθη μορφή:

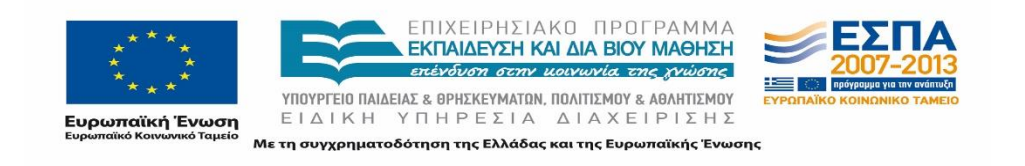

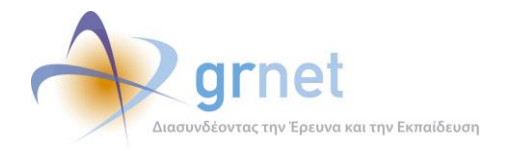

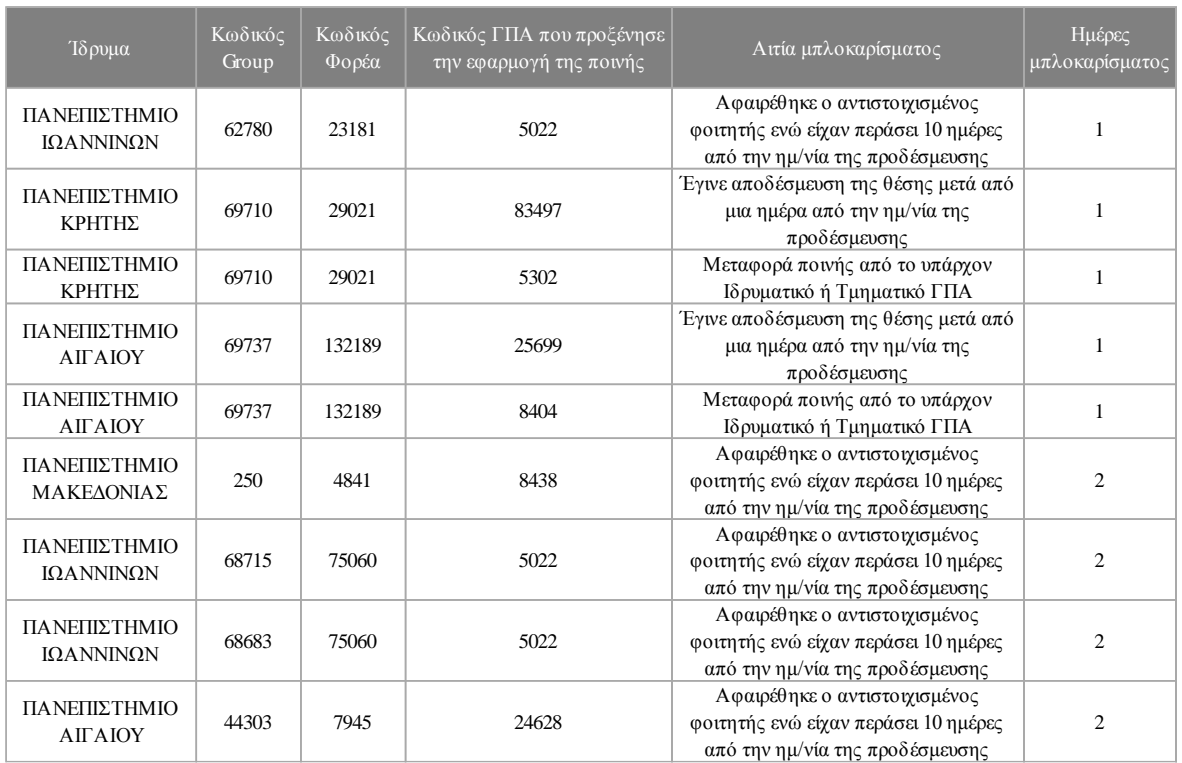

<span id="page-34-0"></span>**Εικόνα 3.1 Ποινές Γραφείων Πρακτικής Άσκησης**

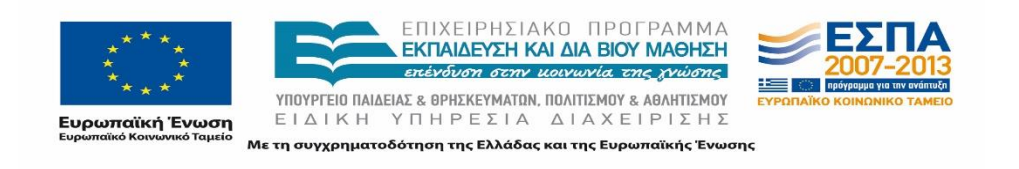

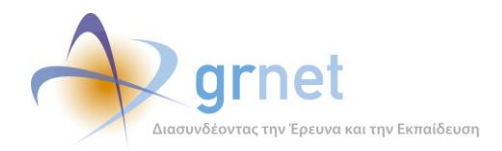

## <span id="page-35-0"></span>**Φορείς Υποδοχής Πρακτικής Άσκησης**

Ο Ποιοτικός Έλεγχος που αφορά στους λογαριασμούς των Φορέων Υποδοχής Πρακτικής Άσκησης (ΦΥΠΑ) πραγματοποιείται με τη χρήση της Αναφοράς " *Intership/Providers"*.

Συνοπτικά, η Ομάδα Ποιοτικού Ελέγχου διεξάγει τους ακόλουθους ελέγχους:

- Έλεγχος εγκυρότητας καταχωρισμένων στοιχείων λογαριασμών (μορφής και περιεχομένου).
- Έλεγχος δηλωμένου ΑΦΜ Φορέων.
- Επισκόπηση των μη πιστοποιημένων λογαριασμών Φορέων Υποδοχής Πρακτικής Άσκησης και διερεύνηση των λόγων μη πιστοποίησης.
- Εντοπισμός μαζικών λανθασμένων εγγραφών από την πλευρά των Φορέων.
- Εντοπισμός και διερεύνηση διπλοεγγραφών Φορέων Υποδοχής Πρακτικής Άσκησης.
- Έλεγχος της υπόστασης των Φορέων.

### <span id="page-35-1"></span>**3.2.1 Έλεγχος εγκυρότητας στοιχείων λογαριασμών**

Λόγω του πλήθους των Φορέων Πρακτικής Άσκησης, κρίθηκε σκόπιμο να πραγματοποιηθεί δειγματοληπτικός έλεγχος σε ορισμένους από τους λογαριασμούς των Φορέων Υποδοχής Πρακτικής Άσκησης ώστε να επιβεβαιωθεί η ορθή καταχώριση των στοιχείων των Χρηστών.

Ενδεικτικά, τα μέλη της Ομάδας Ποιοτικού Ελέγχου προχώρησαν σε εξέταση των παρακάτω στοιχείων για ορισμένους από τους λογαριασμούς των Χρηστών (επισημαίνεται πως το Πληροφοριακό Σύστημα διενεργεί έλεγχο σε πραγματικό χρόνο για ορισμένα από τα πεδία προς καταχώριση κατά την εγγραφή του Γραφείου Πρακτικής Άσκησης):

- Ορθογραφία των στοιχείων
- Κενά μεταξύ των ονομάτων
- Μορφή της διεύθυνσης (οδός και αριθμός) και του ταχυδρομικού κώδικα
- Μορφή της ΔΟΥ
- Συμπλήρωση των πεδίων με ελληνικούς χαρακτήρες (πλην κάποιων συγκεκριμένων περιπτώσεων)
- Καταχώριση έγκυρων τηλεφωνικών αριθμών
- Περιεχόμενο των καταχωρισμένων στοιχείων από σημασιολογική άποψη
- Εγκυρότητα της επωνυμίας και του διακριτικού τίτλου του Φορέα
- Επιλογή της κατηγορίας (Δημόσιος, Ιδιωτικός, ΜΚΟ) στην οποία υπάγεται
- Πεδίο δραστηριότητας, για τις περιπτώσεις όπου είναι εμφανής η συσχέτισή του με την επωνυμία του Φορέα.

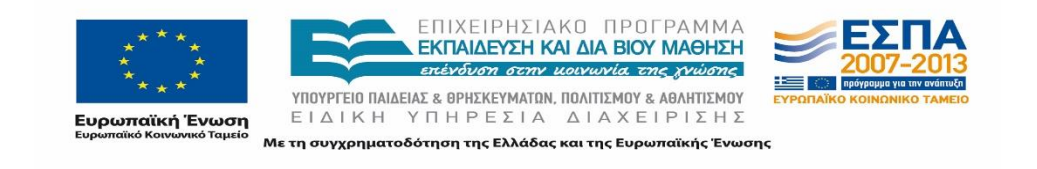
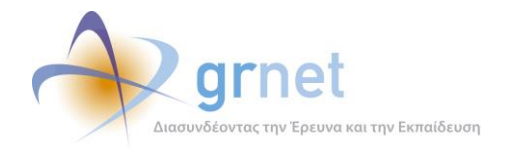

Σε περιπτώσεις που διαπιστώνεται ελλιπής συμπλήρωση των πεδίων και λανθασμένες καταχωρίσεις, η Ομάδα Ποιοτικού Ελέγχου, καλείται να επικοινωνήσει με τους υπευθύνους ώστε να επαληθεύσει την ακρίβεια των στοιχείων και να παρέχει αναλυτικές οδηγίες (τηλεφωνικά ή μέσω ηλεκτρονικής απάντησης), προκειμένου να προβούν στη διόρθωση των στοιχείων αυτών. Στην περίπτωση που οι Χρήστες επιθυμούν να τροποποιήσουν κάποια στοιχεία, δίνονται διευκρινίσεις ώστε να πραγματοποιηθούν οι αλλαγές όπου αυτό είναι δυνατό μέσα από τον λογαριασμό τους ή μέσω φόρμας αλλαγής στοιχείων η οποία θα πρέπει να φέρει τη σφραγίδα του Φορέα και την υπογραφή του Νομίμου Εκπροσώπου καθώς επίσης και ένα αντίγραφο της ταυτότητας του. Η φόρμα αλλαγής στοιχείων αποστέλλεται με fax προς το Γραφείο Αρωγής Χρηστών του προγράμματος «Άτλας». Παρατίθεται ενδεικτικά το ηλεκτρονικό μήνυμα που αποστέλλονταν στους εν λόγω Χρήστες:

*Αγαπητή κυρία #####,*

*Σε συνέχεια της τηλεφωνικής μας επικοινωνίας, σας στέλνουμε τη φόρμα αλλαγής στοιχείων που θα βρείτε εδώ: [http://atlas.grnet.gr/files/Forma\\_allagis\\_stoixeiwn\\_FYPA.pdf.](http://atlas.grnet.gr/files/Forma_allagis_stoixeiwn_FYPA.pdf)*

*Σε περίπτωση που επιθυμείτε να προχωρήσετε σε κάποια αλλαγή στοιχείων, μας προωθείτε την φόρμα συμπληρωμένη, μαζί με μία φωτοτυπία της ταυτότητας ή του Διαβατηρίου του Νομίμου Εκπροσώπου της εταιρείας, στο fax 2152157859 ή στην παρούσα ηλεκτρονική διεύθυνση.* 

*Στη διάθεσή σας για οποιαδήποτε διευκρίνιση*

#### 3.2.1.1 **Έλεγχος αριθμού απασχολούμενων**

Ένας από τους ελέγχους που πραγματοποιείται πολύ συχνά από την Ομάδα Ποιοτικού Ελέγχου, αφορά στον αριθμό των απασχολούμενων που έχει δηλώσει ο εκάστοτε Φορέας. Από τη διαθέσιμη Αναφορά, πραγματοποιείται σύντομη επισκόπηση και εν συνεχεία δειγματοληπτική επιλογή των Φορέων που χρήζουν περαιτέρω εξέτασης, καθώς έχουν δηλώσει πολύ μικρό ή πολύ μεγάλο αριθμό απασχολούμενων.

Για παράδειγμα, απομονώνονται Φορείς που από την επωνυμία διαπιστώνεται ότι είναι επιχειρήσεις με έναν μοναδικό απασχολούμενο ή Φορείς που τους αποτελούν Φυσικά πρόσωπα και έχουν δηλώσει μεγαλύτερο αριθμό απασχολουμένων. Η Ομάδα Ποιοτικού Ελέγχου επικοινωνεί με τους υπευθύνους και ζητάει διευκρινίσεις αναφορικά με το πλήθος των εργαζομένων και όπου είναι αναγκαίο παρέχει οδηγίες προκειμένου να γίνουν οι κατάλληλες διορθώσεις.

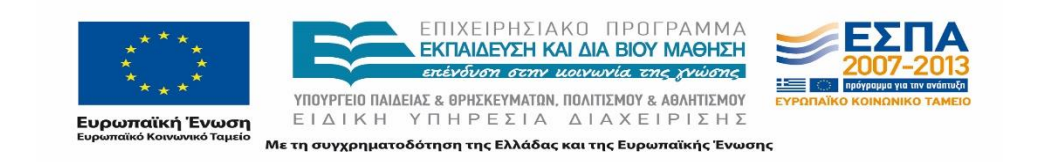

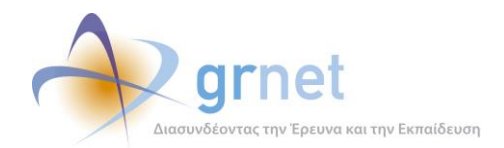

### $3.2.1.2$ **Έλεγχος ΑΦΜ Φορέων**

Ο ΑΦΜ ενός Φορέα αποτελεί πολύ σημαντικό στοιχείο γιατί σύμφωνα με αυτόν συντάσσονται και οι συμβάσεις για την Πρακτική Άσκηση μεταξύ των Ιδρυμάτων και των Φορέων. Το γεγονός αυτό καθιστά επιτακτική την ανάγκη να εξαλειφθούν λανθασμένες καταχωρίσεις στο Πληροφοριακό Σύστημα καθώς πολλά Ιδρύματα συγκεντρώνουν τα απαραίτητα στοιχεία για τη σύνταξη των συμβάσεων από το Πληροφοριακό Σύστημα του προγράμματος «Άτλας».

Η Ομάδα Ποιοτικού Ελέγχου κατά διαστήματα, συγκεντρώνει από το διαθέσιμο αρχείο, τους διαφορετικούς λογαριασμούς των Δημοσίων Φορέων Υποδοχής που έχουν δηλώσει τον ίδιο ΑΦΜ και δειγματοληπτικά πραγματοποιεί διερεύνηση σχετικά με το αν ανήκουν στην ίδια κεντρική υπηρεσία. Στην περίπτωση που διαπιστωθούν ανακριβείς καταχωρίσεις, δίνονται οι οδηγίες για τις απαραίτητες διορθωτικές ενέργειες.

Επιπρόσθετα, με την κατάλληλη επεξεργασία του αρχείου της Αναφοράς, η Ομάδα Ποιοτικού Ελέγχου συγκρίνει τις επωνυμίες των δημοσίων Φορέων και εντοπίζει λογαριασμούς Φορέων που φαίνεται να ανήκουν στην ίδια υπηρεσία (π.χ. οι επιμέρους υπηρεσίες κάποιου Νοσοκομείου) και φέρουν διαφορετικό ΑΦΜ. Στην περίπτωση αυτή, μετά από αναζήτηση περισσότερων στοιχείων στο Διαδίκτυο, τα μέλη της Ομάδας Ποιοτικού Ελέγχου έρχονται σε επικοινωνία με τους Φορείς προκειμένου να διερευνηθεί ο ορθός ΑΦΜ των εν λόγω λογαριασμών.

Η ανάγκη αυτή παρουσιάζεται αρκετά συχνά σε Σχολεία της Πρωτοβάθμιας και Δευτεροβάθμιας Εκπαίδευσης καθώς σε πολλές περιπτώσεις οι υπάλληλοι που πραγματοποιούν τις εγγραφές έχουν αμφιβολίες ως προς τον ΑΦΜ που πρέπει να καταχωρίσουν. Η Ομάδα Ποιοτικού Ελέγχου επικοινωνεί με τους υπευθύνους των Φορέων αυτών, προκειμένου να τους δώσει οδηγίες ώστε να καταχωρίσουν τον ΑΦΜ της σχολικής επιτροπής στην οποία ανήκει το εκάστοτε σχολείο. Παραδείγματα Φορέων που αρχικά είχαν καταχωρίσει λανθασμένους ΑΦΜ παρατίθενται στον ακόλουθο πίνακα:

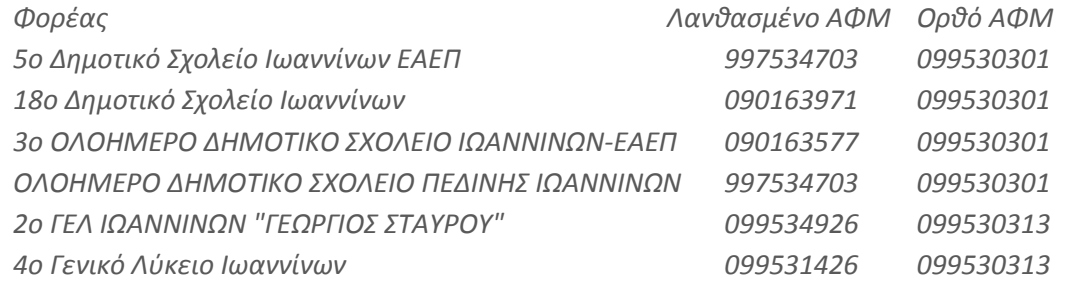

# 3.2.1.2.1 ΑΦΜ Φορέων Κύπρου - Εξωτερικού

Στην πορεία του έργου προστέθηκε, με την κατάλληλη προσαρμογή του Πληροφοριακού Συστήματος, η λειτουργικότητα εγγραφής Φορέων Υποδοχής από την Κύπρο ή το Εξωτερικό. Στην

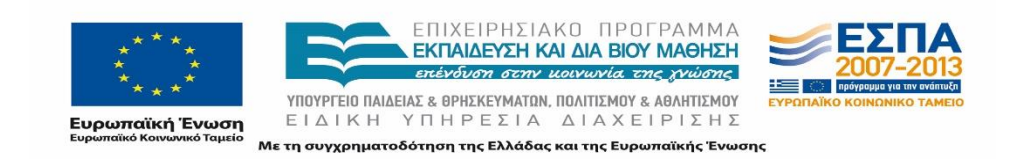

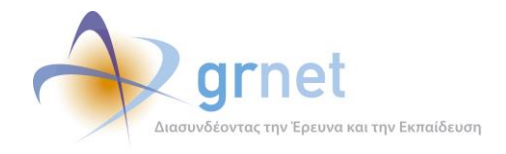

περίπτωση αυτή δεν γίνεται αυτόματος έλεγχος εγκυρότητας της μορφής του ΑΦΜ με αποτέλεσμα οι λογαριασμοί να περιλαμβάνουν ΑΦΜ με ιδιαίτερη μορφή.

Η Ομάδα Ποιοτικού Ελέγχου έπειτα από επικοινωνία με τους αρμόδιους Φορείς της Κύπρου ενημερώθηκε για την έγκυρη μορφή των ΑΦΜ και απομόνωσε τους Φορείς για τους οποίους ο ΑΦΜ διαφοροποιούνταν προκειμένου να προβούν στις κατάλληλες διορθώσεις. Για παράδειγμα, υπήρχαν Φορείς οι οποίοι είχαν καταχωρίσει μη έγκυρα στοιχεία, όπως «- » «6Χ», «0000». Η Ομάδα Ποιοτικού ελέγχου κλήθηκε να έρθει σε επαφή με τους Φορείς και να τους κατευθύνει ώστε να διορθώσουν τον δηλωμένο ΑΦΜ.

Αναφορικά με τους Φορείς Υποδοχής με έδρα την Ευρωπαϊκή Ένωση, χρησιμοποιείται το σχετικό σύστημα που έχει αναπτυχθεί για τον έλεγχο εγκυρότητας του ΑΦΜ ενός νομικού προσώπου στον ακόλουθο υπερσύνδεσμο: (http://ec.europa.eu/taxation\_customs/vies/vatResponse.html).

# **3.2.2 Μη Πιστοποιημένοι Φορείς Υποδοχής**

Για τους μη πιστοποιημένους Φορείς Υποδοχής η Ομάδα Ποιοτικού Ελέγχου φροντίζει να διεξάγει εκστρατείες ενημέρωσης ανά τακτά χρονικά διαστήματα, προκειμένου να μην παρεμποδίζεται η διαδικασία της δημοσίευσης Θέσεων μέσω της πλατφόρμας της δράσης. Στο πλαίσιο αυτό τα μέλη της Ομάδας, ανά τακτά χρονικά διαστήματα, επικοινωνούν με τους υπευθύνους των εν λόγω Φορέων προκειμένου να διαπιστωθούν οι λόγοι για την ημιτελή εγγραφή τους και να προσφέρουν την απαραίτητη καθοδήγηση σχετικά με την περάτωση της διαδικασίας πιστοποίησής τους.

Κατά την επικοινωνία, τα μέλη της Ομάδας Ποιοτικού Ελέγχου καλούνται να διαπιστώσουν αν οι λογαριασμοί που έχουν δημιουργηθεί στο Πληροφοριακό Σύστημα είναι ορθοί και αφορούν στην πραγματικότητα τον Φορέα Υποδοχής. Ο έλεγχος αυτός κρίνεται αναγκαίος, καθώς έχει παρατηρηθεί το φαινόμενο, ορισμένοι Χρήστες να δημιουργούν λογαριασμούς οι οποίοι δεν αντιστοιχούν στην ιδιότητά τους.

Επιπλέον, η Ομάδα Ποιοτικού Ελέγχου διερευνά και την περίπτωση να υπάρχει ήδη πιστοποιημένος λογαριασμός του ίδιου Φορέα Υποδοχής. Αναφορικά με τους Ιδιωτικούς Φορείς, ο έλεγχος για την ύπαρξη λογαριασμού για τον ίδιο Φορέα είναι ευκολότερος καθώς ο ΑΦΜ ανά Χρήστη είναι μοναδικός. Για τους Δημόσιους Φορείς η Ομάδα συγκρίνει την Επωνυμία και στη συνέχεια καλείται να διερευνήσει, με τηλεφωνική επικοινωνία, την πιθανότητα να αφορούν στον ίδιο Φορέα. Κατόπιν αυτού, ενημερώνει τους Χρήστες σχετικά με τις δυνατότητες που τους παρέχει το Πληροφοριακό Σύστημα για τη δημιουργία πολλαπλών λογαριασμών (Παραρτήματα), στους οποίους είναι δυνατός ο χειρισμός από διαφορετικά άτομα.

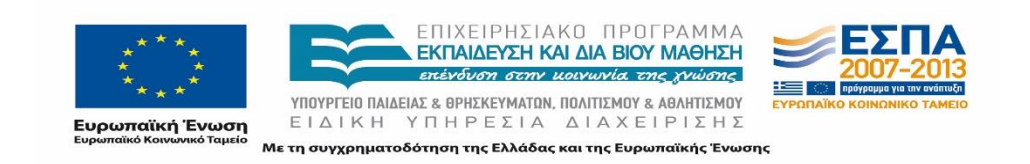

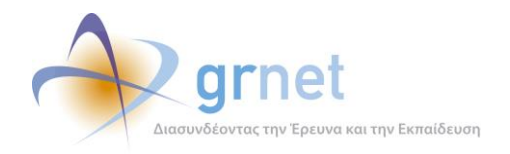

Στην περίπτωση δημιουργίας λανθασμένου λογαριασμού, τα μέλη της Ομάδας θέτουν τον συγκεκριμένο λογαριασμό ως Απορριπτέο στο Πληροφοριακό Σύστημα προκειμένου να μην λαμβάνεται υπόψη σε νέους ελέγχους αλλά και σε ενδεχόμενα στατιστικά στοιχεία που εξάγονται κατά διαστήματα και χαρακτηρίζουν την πορεία της δράσης.

Ενδεικτικά παρατίθεται το μήνυμα που αποστελλόταν από την Ομάδα στην περίπτωση που δεν ήταν εφικτή η τηλεφωνική επικοινωνία με τον υπεύθυνο του εκάστοτε Φορέα.

*Αγαπητέ-ή κύριε/κυρία,*

*Προκειμένου να προβούμε σε πιστοποίηση του λογαριασμού για τον φορέα σας , παρακαλούμε όπως αποστείλετε τη βεβαίωση συμμετοχής, σφραγισμένη και υπογεγραμμένη, μαζί με μία ευκρινή φωτοτυπία της ταυτότητας του Νομίμου Εκπροσώπου, με fax στο 215 215 7859 ή μέσω e-mail στη διεύθυνση [helpdesk@atlas.grnet.gr.](mailto:helpdesk@atlas.grnet.gr)*

*Για την εκτύπωση της βεβαίωσης συμμετοχής, θα πρέπει να συνδεθείτε στο λογαριασμό σας στην σελίδα του προγράμματος «*[Άτλας](https://submit-atlas.grnet.gr/)*», να μεταβείτε στην καρτέλα «Κεντρική Σελίδα» και να επιλέξετε το «Εκτύπωση Βεβαίωσης Συμμετοχής».*

*Στη διάθεσή σας για οποιαδήποτε διευκρίνιση*

# **3.2.3 Μαζικές λανθασμένες εγγραφές Φορέων**

Κατά καιρούς, η Ομάδα Ποιοτικού Ελέγχου έχει παρατηρήσει το φαινόμενο, Φορείς Υποδοχής να εγγράφονται μαζικά, επαναλαμβάνοντας τα ίδια ή παρόμοια λάθη στη διαδικασία της εγγραφής τους. Ενδεικτικά, αναφέρουμε δύο περιπτώσεις στις οποίες παρατηρήθηκε το παραπάνω φαινόμενο:

- Παρουσιάστηκαν περιπτώσεις Φορέων Υποδοχής που είχαν εγγραφεί ως Γραφεία Πρακτικής Άσκησης. Στην περίπτωση αυτή, τα μέλη της Ομάδας Ποιοτικού Ελέγχου, κατά την επικοινωνία τους με τους Φορείς εντόπισαν το Γραφείο Πρακτικής Άσκησης το οποίο τους είχε ενημερώσει για την διαδικασία εγγραφής τους στο σύστημα. Στη συνέχεια δόθηκαν διευκρινίσεις και συστάσεις στο αντίστοιχο Γραφείο Πρακτικής ούτως ώστε στο εξής να πληροφορεί ορθά τους Φορείς με τους οποίους συνεργάζεται.
- Κατά τη διαδικασία πιστοποίησης Φορέων που είχαν άμεση σχέση με τον κλάδο της Κτηνιατρικής, παρατηρήθηκε πως οι περισσότεροι Φορείς πραγματοποιούσαν την εγγραφή τους καταχωρίζοντας λανθασμένα στοιχεία ή έχοντας απορίες σχετικά με τις ενέργειες στις οποίες έπρεπε να προβούν. Τα μέλη της Ομάδας, αφού εντόπισαν το αντίστοιχο Γραφείο Πρακτικής, επικοινώνησαν με τον υπεύθυνο του Γραφείου για το

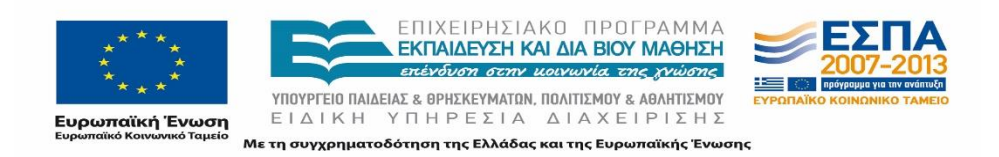

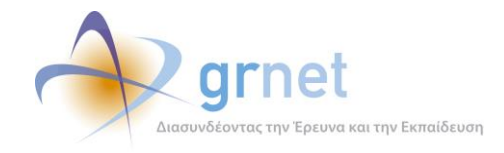

πρόγραμμα «Άτλας» προκειμένου να παρέχουν διευκρινίσεις ώστε με τη σειρά του το Γραφείο Πρακτικής να ενημερώνει κατάλληλα τους Φορείς Υποδοχής.

Σε ανάλογες περιπτώσεις, η Ομάδα Ποιοτικού Ελέγχου, έπειτα από ενημέρωση του Γραφείου Πρακτικής, ήρθε σε επαφή με τους εμπλεκόμενους Φορείς με σκοπό την κατά το δυνατόν καλύτερη ενημέρωση τους σχετικά με τους στόχους και τη λειτουργία της δράσης, σε τι τους εξυπηρετεί η εγγραφή τους στο Πληροφοριακό Σύστημα, καθώς και υποχρεώσεις που απορρέουν από την εγγραφή τους αυτή.

Εκτός από την τηλεφωνική επικοινωνία, αποστέλλεται και σχετικό ενημερωτικό υλικό για την περαιτέρω εξέταση των παρεχόμενων πληροφοριών από τον Φορέα Υποδοχής.

# **3.2.4 Πολλαπλοί Λογαριασμοί Φορέων**

Κατά την επεξεργασία των δεδομένων του κεντρικού Πληροφοριακού Συστήματος, παρατηρείται κάποιες φορές η δημιουργία πολλαπλών λογαριασμών για τον ίδιο Φορέα, είτε δημόσιο είτε ιδιωτικό. Εφόσον εντοπιστούν πολλαπλοί λογαριασμοί με ταυτόσημη επωνυμία, η Ομάδα Ποιοτικού Ελέγχου επικοινωνεί με τους υπευθύνους που έχουν δημιουργήσει τον εκάστοτε λογαριασμό προκειμένου να διερευνήσει αν είναι ενήμεροι οι υπεύθυνοι για τους δύο λογαριασμούς και αν πρόκειται για το ίδιο ή για διαφορετικά τμήματα του ίδιου Φορέα. Έπειτα από την προαναφερθείσα διερεύνηση και αφού διαπιστωθεί η πολιτική που θέλουν να ακολουθήσουν όσον αφορά τη διαχείριση των Θέσεων Πρακτικής Άσκησης, η Ομάδα τους ενημερώνει σχετικά με τις πιθανές λύσεις για την ορθή εγγραφή τους στο σύστημα.

Σημειώνεται πως η δημιουργία πολλαπλών λογαριασμών παρουσιάζεται με μεγαλύτερη συχνότητα σε μεγάλους δημόσιους Φορείς με πολλά τμήματα.

Παρακάτω παρατίθεται η επικοινωνία με τους αρμόδιους υπαλλήλους του Πανεπιστημίου Αιγαίου που ήθελαν να δημιουργήσουν λογαριασμό ως Φορέας Υποδοχής:

*Αγαπητοί συνεργάτες,*

*Σας ενημερώνουμε πως παρέχονται από το σύστημα δύο επιλογές για την δημιουργία επιμέρους λογαριασμών που αφορούν σε επιμέρους Υπηρεσίες ενός δημόσιου Φορέα Υποδοχής, και συνεπώς του Πανεπιστημίου Αιγαίου, στο σύστημα «Άτλας». Πιο συγκεκριμένα υπάρχει η δυνατότητα:*

*1) Να δημιουργηθούν ξεχωριστοί ανεξάρτητοι λογαριασμοί για κάθε Υπηρεσία του Φορέα Υποδοχής. Η πιστοποίηση για κάθε ένα από τους εν λόγω λογαριασμούς απαιτεί την εγγραφή ενός νέου Φορέα Υποδοχής από τη σελίδα [submit-atlas.grnet.gr,](http://submit-atlas.grnet.gr/)* 

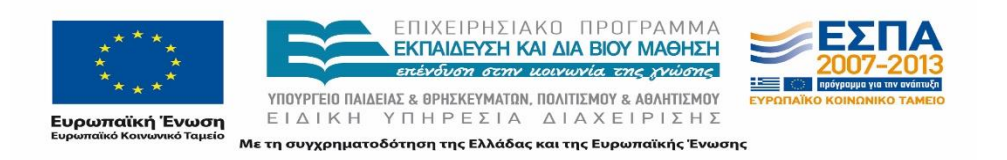

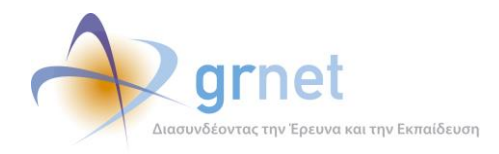

*την αποστολή της βεβαίωσης συμμετοχής και της ταυτότητας του Νομίμου Εκπροσώπου του Φορέα.* 

*2) Να δημιουργηθούν παραρτήματα ενός κεντρικού Φορέα Υποδοχής. Τα παραρτήματα μπορούν να δημιουργηθούν αφού μεταβείτε στην εφαρμογή του Φορέα και συνδεθείτε με τα στοιχεία ως Κεντρικός Φορέας. Στη συνέχεια επιλέγετε την καρτέλα "Παραρτήματα" και προχωράτε στην δημιουργία παραρτήματος. Στην περίπτωση αυτή απαιτείται μόνο η επιβεβαίωση του e-mail του νέου λογαριασμού και όχι τα σχετικά έγγραφα πιστοποίησης.* 

*Τέλος, σημειώστε πως για τους Ιδιωτικούς Φορείς Υποδοχής είναι διαθέσιμη μόνο η δεύτερη δυνατότητα.*

*Στη διάθεσή σας για οποιαδήποτε διευκρίνιση*

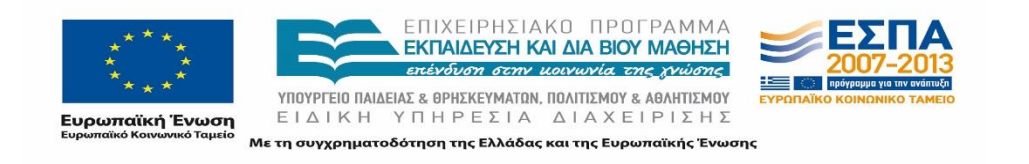

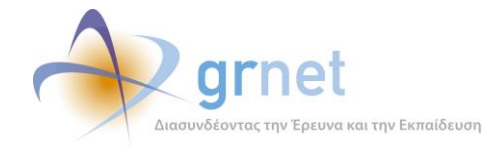

Παραθέτουμε ακολούθως περιπτώσεις κατά τις οποίες είχαν πραγματοποιηθεί πολλαπλές εγγραφές του ίδιου Φορέα Υποδοχής, στο πληροφοριακό σύστημα του προγράμματος «Άτλας»:

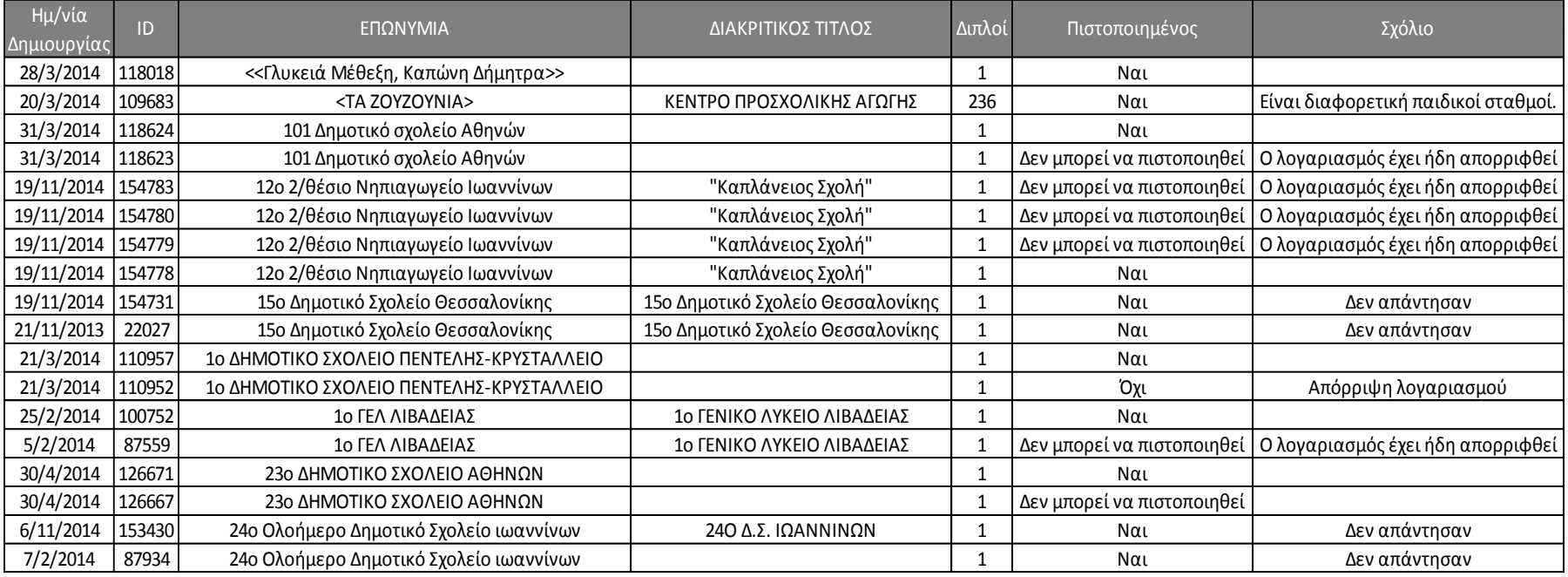

**Εικόνα 3.2 Πολλαπλοί λογαριασμοί Φορέων Υποδοχής**

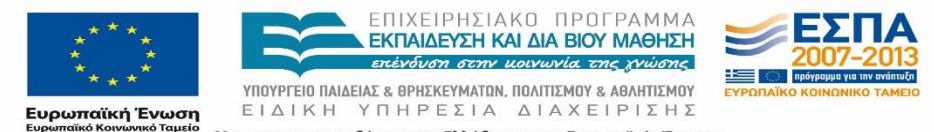

Με τη συγχρηματοδότηση της Ελλάδας και της Ευρωπαϊκής Ένωσης

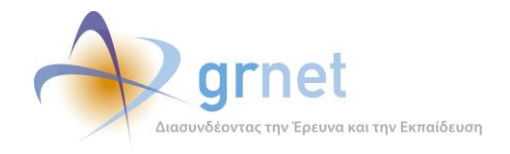

# **3.2.5 Υπόσταση Φορέων**

Ένας επιπρόσθετος έλεγχος που διενεργείται από την Ομάδα Ποιοτικού Ελέγχου, είναι η εξακρίβωση της υπόστασης του Φορέα, ο έλεγχος δηλαδή για το αν είναι ορθά δηλωμένος ως δημόσιος, ιδιωτικός ή Μ.Κ.Ο. Ο έλεγχος στην περίπτωση αυτή είναι δειγματοληπτικός και περιορισμένης έκτασης και επικεντρώνεται κυρίως στους Φορείς που έχουν δηλωθεί ως Μ.Κ.Ο. ή δημόσιοι ενώ αυτό δεν συνάδει με τη δηλωθείσα επωνυμία. Οι ενέργειες εξακρίβωσης της υπόστασης των Φορέων πραγματοποιούνται μέσω αναζήτησης στο διαδίκτυο και εν συνεχεία μέσω τηλεφωνικής επικοινωνίας με τους αρμόδιους του Φορέα, στους οποίους δίνονται οι σχετικές συστάσεις για την αλλαγή του στοιχείου αυτού μέσα από τον λογαριασμούς τους.

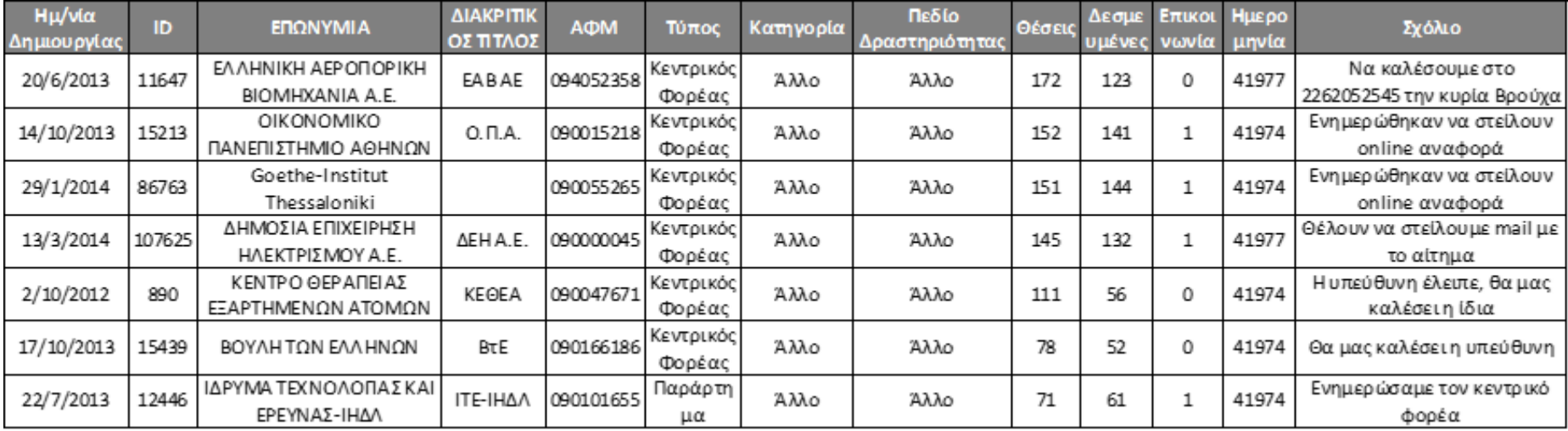

**Εικόνα 3.3 Περιπτώσεις ελέγχου της υπόστασης Φορέων Υποδοχής**

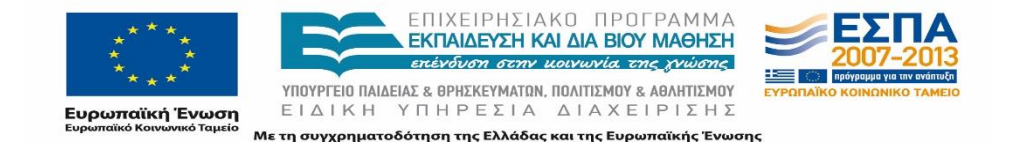

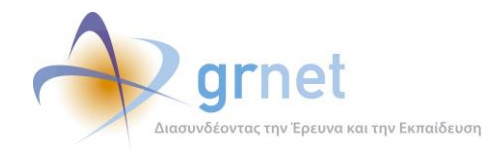

# **Θέσεις Πρακτικής Άσκησης**

Οι Θέσεις Πρακτικής Άσκησης συνιστούν το βασικό αντικείμενο του προγράμματος «Άτλας» και αποτελούν τις πολυπληθέστερες εγγραφές στο Πληροφοριακό Σύστημα. Κατά την καταχώριση μίας Θέσης διενεργούνται αρκετοί έλεγχοι από το σύστημα, εντούτοις τα στοιχεία που καταχωρίζουν οι Φορείς Υποδοχής σε ορισμένες περιπτώσεις ενδέχεται να μην είναι πλήρως αντιπροσωπευτικά της προσφερόμενης Θέσης. Επιπρόσθετα, ακόμα και τα στοιχεία να είναι ορθά απαιτούνται επιπλέον έλεγχοι που να καλύπτουν ειδικές και μη περιπτώσεις. Παράλληλα, είναι αναγκαίο να ελέγχεται και η διαχείριση των Θέσεων από τα Γραφεία Πρακτικής Άσκησης.

Ο Ποιοτικός Έλεγχος αναφορικά με τις Θέσεις Πρακτικής Άσκησης πραγματοποιείται στις ακόλουθες δύο κατηγορίες Χρηστών:

- Φορείς Υποδοχής: κατά την αρχική καταχώριση των Θέσεων Πρακτικής στο Πληροφοριακό Σύστημα.
- Γραφεία Πρακτικής Άσκησης: κατά την καταγραφή ολοκληρωμένων Θέσεων Πρακτικής ή κατά την δέσμευση και την ενημέρωση της πορείας εξέλιξης της Πρακτικής Άσκησης που εκτελεί ο Φοιτητής.

Στο παραπάνω πλαίσιο, προηγείται η επεξεργασία των στοιχείων των Θέσεων Πρακτικής σύμφωνα με τα διαθέσιμα στοιχεία από τις εξαγόμενες Αναφορές και έπειτα διακρίνονται οι περιπτώσεις στις οποίες θα πραγματοποιηθεί ο έλεγχος, ανάλογα με τον προαναφερθέντα διαχωρισμό. Λόγω του μεγάλου πλήθους των Θέσεων και των επιμέρους στοιχείων που τις χαρακτηρίζουν, η Ομάδα Ποιοτικού Ελέγχου έχει τυποποιήσει τη διαδικασία που ακολουθείται για την επεξεργασία των καταχωρισμένων στοιχείων. Η θέσπιση και διατήρηση σταθερών κριτηρίων ελέγχου, εκ μέρους της Ομάδας Ποιοτικού Ελέγχου, μειώνει τον κίνδυνο υπολογισμού των ίδιων παραγόντων με διαφορετικό τρόπο κάθε φορά, γεγονός που θα μπορούσε να οδηγήσει σε λανθασμένα αποτελέσματα. Παράλληλα, ο καθορισμός συγκεκριμένης αλληλουχίας ενεργειών συμβάλλει στην εξοικονόμηση πολύτιμου χρόνου, διευκολύνει τη διαδικασία και επιτρέπει τη συγκριτική μελέτη των στοιχείων ανά διαστήματα.

Η τυποποίηση είναι καταλυτικής σημασίας στη διεξαγωγή του Ποιοτικού Ελέγχου για τα στοιχεία που καταχωρίζονται από τους Φορείς Υποδοχής, καθώς τόσο οι εγγεγραμμένοι Φορείς όσο και οι Θέσεις Πρακτικής Άσκησης αυξάνονται διαρκώς κατά την πορεία της δράσης με αποτέλεσμα να πρέπει να γίνει επεξεργασία όλο και περισσότερων στοιχείων.

Αντίθετα, όσον αφορά τα στοιχεία των Θέσεων που καταχωρίζονται από τα Γραφεία Πρακτικής, οι απαιτήσεις ενημέρωσης είναι συγκριτικά λιγότερες εφόσον το πλήθος των Γραφείων είναι περιορισμένο και ακόμα και μία επικοινωνία με κάθε Γραφείο ή κάθε Ίδρυμα είναι αρκετή για να

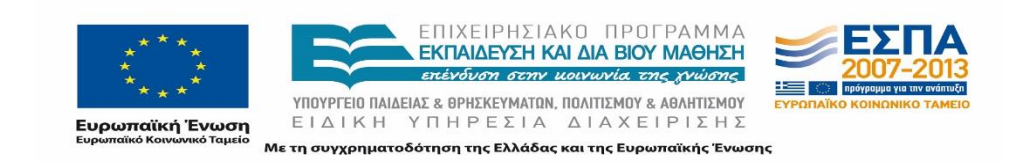

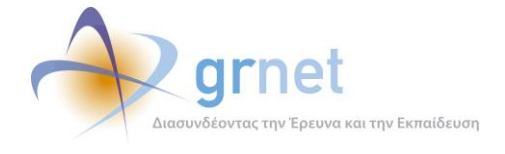

επιστήσει την προσοχή των υπευθύνων ώστε να προβούν σε ορθή καταγραφή της Πρακτικής Άσκησης.

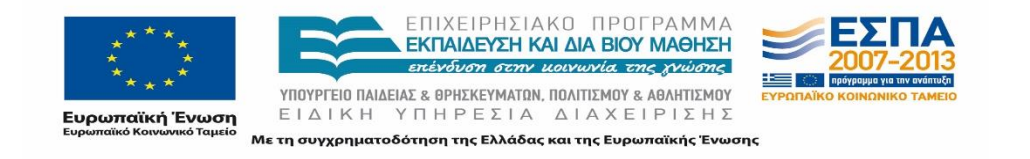

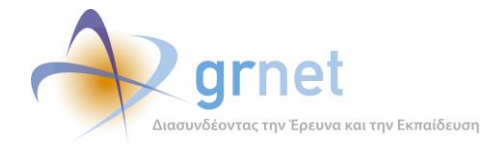

# **3.3.1 Στοιχεία που έχουν καταχωριστεί από Φορείς Υποδοχής Πρακτικής Άσκησης**

Η διαδικασία ελέγχου των στοιχείων που έχουν καταχωρίσει Φορείς Υποδοχής σχετικά με κάποιες Θέσεις Πρακτικής Άσκησης είναι ιδιαίτερα πολύπλοκη, καθώς θα πρέπει να ληφθούν υπόψη συνδυαστικά τα καταχωρισμένα στοιχεία από τους Φορείς Υποδοχής και τα στοιχεία για τις Ομαδοποιημένες Θέσεις Πρακτικής Άσκησης. Μετά τον έλεγχο των στοιχείων αυτών, εντοπίζονται πιθανά προβλήματα και καθίστανται ενήμεροι οι αντίστοιχοι Φορείς Υποδοχής Πρακτικής Άσκησης σχετικά με τον τρόπο αντιμετώπισης των προβλημάτων αυτών.

Η επικοινωνία με τους Φορείς Υποδοχής αποσκοπεί στην επεξήγηση των διαδικασιών στις οποίες θα πρέπει να προβούν μέσω του Πληροφοριακού Συστήματος για την ολοκλήρωση των ενεργειών που αφορούν στις Θέσεις Πρακτικής Άσκησης, στην παροχή διευκρινίσεων και στην επίλυση τυχόν προβλημάτων που αντιμετωπίζουν.

### **Αρχείο ελέγχου στοιχείων Θέσεων Πρακτικής Φορέων Υποδοχής** 3.3.1.1

Το πρώτο βήμα για την διαδικασία δημιουργίας ενός ενιαίου αρχείου ελέγχου είναι η συγκέντρωση όλων των προαναφερθέντων στοιχείων σε ένα αρχείο xls, προκειμένου να προχωρήσει η περαιτέρω επεξεργασία τους και να είναι δυνατή η πλήρης επισκόπηση τους από τα μέλη του Γραφείου. Πιο αναλυτικά, μεταφέρονται τα συνολικά στοιχεία από τις 3 επιμέρους Αναφορές:

- *IntershipProviders\_YYYYMMDD*,
- *IntershipPositionGroups\_YYYYMMDD*
- *IntershipPositions\_YYYYMMDD*

σε 3 επιμέρους φύλλα εργασίας (*providers*, *positions* και *Groups* αντίστοιχα) σε ένα αρχείο excel με τίτλο "elegxos\_YYYYMMDD".

Τα αρχεία βάσει των οποίων υλοποιείται ο έλεγχος χαρακτηρίζονται από την ημερομηνία εξαγωγής των Αναφορών. Με αυτό τον τρόπο αρχειοθετούνται ανά μήνα και ανά έτος και διατηρείται ιστορικό του Ποιοτικού Ελέγχου σε φάκελο που είναι προσβάσιμος από όλα τα μέλη της Ομάδας του Ποιοτικού Ελέγχου.

Πρέπει να σημειωθεί, ότι για λόγους προστασίας προσωπικών δεδομένων, αφαιρούνται από το αρχείο *IntershipProviders\_*YYYYMMDD οι σχετικές στήλες που αναφέρονται στα στοιχεία του Νομίμου Εκπροσώπου του Φορέα Υποδοχής Πρακτικής Άσκησης (Ονοματεπώνυμο Νομίμου Εκπροσώπου, Τηλέφωνο Νομίμου Εκπροσώπου, Email Νομίμου Εκπροσώπου, Αστυνομική Ταυτότητα/Διαβατήριο Νομίμου Εκπροσώπου), προκειμένου να μην υπάρχουν συγκεντρωμένα τα εν λόγω στοιχεία στον κοινόχρηστο φάκελο.

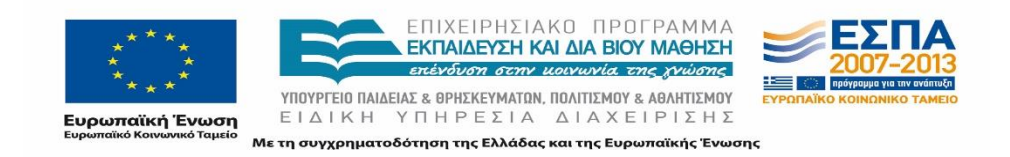

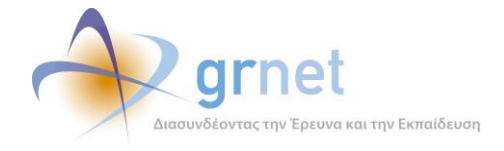

Από τα δεδομένα που περιλαμβάνει το αρχείο και με τη χρήση συγκεκριμένων συναρτήσεων που παρέχονται από το πρόγραμμα επεξεργασίας των αρχείων, εξάγονται ορισμένες παράμετροι. Οι παράμετροι αυτές, χρησιμοποιούνται για την διάκριση των Φορέων οι οποίοι υπάγονται σε διάφορες περιπτώσεις που χρήζουν εξέτασης καθώς επίσης και για την εξαγωγή στατιστικών στοιχείων.

## **Παράμετροι**

Παρακάτω παρουσιάζονται οι παράμετροι που υπολογίζονται βάσει των στοιχείων των Αναφορών με τη σειρά υπολογισμού τους. Παρατίθεται επιπρόσθετα η συνάρτηση υπολογισμού τους στο αρχείο.

Οι παράμετροι αυτές αντικατοπτρίζουν λανθασμένα στοιχεία που έχουν καταχωρίσει οι Φορείς Υποδοχής Πρακτικής Άσκησης ή διαδικασίες και στοιχεία που έχουν παραβλέψει.

Για κάθε εγγραφή Φορέα Υποδοχής στο Πληροφοριακό Σύστημα, πραγματοποιείται αναζήτηση και ενημερώνονται οι ακόλουθες παραμέτροι, που συμπληρώνονται σε ξεχωριστές στήλες με αντίστοιχα ονόματα στο φύλλο εργασίας "*providers"*:

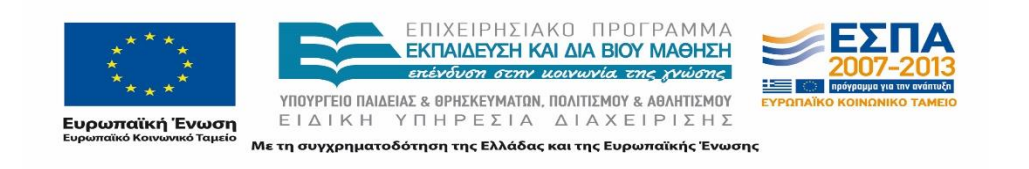

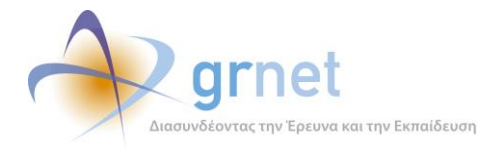

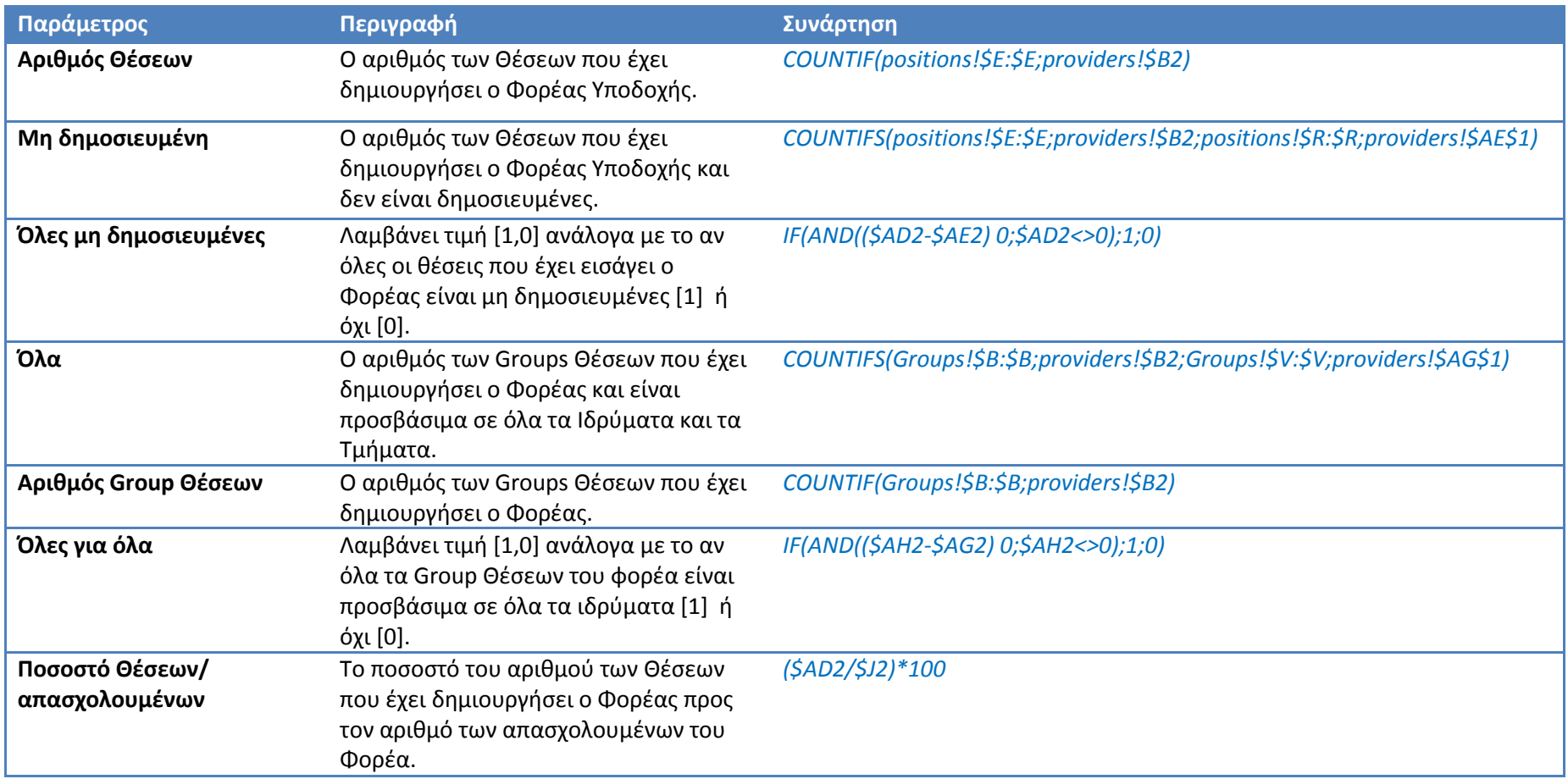

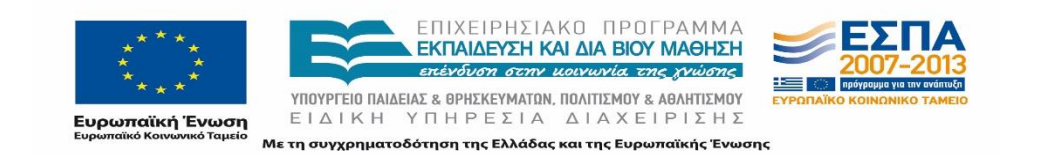

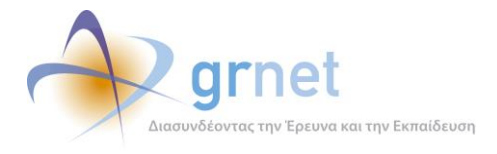

Για κάθε Θέση που έχει εισαχθεί στο σύστημα ενημερώνονται οι αντίστοιχες παράμετροι σε ξεχωριστές στήλες στο φύλλο εργασίας "*positions"*:

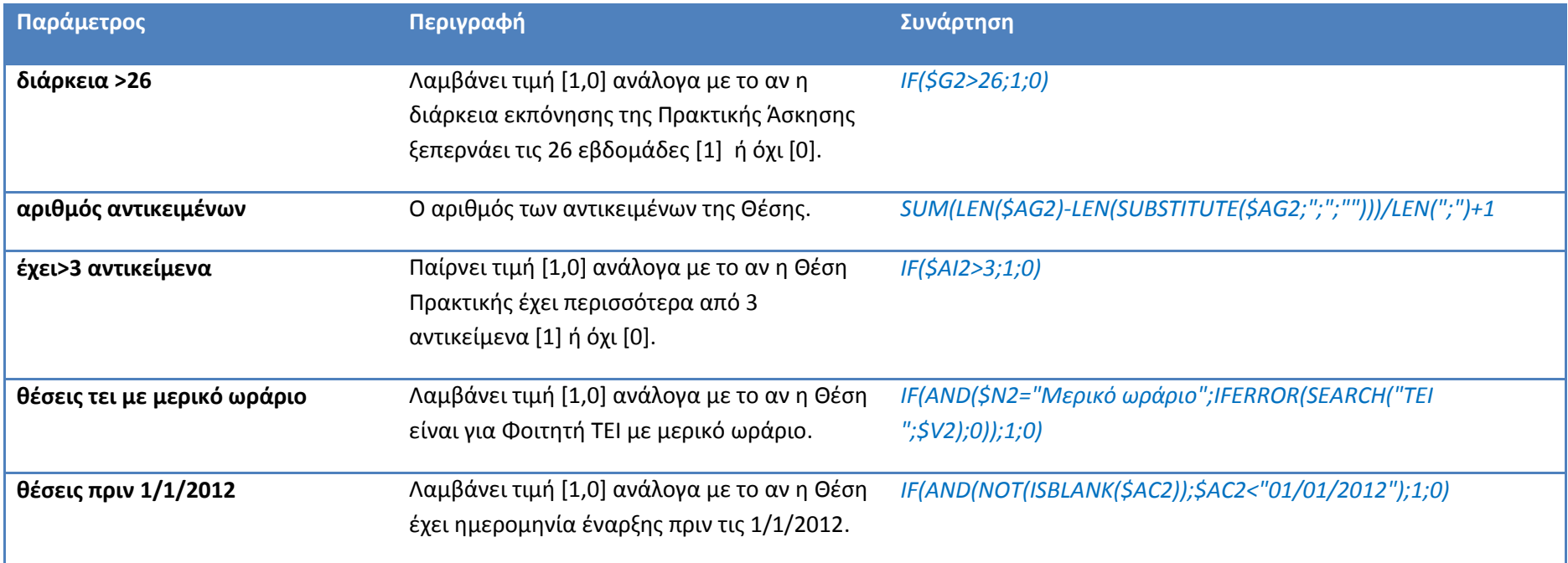

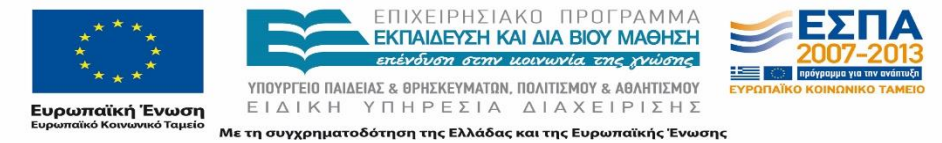

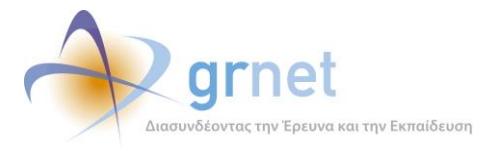

Εφόσον έχουν συμπληρωθεί οι παράμετροι για κάθε Θέση, συμπληρώνονται στη συνέχεια οι ακόλουθες παράμετροι στο φύλλο εργασίας "*providers"*:

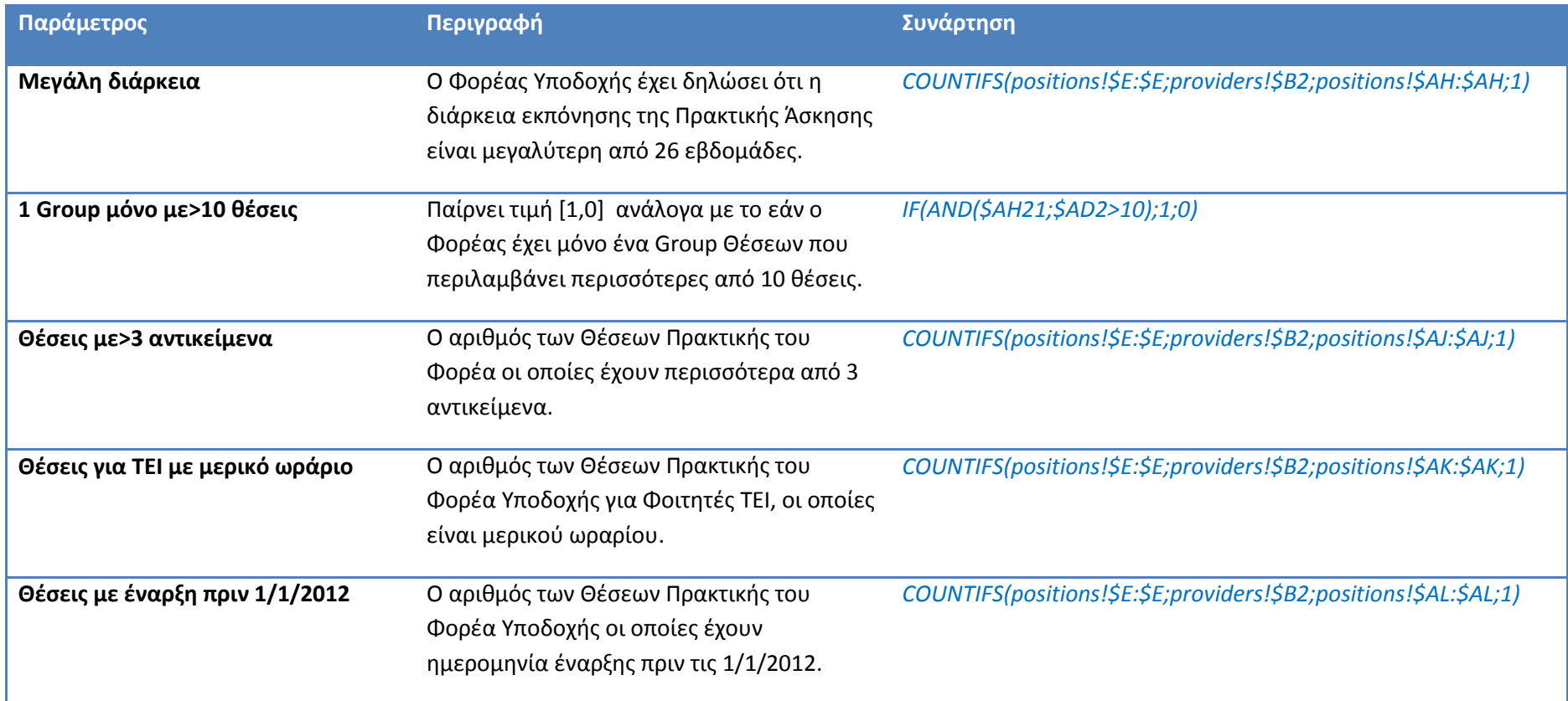

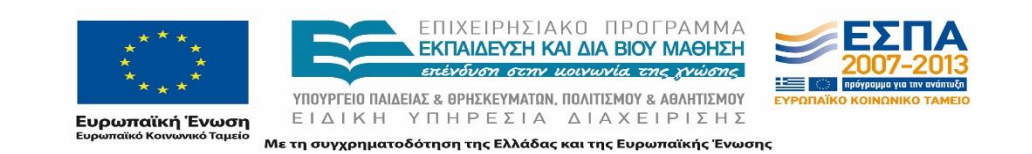

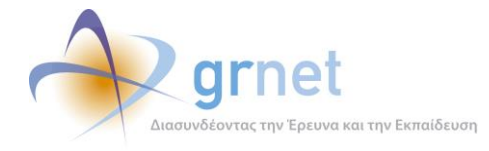

Η επεξεργασία των αρχείων με τα στοιχεία των Φορέων Υποδοχής και των Θέσεων Πρακτικής Άσκησης είναι μία διαδικασία, η αυτοματοποίηση της οποίας, μπορεί να συμβάλει σε σημαντικό βαθμό στην εξοικονόμηση ουσιώδους χρόνου για τα μέλη της Ομάδας Ποιοτικού Ελέγχου, λόγω του μεγάλου όγκου των πληροφοριών που καλείται η Ομάδα να διαχειριστεί και να επεξεργαστεί. Για τον λόγο αυτό, η διαδικασία υπολογισμού των παραμέτρων και της συμπλήρωσης τους στις αντίστοιχες στήλες πραγματοποιείται αυτόματα με τη χρήση μακροεντολών που είναι διαθέσιμες στο Excel ™ καθώς όλα τα αρχεία ανά ημερομηνία εξαγωγής είναι της ίδιας μορφής.

Στην επόμενη εικόνα παρουσιάζεται το παράθυρο των μακροεντολών που χρησιμοποιούνται για τη δημιουργία του αρχείου:

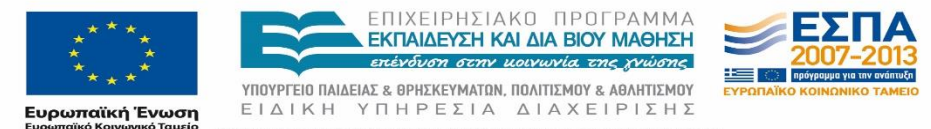

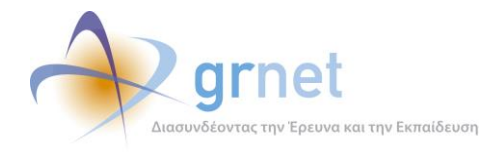

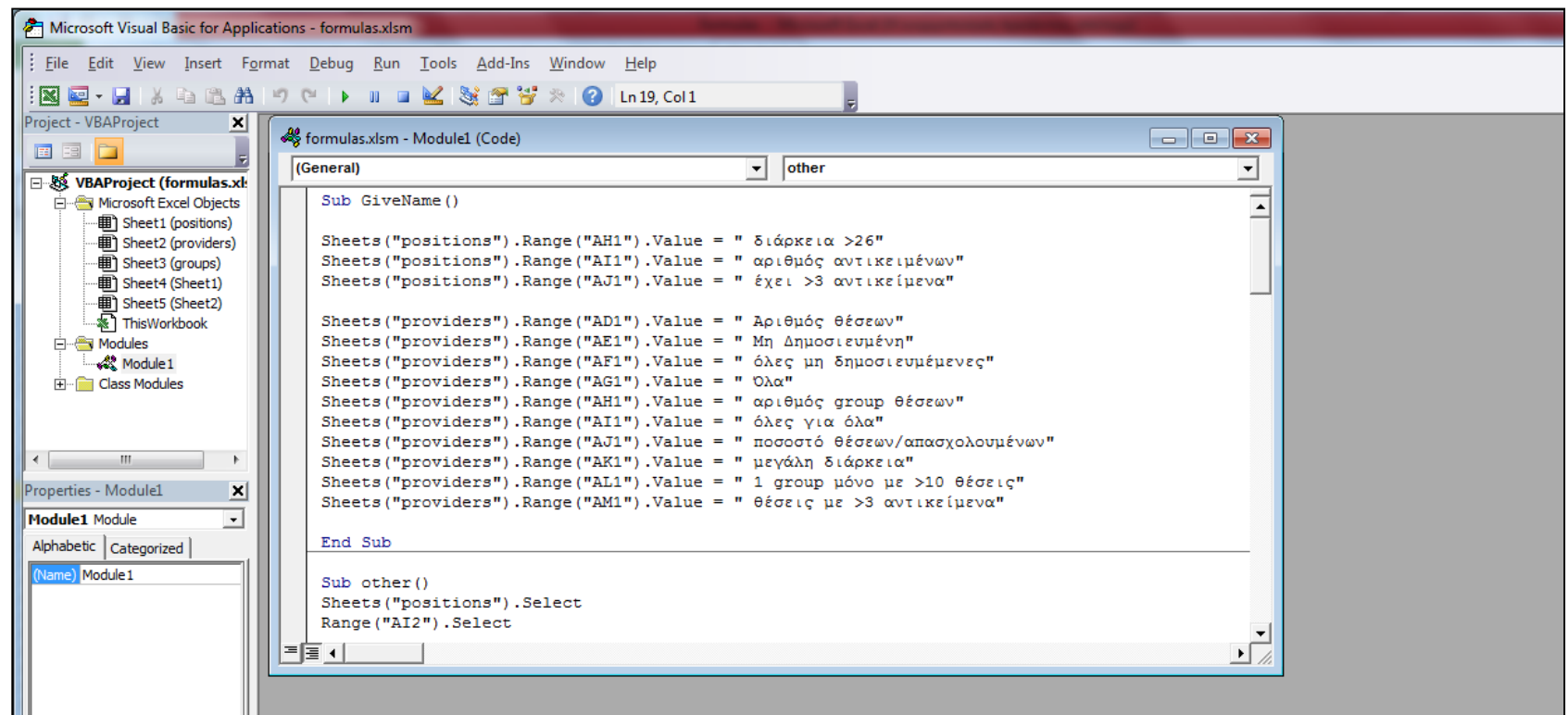

**Εικόνα 3.4: Μακροεντολές επεξεργασίας αρχείου**

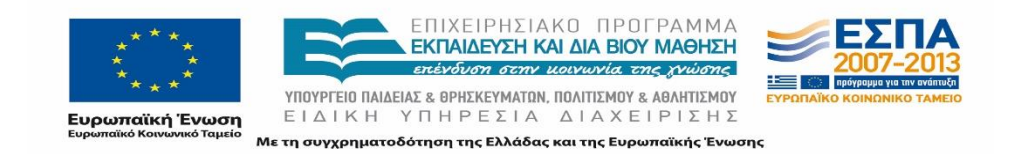

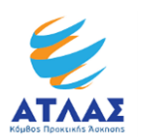

Η παραπάνω διαδικασία υπολογισμού των παραμέτρων πραγματοποιείται καθολικά για όλους τους Φορείς Υποδοχής που έχουν δημιουργήσει λογαριασμό στο Πληροφοριακό Σύστημα.

Αφού ολοκληρωθεί η παραπάνω διαδικασία και συμπληρωθούν όλες οι προαναφερθείσες παράμετροι, στη συνέχεια δημιουργούνται τέσσερα νέα φύλλα εργασίας, τα οποία χρησιμοποιούνται από την Ομάδα του Ποιοτικού Ελέγχου για την διάκριση των Φορέων Υποδοχής σε διάφορες κατηγορίες, ανάλογα με τα στοιχεία των Θέσεων Πρακτικής Άσκησης που έχουν καταχωρίσει. Σε καθένα από τα φύλλα εργασίας συμπληρώνονται τα ID των Φορέων που πληρούν τα αντίστοιχα κριτήρια.

- 1. *NonCertified*: καταγράφονται όλοι οι Φορείς που δεν έχουν πιστοποιηθεί.
- 2. *NoPositions*: καταγράφονται οι Φορείς που είναι πιστοποιημένοι και δεν έχουν εισάγει καμία Θέση Πρακτικής Άσκησης.
- 3. *Unpublished*: καταγράφεται η λίστα με τους Φορείς που είναι πιστοποιημένοι και όλες οι Θέσεις Πρακτικής Άσκησης που έχουν εισάγει και δεν έχουν δημοσιεύσει ακόμα.
- 4. *OtherProblems*: στη λίστα αυτή εμφανίζονται οι Φορείς που είναι πιστοποιημένοι και έχουν εισάγει έστω και μία Θέση Πρακτικής Άσκησης στο σύστημα. Επιπρόσθετα πληρούν τουλάχιστον ένα από τα ακόλουθα κριτήρια:
	- a. Όλες οι Θέσεις του Φορέα να είναι προσβάσιμες από όλα τα Γραφεία Πρακτικής Άσκησης όλων των Ιδρυμάτων ή Τμημάτων.
	- b. Το ποσοστό Θέσεων Πρακτικής Άσκησης/Αριθμό απασχολούμενων να είναι μεγαλύτερο από 10%.
	- c. Να έχουν έστω και μία Θέση με μεγάλη διάρκεια.
	- d. Να μην έχουν δημοσιεύσει καμία από τις Θέσεις τους.
	- e. Να έχουν μόνο 1 Group με περισσότερες από 10 Θέσεις.
	- f. Να έχουν Θέσεις με περισσότερα από 3 αντικείμενα.
	- g. Να έχουν Θέσεις μερικού ωραρίου για Φοιτητές από ΤΕΙ.
	- h. Να έχουν Θέσεις με ημερομηνία έναρξης πριν την 1/1/2012.

Καθένα από τα κριτήρια συμπεριλαμβάνεται σε ξεχωριστή στήλη και για κάθε κριτήριο που πληροί ο Φορέας, συμπληρώνεται με την τιμή 1 η αντίστοιχη στήλη.

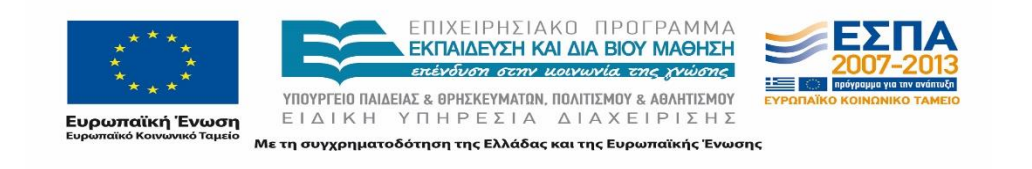

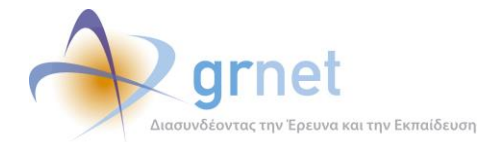

| Home<br>Page Layout<br>Formulas<br>Data<br>Review<br>View<br>Developer<br>Acrobat<br>Insert<br><b>D</b> Connections<br>& Clear<br>$\frac{1}{2}$<br>$\frac{A}{Z}$<br>$rac{A}{Z}$ $rac{Z}{A}$<br>le<br>$\overline{\phantom{a}}$<br>Properties<br>Reapply<br>$\frac{Z}{A}$<br>Sort<br>Filter<br>Text to<br>Data<br>From Other<br>Existing<br>Refresh<br>Remove<br>From<br>From<br>From<br>Advanced<br><b>GD Edit Links</b><br>Web<br>Sources <sup>*</sup><br>Connections<br>Columns Duplicates Validation *<br>Access<br>Text<br>$All -$<br>Get External Data<br>Connections<br>Sort & Filter<br>Data Tools<br>$f_x$<br>A6<br>$\sim$<br>82977<br>٠<br>B<br>c<br>A<br>D<br>E<br>$\boldsymbol{A}$<br>$\mathbf{1}$<br>ID<br>ενημερώθηκε<br>ημ/νια<br>σχόλιο<br>$\overline{2}$<br>83019<br>$\mathbf{1}$<br>1/24/2014 θα οριστούν παράρτημα του κεντρικού με id 9466.<br>3<br>83006<br>$\mathbf 0$<br>1/27/2014 δεν απάντησαν<br>4<br>82998<br>$\mathbf{1}$<br>1/27/2014 πιστοποιημένος<br>82993<br>5<br>1/27/2014 πιστοποιημένος<br>$\mathbf{1}$<br>82977<br>$\sqrt{6}$<br>$\mathbf{1}$<br>1/27/2014 πιστοποιημένος<br>$\overline{7}$<br>82972<br>$\mathbf 0$<br>1/27/2014 δεν απάντησαν, καλούμε στο 2610 422913<br>8<br>82961<br>$\mathbf{1}$<br>1/27/2014 ενημερώθηκε<br>82955<br>9<br>$\mathbf{1}$<br>1/27/2014 πιστοποιημένος<br>82954<br>$\mathbf{1}$<br>10<br>1/27/2014 πιστοποιημένος<br>82953<br>$\mathbf{1}$<br>7/27/2014 ενημερώθηκε<br>11<br>82939<br>$\mathbf{1}$<br>12<br>1/23/2014 ενημερώθηκε<br>82923<br>$\mathbf 0$<br>1/27/2014 δεν απάντησαν<br>13<br>82904<br>$\mathbf{1}$<br>14<br>1/27/2014 πιστοποιημένος<br>82899<br>$\mathbf{1}$<br>15<br>1/27/2014 έγινε κατά λάθος εγγραφή, θα χρησιμοποιούν άλλο ήδη πιστοποιημένο λογαριασμό<br>82896<br>$\mathbf{1}$<br>16<br>1/27/2014 ενημερώθηκε<br>82862<br>17<br>$\mathbf 0$<br>1/27/2014 απουσιάζει η υπεύθυνη, καλούμε από την επόμενη εβδομάδα.<br>82846<br>18<br>1<br>1/27/2014 ενημερώθηκε<br>82781<br>19 | Consolidate<br>F |
|----------------------------------------------------------------------------------------------------|------------------|
|                                                                                                    |                  |
|                                                                                                    |                  |
|                                                                                                    |                  |
|                                                                                                    |                  |
|                                                                                                    |                  |
|                                                                                                    |                  |
|                                                                                                    |                  |
|                                                                                                    |                  |
|                                                                                                    |                  |
|                                                                                                    |                  |
|                                                                                                    |                  |
|                                                                                                    |                  |
|                                                                                                    |                  |
|                                                                                                    |                  |
|                                                                                                    |                  |
|                                                                                                    |                  |
|                                                                                                    |                  |
|                                                                                                    |                  |
|                                                                                                    |                  |
|                                                                                                    |                  |
|                                                                                                    |                  |
|                                                                                                    |                  |
|                                                                                                    |                  |
|                                                                                                    |                  |
|                                                                                                    |                  |
| 82758<br>$\mathbf{1}$<br>1/22/2014 δόθηκε φαξ<br>20                                                                                                    |                  |
| 82746<br>21<br>1 27/01/20154<br>ενημερώθηκε                                                                                                    |                  |
| 82743<br>1<br>22<br>1/27/2014 ενημερώθηκε                                                                                                    |                  |
| 81751<br>23<br>0 27/012/2014<br>δεν απάντησαν                                                                                                    |                  |
| 81750<br>24                                                                                                    |                  |
| 81743<br>25<br>1<br>1/27/2014 πιστοποιημένος                                                                                                    |                  |
| 80860<br>$\mathbf 0$<br>1/27/2014 δεν απάντησαν<br>26                                                                                                    |                  |
| 80851<br>$\mathbf{1}$<br>27<br>1/27/2014 ενημερώθηκε                                                                                                    |                  |
| 80850<br>28<br>$\mathbf{1}$<br>1/27/2014 πιστοποιημένος                                                                                                    |                  |
| 80847<br>29<br>0<br>1/27/2014 δεν απάντησαν                                                                                                    |                  |
| 80846<br>$\mathbf 0$<br>1/27/2014 δεν απάντησαν<br>30                                                                                                    |                  |
| 80838<br>$\mathbf 0$<br>1/27/2014 καλούμε 9:00-15:00<br>31                                                                                                    |                  |
| 80834<br>32<br>0<br>1/27/2014 δημόσιος φορέας καλούμε μέχρι το μεσημέρι                                                                                                    |                  |
| 80745<br>$\mathbf{1}$<br>33<br>1/27/2014 πιστοποιημένος                                                                                                    |                  |
| 79723<br>$\mathbf 0$<br>34<br>1/27/2014 δεν απάντησαν                                                                                                    |                  |
| 79719<br>35<br>1<br>1/27/2014 ενημερώθηκε                                                                                                    |                  |
| 79717<br>36<br>1<br>1/27/2014 πιστοποιημένος                                                                                                    |                  |
| 79712<br>37                                                                                                    |                  |
| 70710<br>$20^{\circ}$<br>1/27/2014<br>sin uradiAnio                                                                                                    |                  |
| $H + H$<br><b>NoPositions</b><br>Unpublished<br><b>OtherProblems</b><br>復<br>providers<br><b>NonCertified</b><br>positions<br>groups<br>图<br>Ready                                                                                                    | П.               |

**Εικόνα 3.5: Αρχείο ελέγχου στοιχείων Θέσεων Πρακτικής Φορέων Υποδοχής**

Μόλις δημιουργηθούν τα φύλλα εργασίας με τους αντίστοιχους Φορείς Υποδοχής, πραγματοποιείται σύγκριση με την αμέσως προηγούμενη χρονική έκδοση του αρχείου "elegxos\_YYYYMMDD". Σκοπός της ενέργειας αυτής είναι για κάθε Φορέα να ενημερωθεί το αρχείο με πληροφορίες σχετικά με το αν ο Φορέας έχει ήδη ενημερωθεί σε προηγούμενη φάση για το ίδιο ζήτημα και σε αυτή την περίπτωση πότε πραγματοποιήθηκε η επικοινωνία και τυχόν σχόλια που καταγράφηκαν κατά τη διάρκεια της συνομιλίας των μελών της Ομάδας Ποιοτικού Ελέγχου με τους υπευθύνους του Φορέα.

Παράλληλα, προστίθεται μία επιπλέον στήλη στο φύλλο εργασίας "Unpublished", στην οποία καταγράφεται αν ο Φορέας Υποδοχής έχει και λοιπά προβλήματα εκτός από αυτό του

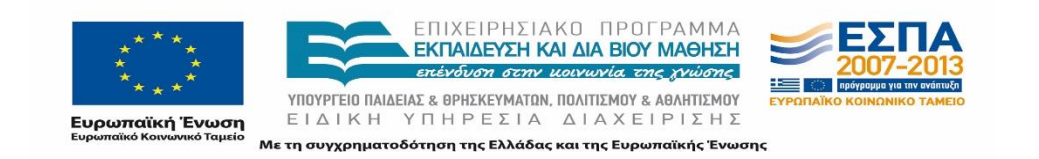

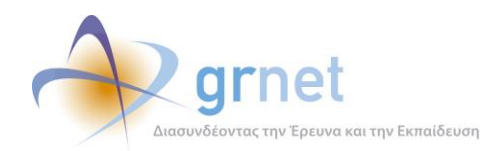

αντίστοιχου φύλλου, δηλαδή εάν συμπεριλαμβάνεται στη λίστα των Φορέων του "OtherProblems". Ο υπολογισμός της εν λόγω στήλης πραγματοποιείται αυτόματα με τη βοήθεια των συναρτήσεων του Excel ™.

Τέλος, σημειώνεται πως το αρχείο που δίνεται στα μέλη της Ομάδας Ποιοτικού Ελέγχου, προκειμένου να προχωρήσουν στην επικοινωνία με τους Φορείς Υποδοχείς, περιλαμβάνει μόνο τις τιμές που προκύπτουν από τον παραπάνω έλεγχο και όχι τις συναρτήσεις. Ο λόγος για αυτό είναι η αποφυγή λανθασμένων ενεργειών στο αρχείο, όπως η ελλιπής ταξινόμηση με τη χρήση φίλτρων, καθώς σε ορισμένες από τις στήλες υπάρχει η πιθανότητα να γίνει αναδιάταξη των πραγματικών τιμών για κάθε εγγραφή. Επιπρόσθετα, με την εξέλιξη του προγράμματος αυξάνεται κατά πολύ τόσο ο αριθμός των Φορέων Υποδοχής όσο και των Θέσεων με αποτέλεσμα να αυξάνεται ανάλογα και το μέγεθος του αρχείου. Η διατήρηση μόνο των τιμών μειώνει το μέγεθος του αρχείου, καθιστώντας ευκολότερη την παράλληλη επεξεργασία του από τα μέλη της Ομάδας.

### 3.3.1.2 **Επικοινωνία με τους Φορείς Υποδοχής**

Έχοντας στη διάθεσή του τις πληροφορίες αυτές, ο επικεφαλής της Ομάδας Ποιοτικού Ελέγχου, μπορεί να ιεραρχήσει την επικοινωνία που απαιτείται να γίνει με τους Φορείς Υποδοχής και να καθοδηγήσει κατάλληλα τα επιμέρους μέλη της Ομάδας.

Πιο συγκεκριμένα, βάσει των φύλλων που δημιουργήθηκαν στο αρχείο ελέγχου οι Φορείς ενημερώνονται για τα Ακόλουθα:

# *NonCertified*

Όπως αναφέρθηκε και στην προηγούμενη ενότητα, πραγματοποιείται τηλεφωνική επικοινωνία με τους Φορείς, προκειμένου να γίνει υπενθύμιση των διαδικασιών για την πιστοποίησή τους.

# *NoPositions*

Η Ομάδα Ποιοτικού Ελέγχου ενημερώνει τους Φορείς που έχουν πιστοποιηθεί στο σύστημα και δεν έχουν εισάγει καμία Θέση Πρακτικής Άσκησης. Σε περίπτωση που διαπιστωθεί συγκεκριμένος λόγος για τον οποίο ο Φορέας Υποδοχής δεν έχει προσθέσει καμία Θέση, ο λόγος αυτός καταγράφεται τόσο στο αρχείο xls όσο και στην εφαρμογή της Ομάδας του Γραφείου Αρωγής Χρηστών, στην εγγραφή του συγκεκριμένου αναφέροντα. Διαφορετικά, παρέχονται οδηγίες για την προσθήκη νέας Θέσης Πρακτικής και παράλληλα ελέγχεται από το περιβάλλον διαχείρισης της Ομάδας Ποιοτικού Ελέγχου η επιτυχής καταχώριση της Θέσης.

*Unpublished*

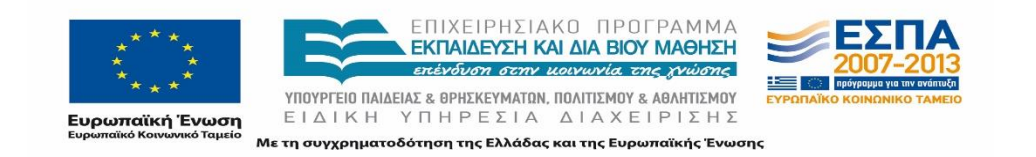

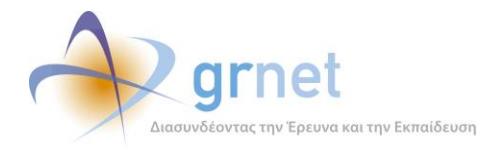

Σε περίπτωση που όλες οι Θέσεις που έχει εισάγει ο Φορέας είναι μη δημοσιευμένες, πραγματοποιείται επικοινωνία με τον Φορέα για να διαπιστωθεί ο λόγος της μη δημοσίευσης των Θέσεων. Σε κάθε περίπτωση καταγράφεται η επικοινωνία με το Φορέα και αν κριθεί αναγκαίο, παρέχονται οι κατάλληλες οδηγίες και διευκρινήσεις για τη δημοσίευση των Θέσεων.

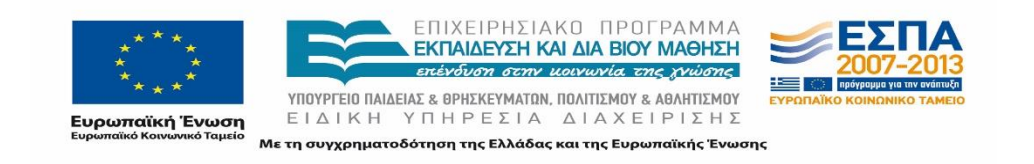

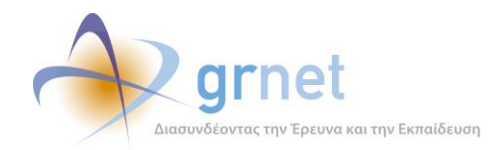

## *OtherProblems*

Κάποια άλλα προβλήματα που είναι πιθανό να προκύψουν και για τα οποία είναι αναγκαίο να ενημερωθεί ο Φορέας Υποδοχής είναι τα ακόλουθα:

- i. Θέσεις Πρακτικής Άσκησης διαθέσιμες σε όλα τα Ιδρύματα της επικράτειας: Ενδεχομένως ο Φορέας να μην γνωρίζει ότι μπορεί να επιλέξει συγκεκριμένα Τμήματα ή Ιδρύματα στα οποία να είναι προσβάσιμη η Θέση Πρακτικής. Στην προκειμένη περίπτωση και εφόσον έχει πραγματοποιηθεί πρότερη συνεννόηση ενός Φορέα Υποδοχής με το αντίστοιχο Γραφείο Πρακτικής για μία συγκεκριμένη Θέση Πρακτικής Άσκησης, συστήνεται η Θέση αυτή να είναι προσβάσιμη μόνο στο συγκεκριμένο Τμήμα του Φοιτητή για να μην υπάρχει η δυνατότητα δέσμευσης της από άλλο Γραφείο Πρακτικής.
- ii. Το Ποσοστό Θέσεων/αριθμό απασχολουμένων να είναι μεγαλύτερο από 10%: Το ποσοστό αυτό αποτελεί δείκτη ποιότητας για την εξέλιξη του προγράμματος προκειμένου να διαπιστωθεί αν ο Φορέας απασχολεί μικρότερο αριθμό ατόμων από το συνολικό αριθμό Θέσεων Πρακτικής Άσκησης που ζητάει να καλυφθούν. Στην περίπτωση αυτή είναι εύλογο ο Φορέας να προσθέσει Θέσεις Πρακτικής Άσκησης που αποτελούν ένα ποσοστό των απασχολούμενων στον Φορέα.
- iii. Υπάρχει έστω και μία Θέση με μεγάλη διάρκεια:

Στην περίπτωση αυτή, οι Φορείς πρέπει να ενημερωθούν πως δεν είναι δυνατόν η διάρκεια της Πρακτικής Άσκησης ενός Φοιτητή να ξεπερνάει τους 6 μήνες και ότι θα πρέπει να τροποποιήσουν το εν λόγω στοιχείο. Επιπρόσθετα επισημαίνεται στους Φορείς, πως οι Φοιτητές των ΤΕΙ συνήθως πραγματοποιούν εξάμηνη Πρακτική Άσκηση, ενώ για τους Φοιτητές των Πανεπιστημιακών Ιδρυμάτων το χρονικό διάστημα εκπόνησης της Πρακτικής Άσκησης είναι μικρότερο.

## iv. Υπάρχει μόνο 1 Group με περισσότερες από 10 Θέσεις:

Ο Φορέας θα πρέπει να ενημερωθεί προκειμένου να διαπιστωθεί εάν έχει πραγματοποιήσει την καταχώριση ηθελημένα ή εάν έχει γίνει λάθος και σε κάθε περίπτωση να δοθούν διευκρινίσεις για τις Ομαδοποιημένες Θέσεις Πρακτικής. Παράλληλα συστήνεται στους Φορείς, εφόσον οι Θέσεις διαφοροποιούνται ως προς οποιοδήποτε στοιχείο, να καταχωρίζονται ως ανεξάρτητες Θέσεις.

v. Υπάρχουν Θέσεις με περισσότερα από 3 αντικείμενα:

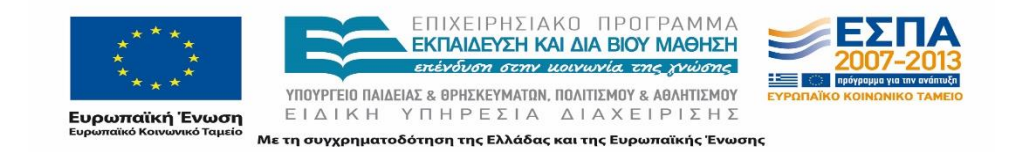

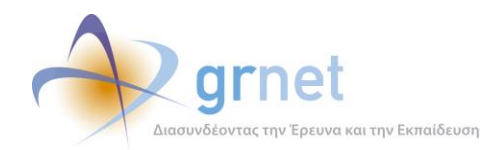

Πρέπει να διευκρινιστεί στον Φορέα Υποδοχής, ότι μία Θέση καθίσταται ασαφής όταν περιλαμβάνει περισσότερα από 3 αντικείμενα και να δοθούν οδηγίες για την τροποποίηση του πεδίου αυτού, ώστε το αντικείμενο της αντίστοιχης Θέσης να είναι απολύτως σαφές.

vi. Υπάρχουν Θέσεις για Φοιτητές ΤΕΙ μερικού ωραρίου: Στην περίπτωση αυτή διευκρινίζεται στο Φορέα ότι η Πρακτική Άσκηση για τους Φοιτητές των ΤΕΙ είναι υποχρεωτικά πλήρους ωραρίου.

## vii. Υπάρχουν Θέσεις με ημερομηνία έναρξης πριν τις 1/1/2012:

Το πρόγραμμα «Άτλας» ξεκίνησε κατά το έτος 2012. Επιπρόσθετα, σύμφωνα με την απόφαση της Ειδικής Υπηρεσίας Διαχείρισης του Επιχειρησιακού Προγράμματος «Εκπαίδευση και Δια Βίου Μάθηση», είναι υποχρεωτική η καταγραφή των Θέσεων Πρακτικής Άσκησης που πραγματοποιήθηκαν κατά το έτος 2013. Συνεπώς, σε περίπτωση Θέσης με προγενέστερη ημερομηνία έναρξης, ο Φορέας θα πρέπει να ενημερωθεί γιατί κατά πάσα πιθανότητα έχει καταχωριστεί λανθασμένα το διάστημα διεξαγωγής της Πρακτικής Άσκησης.

#### 3.3.1.3 **Επιπρόσθετοι Έλεγχοι**

Εκτός από τις παραπάνω διαδικασίες ελέγχου, στα πλαίσια του προγράμματος «Άτλας», διεξάγονται και επιπλέον έλεγχοι για τη διασφάλιση της ποιότητας της δράσης. Οι επιπλέον έλεγχοι αυτοί, διεξάγονται όπου αυτό κριθεί απαραίτητο και αφορούν συνήθως στην επισκόπηση των καταχωρισμένων στοιχείων διαφόρων πεδίων στα γενικά στοιχεία καθώς και στα στοιχεία που αφορούν τους Επόπτες των Θέσεων.

Πιο συγκεκριμένα εξετάζονται:

- Ο τίτλος των Θέσεων: Εξετάζεται εάν είναι αντιπροσωπευτικός. Τα στοιχεία που καταχωρίζουν οι Φορείς Υποδοχής στις Θέσεις που προσθέτουν στο σύστημα δεν είναι πάντοτε αντιπροσωπευτικά. Για παράδειγμα, εντοπίστηκαν Θέσεις Φορέων με τίτλο: "Διάφορες Θέσεις", "Διάφορες Ειδικότητες", "Φοιτητής ΤΕΙ", "Φοιτητής Οικονομικών". Τέτοιου είδους τίτλοι δεν παρέχουν κατατοπιστικά στοιχεία για τη Θέση Πρακτικής Άσκησης, γεγονός το οποίο καθιστά δυσχερή την επιλογή της από Φοιτητές και Γραφεία Πρακτικής. Για τον λόγο αυτό ενημερώθηκαν οι Φορείς Υποδοχής προκειμένου να συγκεκριμενοποιήσουν τα στοιχεία των Θέσεων αυτών ώστε να αυξηθούν και οι πιθανότητες επιλογής τους.
- Η περιγραφή της Θέσης: Εξετάζεται εάν συντακτικά και ερμηνευτικά είναι σωστή η περιγραφή βάσει και του τίτλου της Θέσης. Η περιγραφή της Θέσης πρέπει να

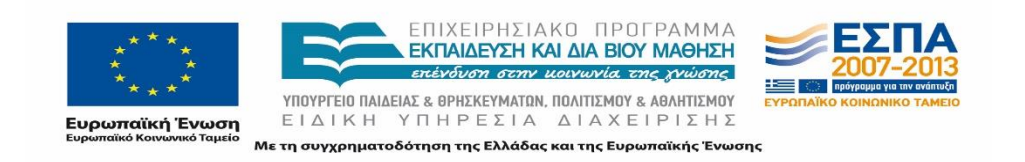

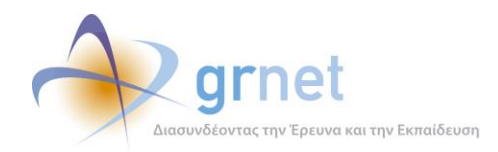

σχετίζεται με τον καταχωρισμένο τίτλο και να περιγράφει τις αρμοδιότητες του Φοιτητή που θα εκπονήσει την Πρακτική Άσκηση. Σε περιπτώσεις ελλιπούς περιγραφής, η Ομάδα Ποιοτικού Ελέγχου επικοινωνεί άμεσα με τους Φορείς Υποδοχής ώστε να παρέχουν μια σωστότερη περιγραφή της Θέσης.

• Τα στοιχεία του επόπτη: Ελέγχεται η έγκυρη μορφή των ονομάτων, η καταχώριση έγκυρου τηλεφώνου και email.

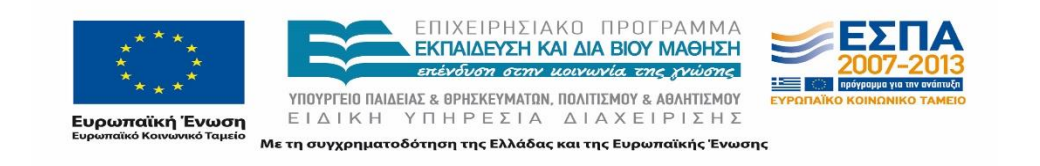

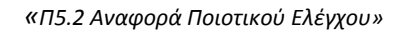

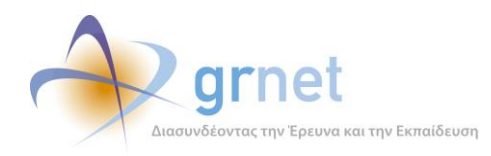

Για τα παραπάνω εξετάστηκε επιπρόσθετα και η ορθογραφία των στοιχείων. Στην περίπτωση που κριθεί απαραίτητο, η Ομάδα επικοινωνεί με τους υπευθύνους των λογαριασμών των Φορέων Υποδοχής προκειμένου να τους ενημερώσει για τη λανθασμένη καταχώριση των στοιχείων και να τους παρέχει οδηγίες για να προβούν στη διόρθωσή τους.

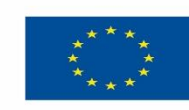

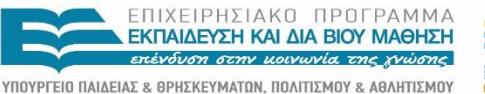

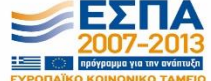

Ευρωπαϊκή Ένωση

ΕΙΔΙΚΗ ΥΠΗΡΕΣΙΑ ΔΙΑΧΕΙΡΙΣΗΣ Με τη συγχρηματοδότηση της Ελλάδας και της Ευρωπαϊκής Ένωσης

## *«Π5.2 Αναφορά Ποιοτικού Ελέγχου»*

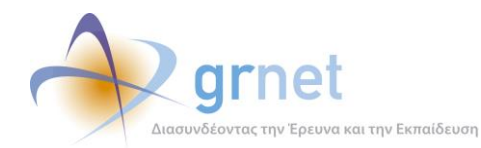

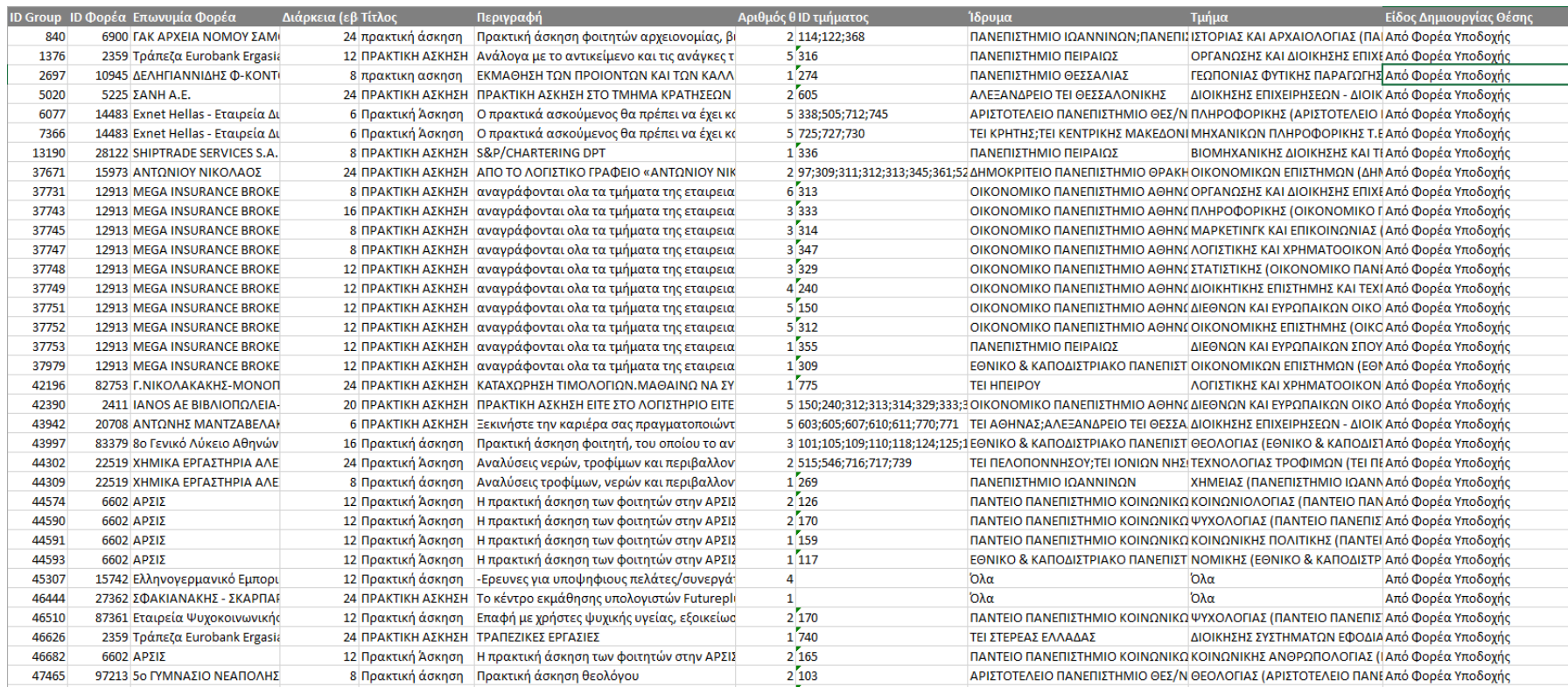

## **Εικόνα 3.6: Ελλιπής τίτλος θέσης**

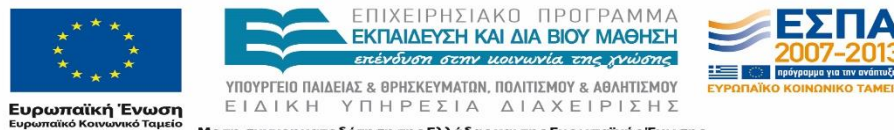

Με τη συγχρηματοδότηση της Ελλάδας και της Ευρωπαϊκής Ένωσης

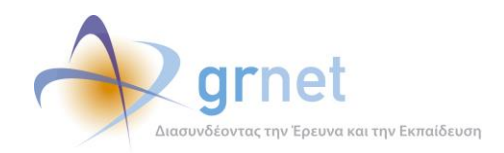

# 3.3.1.3.1 Αφαίρεση Θέσεων με παρελθούσα διαθέσιμη χρονική περίοδο

Κατά τη διενέργεια του Ποιοτικού Ελέγχου έχουν εντοπιστεί περιπτώσεις ελεύθερων Θέσεων Πρακτικής, στις οποίες η διαθέσιμη χρονική περίοδος για τη διεξαγωγή τους αναφέρεται σε παρελθόντα χρόνο.

Στην προκειμένη περίπτωση ο μηχανισμός που ακολουθεί η Ομάδα αποτελείται από τις ακόλουθες ενέργειες:

- 1. Ενημέρωση των Φορέων για τις εν λόγω θέσεις μέσω e-mail.
- 2. Προειδοποίηση των Φορέων για την απενεργοποίηση των εν λόγω θέσεων μέσω email αλλά και τη δυνατότητα επαναφοράς τους.
- 3. Εκκινεί τις σχετικές ενέργειες σε συνεργασία με την ομάδα ανάπτυξης για την απενεργοποίηση των θέσεων αυτών και την ενημέρωση των εμπλεκόμενων Φορέων.

Ενδεικτικά παρατίθενται τα ενημερωτικά e-mail που αποστέλλει η Ομάδα Ποιοτικού Ελέγχου στους Φορείς στα 3 προαναφερθέντα στάδια:

**ΘΕΜΑ:** Επικαιροποίηση στοιχείων παλαιών θέσεων Πρακτικής Άσκησης

*Αγαπητοί συνεργάτες,*

*Σύμφωνα με τα στοιχεία που έχετε καταχωρίσει στο σύστημα ΑΤΛΑΣ, η δηλωθείσα διαθέσιμη χρονική περίοδος για την εκπόνηση της Πρακτικής Άσκησης για ορισμένες από τις δημοσιευμένες θέσεις του φορέα σας έχει παρέλθει.*

*Επισημαίνουμε ότι από 01/01/2014 είναι υποχρεωτική η καταχώριση θέσεων και η καταγραφή της Πρακτικής Άσκησης στο σύστημα ΑΤΛΑΣ σε πραγματικό χρόνο από τους Φορείς Υποδοχής και τα Γραφεία Πρακτικής Άσκησης των Ακαδημαϊκών Ιδρυμάτων αντίστοιχα.*

*Στο πλαίσιο αυτό σας καλούμε να επικαιροποιήσετε τα στοιχεία των θέσεων Πρακτικής Άσκησης ώστε αυτές να ανταποκρίνονται στις τρέχουσες ανάγκες του φορέα σας.*

*Στην περίπτωση που επιθυμείτε να παραμείνουν διαθέσιμες θέσεις για τις οποίες η δηλωθείσα χρονική περίοδος για την εκπόνηση της Πρακτικής Άσκησης έχει παρέλθει, παρακαλούμε όπως προβείτε άμεσα σε ενημέρωση της διαθέσιμης χρονικής περιόδου αυτών.*

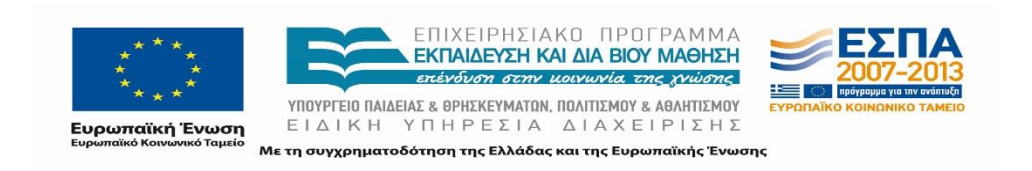

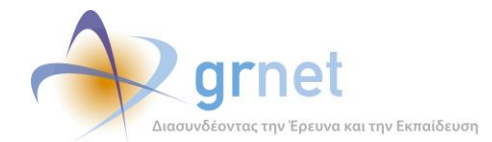

*Εφόσον δεν προβείτε στις παραπάνω ενέργειες, οι εν λόγω θέσεις θα απενεργοποιηθούν και δεν θα είναι δυνατή η αναζήτηση και η δέσμευση αυτών από τα Γραφεία Πρακτικής Άσκησης των Ιδρυμάτων και τους φοιτητές.*

*Αναλυτικές οδηγίες για την επεξεργασία των στοιχείων των θέσεων μπορείτε να βρείτε στον ακόλουθο* 

*σύνδεσμο: [http://atlas.grnet.gr/Files/PORTAL\\_Manual%20FYPA%20App.pdf.](http://atlas.grnet.gr/Files/PORTAL_Manual%20FYPA%20App.pdf)*

*Για περαιτέρω διευκρινίσεις ή υποστήριξη μπορείτε να απευθύνεστε στο Γραφείο Αρωγής Χρηστών της υπηρεσίας ΑΤΛΑΣ στο τηλέφωνο 215-215-7860 (Δευτέρα έως Παρασκευή 9:00-17:00) ή μέσω online [αναφοράς](http://atlas.grnet.gr/Contact.aspx).*

**ΘΕΜΑ:** Υπενθύμιση - Επικαιροποίηση στοιχείων παλαιών θέσεων Πρακτικής Άσκησης

Αγαπητοί συνεργάτες,

Σύμφωνα με τα στοιχεία που έχετε καταχωρίσει στο σύστημα ΑΤΛΑΣ, η δηλωθείσα διαθέσιμη χρονική περίοδος για την εκπόνηση της Πρακτικής Άσκησης για ορισμένες από τις δημοσιευμένες θέσεις του φορέα σας έχει παρέλθει.

Σας υπενθυμίζουμε πως εφόσον δεν προβείτε σε ενημέρωση της χρονικής περιόδου των εν λόγω θέσεων, οι θέσεις αυτές θα απενεργοποιηθούν και δεν θα είναι δυνατή η αναζήτηση και η δέσμευση αυτών από τα Γραφεία Πρακτικής Άσκησης των Ιδρυμάτων και τους φοιτητές.

Στο πλαίσιο αυτό σας καλούμε να επικαιροποιήσετε άμεσα τα στοιχεία των δημοσιευμένων θέσεων Πρακτικής Άσκησης του φορέα σας.

Αναλυτικές οδηγίες για την επεξεργασία των στοιχείων των θέσεων μπορείτε να βρείτε στον ακόλουθο σύνδεσμο: http://atlas.grnet.gr/Files/PORTAL\_Manual%20FYPA%20App.pdf.

Για περαιτέρω διευκρινίσεις ή υποστήριξη μπορείτε να απευθύνεστε στο Γραφείο Αρωγής Χρηστών της υπηρεσίας ΑΤΛΑΣ στο τηλέφωνο 215-215-7860 (Δευτέρα έως Παρασκευή 9:00-17:00) ή μέσω online αναφοράς.

**ΘΕΜΑ:** Απενεργοποίηση παλαιών θέσεων

*Αγαπητοί συνεργάτες,*

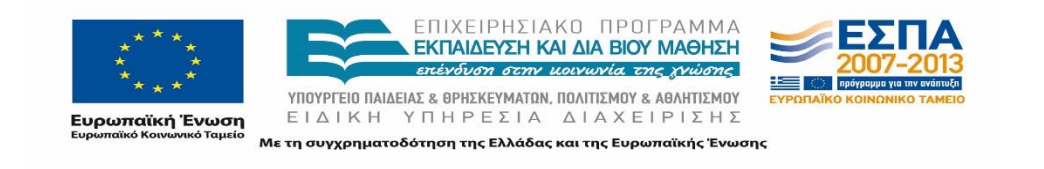

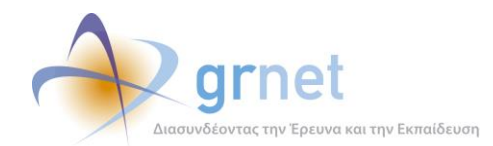

*Σύμφωνα με τα στοιχεία που έχετε καταχωρίσει στο σύστημα ΑΤΛΑΣ, η δηλωθείσα διαθέσιμη χρονική περίοδος για την εκπόνηση της Πρακτικής Άσκησης για ορισμένες από τις δημοσιευμένες θέσεις του φορέα σας έχει παρέλθει.*

*Σας ενημερώνουμε ότι απενεργοποιήθηκαν οι θέσεις για τις οποίες η διαθέσιμη χρονική περίοδος εκπόνησης της πρακτικής άσκησης είναι προγενέστερη από την 31/12/2013, και δεν είναι πλέον δυνατή η αναζήτηση και η δέσμευση αυτών από τα Γραφεία Πρακτικής Άσκησης των Ιδρυμάτων και τους φοιτητές.*

*Οδηγίες για την επαναφορά των θέσεων ώστε να καταστούν ξανά διαθέσιμες, αφού επικαιροποιήσετε τα στοιχεία τους, μπορείτε να βρείτε στον ακόλουθο σύνδεσμο:* [http://atlas.grnet.gr/files/Epanafora\\_Theseon.pdf](http://atlas.grnet.gr/files/Epanafora_Theseon.pdf)

Για περαιτέρω διευκρινίσεις ή υποστήριξη μπορείτε να απευθύνεστε στο Γραφείο Αρωγής Χρηστών της υπηρεσίας ΑΤΛΑΣ στο τηλέφωνο 215-215-7860 (Δευτέρα έως Παρασκευή 9:00-17:00) ή μέσω [online αναφοράς](http://atlas.grnet.gr/Contact.aspx).

*Στη διάθεσή σας για οποιαδήποτε διευκρίνιση*

#### 3.3.1.4 **Στατιστικά συχνότητας διεξαγωγής Ποιοτικού Ελέγχου**

Στην παρούσα παράγραφο παρουσιάζονται στατιστικά στοιχεία που αφορούν στην διεξαγωγή του Ποιοτικού Ελέγχου από την έναρξη της δράσης μέχρι και σήμερα.

Στο παρακάτω ραβδόγραμμα παρουσιάζεται η συχνότητα με την οποία πραγματοποιήθηκε ο αυτοματοποιημένος έλεγχος με τη βοήθεια των Αναφορών από το σύστημα για κάθε μήνα από το Νοέμβριο του 2012 μέχρι και τον Ιούνιο του 2015.

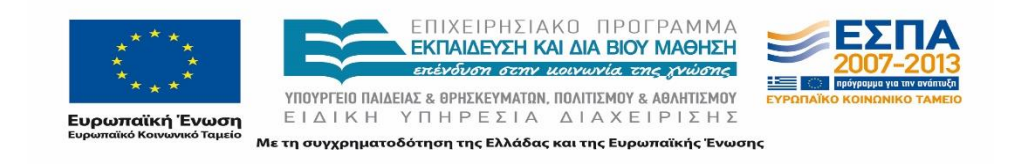

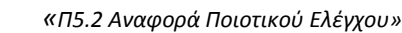

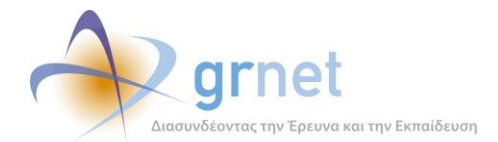

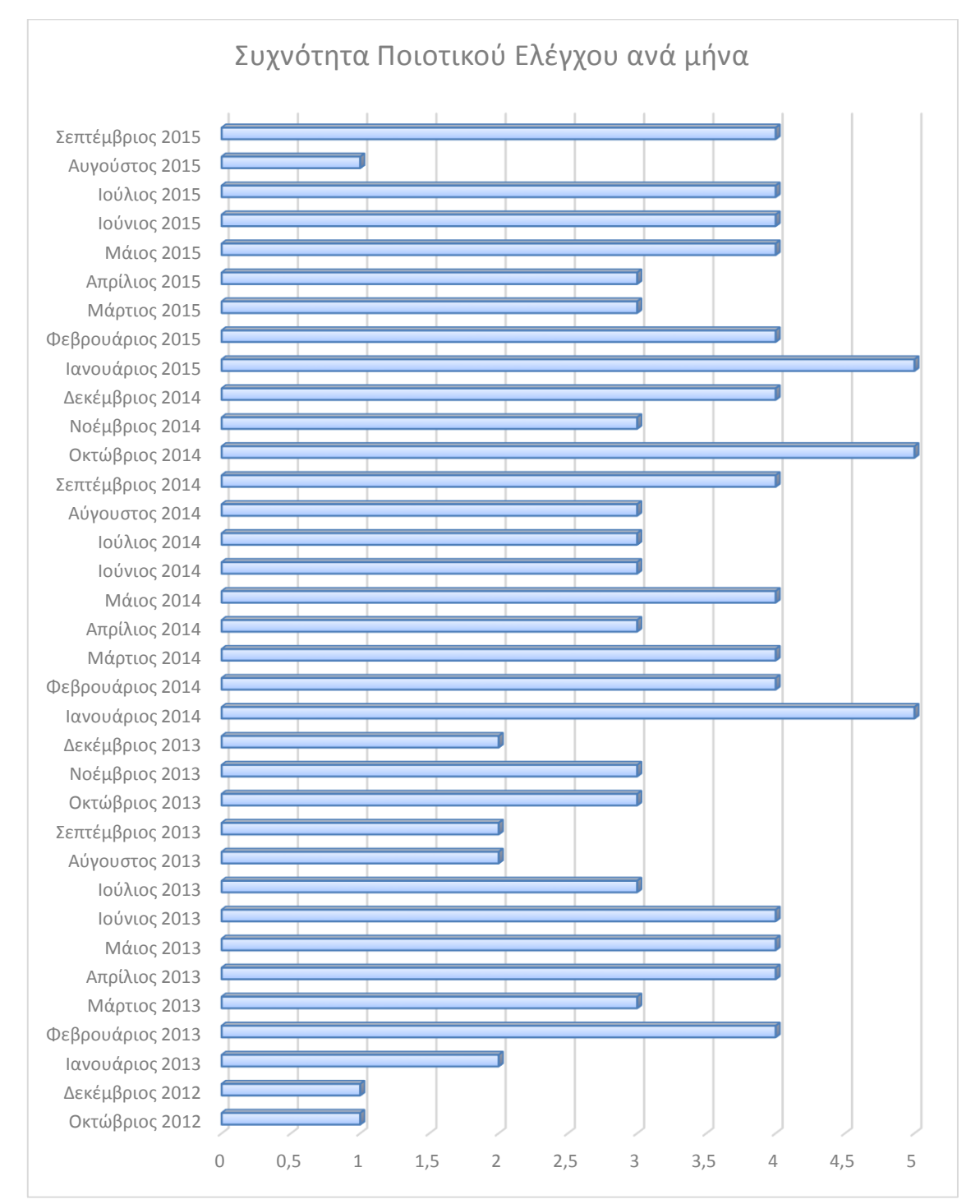

**Εικόνα 3.7: Συχνότητα Ποιοτικού Ελέγχου ανά μήνα**

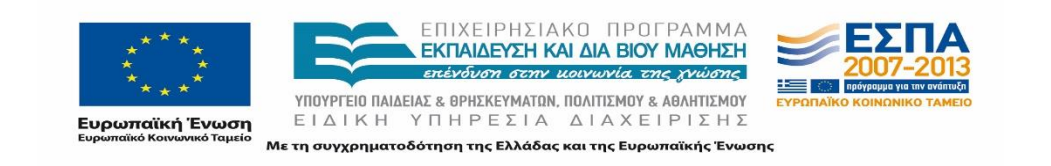

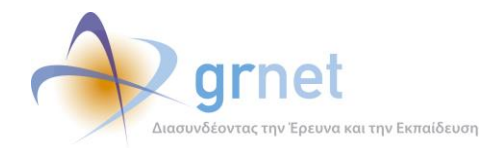

Είναι εμφανές από το παραπάνω διάγραμμα ότι σε μήνες με περιορισμένο διαχειριστικό φόρτο, σε ό,τι αφορά την έναρξη της Πρακτικής Άσκησης για τα Τμήματα, πραγματοποιήθηκε λιγότερες φορές ο σχετικός έλεγχος από την Ομάδα Ποιοτικού Ελέγχου. Επίσης, κατά τους πρώτους μήνες έναρξης της δράσης, που ο αριθμός των δημιουργούμενων λογαριασμών και των καταχωρισμένων Θέσεων ήταν μειωμένος, δεν υπήρχε ανάγκη για συχνότερο έλεγχο.

Οι υπόλοιποι επιμέρους Ποιοτικοί Έλεγχοι που περιγράφηκαν στο προηγούμενο κεφάλαιο πραγματοποιούνταν σε τακτά διαστήματα και ανάλογα με το πλήθος των ζητημάτων που έχρηζαν αντιμετώπισης και που εντοπίζονταν κάθε φορά από την Ομάδα Ποιοτικού Ελέγχου.

# **3.3.2 Στοιχεία που έχουν καταχωριστεί από Γραφεία Πρακτικής Άσκησης**

Τα Γραφεία Πρακτικής Άσκησης είναι αρμόδια για την αντιστοίχιση μιας Θέσης Πρακτικής Άσκησης σε έναν συγκεκριμένο Φοιτητή και για την ενημέρωση της κατάστασής της σε κάθε στάδιο εξέλιξης της διαδικασίας. Επίσης είναι υπεύθυνα και για την αναδρομική καταγραφή των Πρακτικών Ασκήσεων που εκπονήθηκαν από τους Φοιτητές από τις αρχές του έτους 2013. Στο πλαίσιο αυτό διεξάγονται έλεγχοι σχετικά με τα στοιχεία των Θέσεων, τα οποία ενημερώνονται από τα Γραφεία Πρακτικής.

## **Έλεγχος σωστής ενημέρωσης της κατάστασης των Θέσεων Πρακτικής** 3.3.2.1

Κατά περιόδους πραγματοποιείται έλεγχος σχετικά με την κατάσταση στην οποία βρίσκονται οι δεσμευμένες Θέσεις Πρακτικής Άσκησης από τα Γραφεία Πρακτικής. Ο έλεγχος διεξάγεται μετά από κατάλληλη επεξεργασία του αρχείου "*IntershipPositions"*. Από τις υπό-διενέργεια Θέσεις απομονώνονται οι εγγραφές για τις οποίες η προβλεπόμενη ημερομηνία λήξης, που έχει καταχωριστεί από τα Γραφεία Πρακτικής, έχει παρέλθει και η κατάσταση των Θέσεων αυτών δεν έχει ενημερωθεί. Η Ομάδα Ποιοτικού Ελέγχου συγκεντρώνει τα στοιχεία των Θέσεων για κάθε Γραφείο Πρακτικής Άσκησης (πλήθος και ποσοστό Θέσεων) και προχωράει στη διαδικασία ενημέρωσης των υπευθύνων. Κατά την επικοινωνία, επισημαίνεται η ανάγκη της έγκαιρης ενημέρωσης του Πληροφοριακού Συστήματος προκειμένου να αποτυπώνεται ορθά η διαδικασία της Πρακτικής Άσκησης. Η παράλειψη αυτή από την πλευρά του Γραφείου δημιουργεί σύγχυση και ερωτήματα τόσο στους Φοιτητές όσο και στους Φορείς Υποδοχής, οι οποίοι συνδεόμενοι στην εφαρμογή τους βλέπουν μία ολοκληρωμένη Θέση σαν να ήταν υπό διενέργεια.

Επίσης κατά τις ενέργειες της Ομάδας εντοπίστηκαν θέσεις που είχαν ως έτος της ημερομηνίας λήξης της Πρακτικής Άσκησης το 2104 προφανώς λόγω λάθους κατά την πληκτρολόγηση. Η Ομάδα στην περίπτωση αυτή ενημέρωσε τα συγκεκριμένα Γραφεία να προβούν στον έλεγχο των Θέσεων.

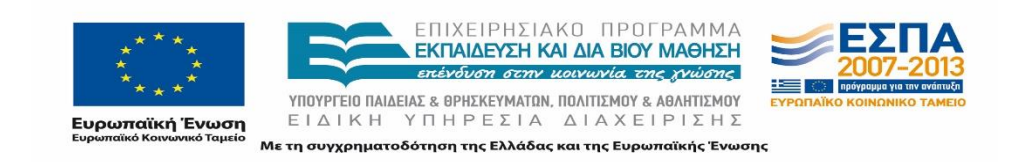

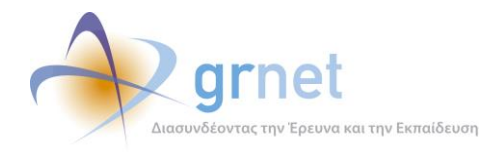

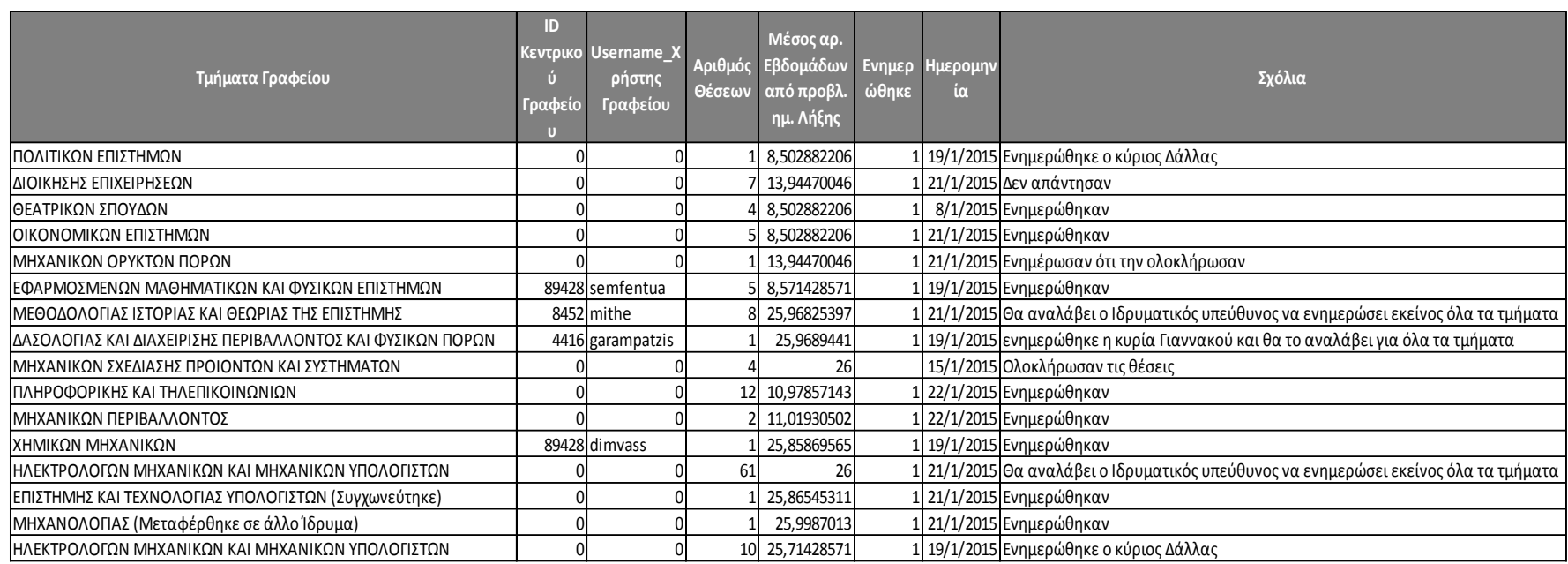

## **Εικόνα 3.8: Έλεγχος σωστής ενημέρωσης της κατάστασης των Θέσεων Πρακτικής**

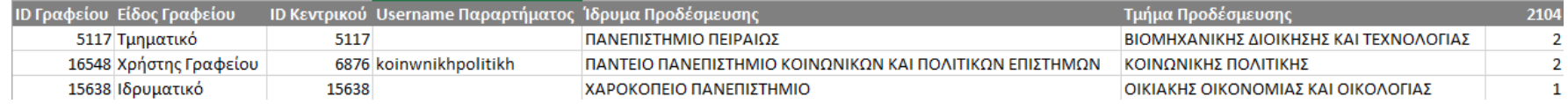

## **Εικόνα 3.9: Θέσεις με έτος ημερομηνίας λήξης εκτέλεσης 2104**

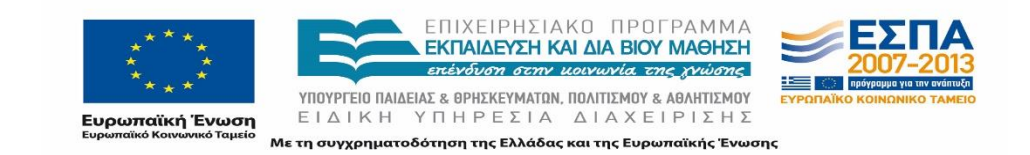

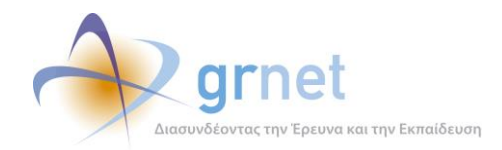

## 3.3.2.2 **Πολλές ακυρωμένες θέσεις από ΓΠΑ**

Ένα επιπρόσθετο πρόβλημα που συχνά διαπιστώνει η Ομάδα Ποιοτικού Ελέγχου κατά την επισκόπηση των Θέσεων των Γραφείων Πρακτικής, είναι το μεγάλο πλήθος ακυρωμένων Θέσεων σε κάποια Γραφεία Πρακτικής. Η Ομάδα Ποιοτικού Ελέγχου στην περίπτωση αυτή, καλείται να επικοινωνήσει με τα εν λόγω Γραφεία προκειμένου να διαπιστώσει τους λόγους για την προαναφερθείσα κατάσταση και να δώσει τις απαραίτητες διευκρινίσεις στους αρμόδιους.

#### 3.3.2.3 **Μερικό ωράριο – ΤΕΙ**

Σύμφωνα με την ισχύουσα νομοθεσία οι Φοιτητές των ΤΕΙ πρέπει να εκπονούν Πρακτική Άσκηση πλήρους ωραρίου. Τα μέλη της Ομάδας Ποιοτικού Ελέγχου προβαίνουν στον εντοπισμό των Θέσεων που έχουν δεσμευτεί από τα Γραφεία Πρακτικής ή που έχουν καταχωρισθεί ως ολοκληρωμένες Θέσεις και το ωράριο αυτών είχε δηλωθεί ως μερικό. Τα Γραφεία Πρακτικής Άσκησης που έχουν τέτοιου είδους Θέσεις ενημερώνονται και τους επισημαίνεται η ανάγκη για την προσεκτικότερη καταχώριση των στοιχείων.

|      |      | ID Group ID Θέσης ID Φορέα Επωνυμία Φορέα      | Διάρκεια Τίτλος                                              | Είδος Θέσης   | ΙΟ Γραφείου 1δρυμα Προδέσμευση            | Τμήμα Προδέσμευση                                                  |
|------|------|------------------------------------------------|--------------------------------------------------------------|---------------|-------------------------------------------|--------------------------------------------------------------------|
| 46   | 108  | 1788 Βαρελτζής Σ. & Χ. ΟΕ                      | 12 Μηχανολόγος Μηχανικός                                     | Μερικό ωράριο | 5242 ΤΕΙ ΔΥΤΙΚΗΣ ΜΑΚΕΔΟΝΙΑΣ               | ΜΗΧΑΝΟΛΟΓΩΝ ΜΗΧΑΝΙΚΩΝ ΚΑΙ ΒΙΟΜΗΧΑΝΙΚΟΥ ΣΧΕΔΙΑΣΜΟΥ Τ.Ε. - Ι         |
| 468  | 908  | 5449 KEK EYBOYAOZ - Z. RETKOFAOY & ΣΙΑ Ε.Ε.    | 24 Χειριστής ηλεκτρονικού υπολογιστή                         | Μερικό ωράριο | 8453 TEI KENTPIKHΣ MAKEΔONIAΣ             | ΜΗΧΑΝΙΚΟΝ ΠΛΗΡΟΦΟΡΙΚΗΣ Τ.Ε.                                        |
| 468  | 909  | 5449 KEK EYBOYAOZ - Z. ΠΕΤΚΟΓΛΟΥ & ΣΙΑ Ε.Ε.    | 24 Χειριστής ηλεκτρονικού υπολογιστή                         | Μερικό ωράριο | 8453 TEI KENTPIKHE MAKEAONIAE             | ΜΗΧΑΝΙΚΩΝ ΠΛΗΡΟΦΟΡΙΚΗΣ Τ.Ε.                                        |
| 470  | 912  | 5458 computer PROGRAM - I. TZIMNAZ & ZIA E.E.  | 24 Πληροφορική                                               | Μερικό ωράριο | <b>8453 TELKENTPIKH3 MAKEAONIAF</b>       | ΜΗΧΑΝΙΚΟΝ ΠΛΗΡΟΦΩΡΙΚΗΣ Τ.Ε.                                        |
| 470  | 913  | 5458 computer PROGRAM - I. TZIMITAZ & ZIA E.E. | 24 Πληροφορική                                               | Μερικό ωράριο | 8453 TEI KENTPIKHZ MAKEΔONIAZ             | ΜΗΧΑΝΙΚΩΝ ΠΛΗΡΟΦΟΡΙΚΗΣ Τ.Ε.                                        |
| 526  | 1014 | 3828 ΓΕΝΙΚΟ ΝΟΣΟΚΟΜΕΙΟ ΚΑΣΤΟΡΙΑΣ               | 26 ΝΟΣΗΛΕΥΤΙΚΗΣ                                              | Μερικό ωράριο | 6068 TEI ANATOAIKHΣ MAKEΔONIAΣ KAI ΘΡΑΚΗΣ | ΝΟΣΗΛΕΥΤΙΚΗΣ                                                       |
| 526  | 1015 | <b>3828 ΓΕΝΙΚΟ ΝΟΣΟΚΟΜΕΙΟ ΚΑΣΤΟΡΙΑΣ</b>        | <b>26 NOTHAEYTIKHE</b>                                       | Μερικό ωράριο | <b>8439 TELHREIPOY</b>                    | ΝΟΣΗΛΕΥΤΙΚΗΣ                                                       |
| 526  | 1016 | 3828 ΓΕΝΙΚΟ ΝΟΣΟΚΟΜΕΙΟ ΚΑΣΤΟΡΙΑΣ               | 26 ΝΟΣΗΛΕΥΤΙΚΗΣ                                              | Μερικό ωράριο | 27259 TEI ΘΕΣΣΑΛΙΑΣ                       | ΝΟΣΗΛΕΥΤΙΚΗΣ                                                       |
| 526  | 1017 | 3828 FENIKO NOΣOKOMEIO KAΣTOPIAΣ               | 26 ΝΟΣΗΛΕΥΤΙΚΗΣ                                              | Μερικό ωράριο | 27259 TEI ΘΕΣΣΑΛΙΑΣ                       | NOZHAEYTIKHZ                                                       |
| 526  | 1018 | 3828 FENIKO NOΣOKOMEJO KAΣTOPIAΣ               | 26 ΝΟΣΗΛΕΥΤΙΚΗΣ                                              | Μερικό ωράριο | <b>8439 TEI HITEIPOY</b>                  | ΝΟΣΗΛΕΥΤΙΚΗΣ                                                       |
| 530  | 1032 | 3828 ΓΕΝΙΚΟ ΝΟΣΟΚΟΜΕΙΟ ΚΑΣΤΟΡΙΑΣ               | 26 ΙΑΤΡΙΚΩΝ ΕΡΓΑΣΤΗΡΙΩΝ                                      | Μερικό ωράριο | 27264 TEI ΘΕΣΣΑΛΙΑΣ                       | ΙΑΤΡΙΚΩΝ ΕΡΓΑΣΤΗΡΙΩΝ                                               |
| 530  | 1033 | 3828 ΓΕΝΙΚΟ ΝΟΣΟΚΟΜΕΙΟ ΚΑΣΤΟΡΙΑΣ               | 26 ΙΑΤΡΙΚΩΝ ΕΡΓΑΣΤΗΡΙΩΝ                                      | Μερικό ωράριο | 27264 TEI ΘΕΣΣΑΛΙΑΣ                       | ΙΑΤΡΙΚΩΝ ΕΡΓΑΣΤΗΡΙΩΝ                                               |
| 544  | 1055 | 5689 OPIZONTEZ EKAOTIKH EΠE                    | 24 ΔΗΜΟΣΙΟΓΡΑΦΟΣ                                             | Μερικό ωράριο | 5462 ΤΕΙ ΔΥΤΙΚΗΣ ΜΑΚΕΔΟΝΙΑΣ               | ΜΗΧΑΝΙΚΩΝ ΠΛΗΡΟΦΟΡΙΚΗΣ Τ.Ε.                                        |
| 545  | 1059 | 5689 OPIZONTES EKAOTIKH EΠE                    | 24 AHMOTIET EXETEIT                                          | Μερικό ωράριο | 5462 ΤΕΙ ΔΥΤΙΚΗΣ ΜΑΚΕΔΟΝΙΑΣ               | ΜΗΧΑΝΙΚΟΝ ΠΛΗΡΟΦΟΡΙΚΗΣ Τ.Ε.                                        |
| 545  | 1060 | 5689 ΟΡΙΖΟΝΤΕΣ ΕΚΔΟΤΙΚΗ ΕΠΕ                    | 24 ΔΗΜΟΣΙΕΣ ΣΧΕΣΕΙΣ                                          | Μερικό ωράριο | 5462 ΤΕΙ ΔΥΤΙΚΗΣ ΜΑΚΕΔΟΝΙΑΣ               | ΜΗΧΑΝΙΚΟΝ ΠΛΗΡΟΦΟΡΙΚΗΣ Τ.Ε.                                        |
| 545  | 1061 | 5689 OPIZONTEZ EKAOTIKH EΠE                    | 24 ΔΗΜΟΣΙΕΣ ΣΧΕΣΕΙΣ                                          | Μερικό ωράριο | 5462 TELAYTIKHΣ MAKEΔONIAΣ                | AIEONOYS EMPOPIOY                                                  |
| 600  | 1272 | 5472 INV+                                      | 24 Βοηθός γραμματειακής υποστήριξης                          | Μερικό ωράριο | 5462 TELAYTIKHΣ MAKEΔONIAΣ                | ΜΗΧΑΝΙΚΩΝ ΠΛΗΡΟΦΟΡΙΚΗΣ Τ.Ε.                                        |
| 600  | 1273 | 5472 INV+                                      | 24 Βοηθός γραμματειακής υποστήριξης                          | Μερικό ωράριο | 5462 ΤΕΙ ΔΥΤΙΚΗΣ ΜΑΚΕΔΟΝΙΑΣ               | ΨΗΦΙΑΚΩΝ ΜΕΣΩΝ ΚΑΙ ΕΠΙΚΟΙΝΩΝΙΑΣ Τ.Ε.                               |
| 1334 | 2688 | 7454 ORAMA-Group                               | 30 Marketing Assistant for Startup Development               | Μερικό ωράριο | 15798 TELREIPAIA                          | ΔΙΟΙΚΗΣΗΣ ΕΠΙΧΕΙΡΗΣΕΩΝ - ΔΙΟΙΚΗΣΗ ΕΠΙΧΕΙΡΗΣΕΩΝ                     |
| 1705 | 3599 | 9557 A. ΧΡΙΣΤΟΦΟΡΙΔΗΣ ΣΙΑ Ο.Ε.                 | 25 Προγραμματιστής                                           | Μερικό ωράριο | 8453 TEI KENTPIKHI MAKEAONIAI             | ΜΗΧΑΝΙΚΟΝ ΠΛΗΡΟΦΟΡΙΚΗΣ Τ.Ε.                                        |
| 1705 | 3600 | 9557 Α, ΧΡΙΣΤΟΦΟΡΙΔΗΣ ΣΙΑ Ο.Ε.                 | 25 Προγραμματιστής                                           | Μερικό ωράριο | <b>8453 TEI KENTPIKHE MAKEΔONIAE</b>      | ΜΗΧΑΝΙΚΩΝ ΠΛΗΡΟΦΟΡΙΚΗΣ Τ.Ε.                                        |
| 2053 | 4567 | 9614 Γκεντσίδης Απόστολος                      | 24 Μηχανικός                                                 | Μερικό ωράριο | 8453 TEI KENTPIKHZ MAKEΔONIAΣ             | ΠΟΛΙΤΙΚΩΝ ΜΗΧΑΝΙΚΩΝ Τ.Ε. ΚΑΙ ΜΗΧΑΝΙΚΩΝ ΤΟΠΟΓΡΑΦΙΑΣ ΚΑΙ ΓΕΩΙ        |
| 2053 | 4568 | 9614 Γκεντσίδης Απόστολος                      | 24 Μηχανικός                                                 | Μερικό ωράριο | 8453 TEI KENTPIKHI MAKEAONIAI             | ΠΟΛΙΤΙΚΩΝ ΜΗΧΑΝΙΚΩΝ Τ.Ε. ΚΑΙ ΜΗΧΑΝΙΚΩΝ ΤΟΠΟΓΡΑΦΙΑΣ ΚΑΙ ΓΕΩΙ        |
| 2159 | 4840 | 9563 ΣΤΑΜΟΣ ΑΡΙΣΤΟΤΕΛΗΣ                        | 24 Δομικών Έργων                                             | Μερικό ωράριο | 8453 TEI KENTPIKHE MAKEAONIAE             | <b>ΠΟΛΙΤΙΚΟΝ ΜΗΧΑΝΙΚΟΝ Τ.Ε. ΚΑΙ ΜΗΧΑΝΙΚΟΝ ΤΟΠΟΓΡΑΦΙΑΣ ΚΑΙ ΓΕΟΙ</b> |
| 2195 | 4897 | 10400 ΣΤΕΦΑΝΟΣ ΚΑΡΑΓΕΟΡΓΗΣ                     | 24 BOAITIKON AOMIKON EPEON                                   | Μερικό ωράριο | <b>R453 TELKENTPIKH3 MAKEAONIAE</b>       | ΠΟΛΙΤΙΚΟΝ ΜΗΧΔΝΙΚΟΝ Τ.Ε. ΚΑΙ ΜΗΧΔΝΙΚΟΝ ΤΟΠΟΓΡΑΦΙΔΣ ΚΑΙ ΓΕΟΙ        |
| 2659 | 5726 | 12033 ΜΑΡΙΑ ΔΟΥΣΗ                              | 6 διακοσμητης-αρχ.εσωτερικων χωρων                           | Μερικό ωράριο | 8453 TEI KENTPIKHZ MAKEΔONIAZ             | ΕΣΩΤΕΡΙΚΗΣ ΑΡΧΙΤΕΚΤΟΝΙΚΗΣ, ΔΙΑΚΟΣΜΗΣΗΣ ΚΑΙ ΣΧΕΔΙΑΣΜΟΥ ΑΝΤΙΚΙ       |
| 2869 | 6033 | 12080 Ιδρυμα Λαμπράκη                          | 26 Βοηθός Υπεύθυνου Πληροφορικής και Τεχνολογί Μερικό ωράριο |               | 5854 TELETEPEAE EAAAAAE                   | ΜΗΧΑΝΙΚΟΝ ΠΛΗΡΟΦΟΡΙΚΗΣ Τ.Ε.                                        |
| 3059 | 6453 | 12828 ΠΡΩΙΟΣ ΔΗΜΗΤΡΗΣ                          | 24 Μηχανικός Τοπογραφίας & Γεωπληροφορικής Τ. Μερικό ωράριο  |               | 8453 TELKENTPIKHE MAKEAONIAE              | ΠΟΛΙΤΙΚΩΝ ΜΗΧΑΝΙΚΩΝ Τ.Ε. ΚΑΙ ΜΗΧΑΝΙΚΩΝ ΤΟΠΟΓΡΑΦΙΑΣ ΚΑΙ ΓΕΩΙ        |
| 3129 | 6554 | 13002 BIOENERGYHELLAS.COM - ΠΑΣΑΛΙΔΟΥ ΕΥΑΝΘΙΑ  | 24 ΔΙΟΙΚΗΣΗ & ΟΙΚΟΝΟΜΙΑ                                      | Μερικό ωράριο | 6068 ΤΕΙ ΑΝΑΤΟΛΙΚΗΣ ΜΑΚΕΔΟΝΙΑΣ ΚΑΙ ΘΡΑΚΗΣ | ΛΟΓΙΣΤΙΚΗΣ ΚΑΙ ΧΡΗΜΑΤΟΟΙΚΟΝΟΜΙΚΗΣ                                  |
| 3236 | 6795 | 9557 A. ΧΡΙΣΤΟΦΟΡΙΔΗΣ ΣΙΑ Ο.Ε.                 | 25 Προγραμματιστής                                           | Μερικό ωράριο | 8453 TEI KENTPIKHI MAKEAONIAI             | ΜΗΧΑΝΙΚΟΝ ΠΛΗΡΟΦΟΡΙΚΗΣ Τ.Ε.                                        |
| 3283 | 6857 | 13219 TEXNIKO FPAФEIO ΠΑΠΑΚΟΝΣΤΑΝΤΙΝΟΥ ΕΥΗ     | 24 ΤΕΧΝΟΛΟΓΟΣ ΠΟΛΙΤΙΚΟΣ ΜΗΧΑΝΙΚΟΣ                            | Μερικό ωράριο | 8453 TELKENTPIKHE MAKEAONIAE              | ΠΟΛΙΤΙΚΩΝ ΜΗΧΑΝΙΚΩΝ Τ.Ε. ΚΑΙ ΜΗΧΑΝΙΚΩΝ ΤΟΠΟΓΡΑΦΙΑΣ ΚΑΙ ΓΕΩΙ        |

**Εικόνα 3.10: Δεσμευμένες Θέσεις από ΤΕΙ - Μερικό ωράριο**

#### 3.3.2.4 **Διάρκεια Πρακτικής Άσκησης**

Στα υπό εξέταση στοιχεία από την Ομάδα Ποιοτικού Ελέγχου περιλαμβάνεται και η δηλωμένη διάρκεια των Θέσεων Πρακτικής Άσκησης. Συγκεντρώνονται στοιχεία τόσο για Θέσεις με πολύ μεγάλη διάρκεια, μεγαλύτερη του εξαμήνου, όσο και για Θέσεις στις οποίες η δηλωμένη διάρκεια δεν συμπίπτει με τις δηλωθείσες ημερομηνίες έναρξης και λήξης και ενημερώνονται τα αντίστοιχα Γραφεία Πρακτικής Άσκησης.

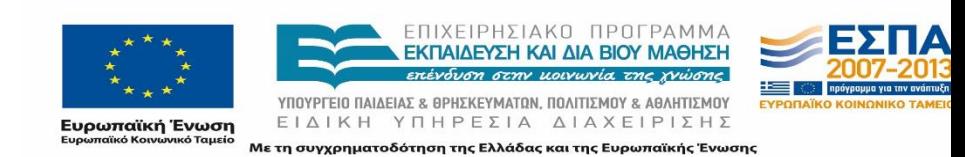

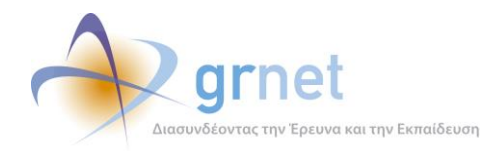

## **Αναδρομική καταγραφή Θέσεων Πρακτικής Άσκησης που είχαν**  3.3.2.5 **διεξαχθεί κατά το 2013**

Σύμφωνα με το ΑΠ. 16206/26.07.2013 έγγραφο της ΕΥΔ ΕΠ Εκπαίδευση και Διά Βίου Μάθηση (http://atlas.grnet.gr/Files/Aksiopoiisi\_Atlas\_AP\_16206\_EYD.pdf) κατέστη υποχρεωτική η καταγραφή των διενεργούμενων Θέσεων Πρακτικής Άσκησης στο σύστημα «Άτλας». Στο πλαίσιο αυτό ήταν απαραίτητη η καταγραφή όλων των Θέσεων Πρακτικής Άσκησης που εκπονήθηκαν κατά τη διάρκεια του έτους 2013. Η καταγραφή προϋποθέτει την εγγραφή και πιστοποίηση στο σύστημα «Άτλας», όλων των Φορέων Υποδοχής που δέχτηκαν Φοιτητές κατά το έτος 2013.

Η Ομάδα Ποιοτικού Ελέγχου προέβη σε έλεγχο (αντίστοιχο με τον έλεγχο που παρουσιάστηκε παραπάνω) ορισμένων από τις ολοκληρωμένες Θέσεις Πρακτικής Άσκησης που καταχωρίστηκαν από τα Γραφεία Πρακτικής ανά Ίδρυμα. Από την εφαρμογή των Αναφορών και πιο συγκεκριμένα στο περιβάλλον με τα Στατιστικά Στοιχεία των Χρηστών και των Θέσεων Πρακτικής Άσκησης, επιλέγοντας την καρτέλα «Στοιχεία Θέσεων Ανά Γραφείο Πρακτικής», ο Διαχειριστής του συστήματος είχε τη δυνατότητα να δει εποπτικά και να εξαγάγει τη λίστα με τις Θέσεις Πρακτικής που αντιστοιχούσαν σε κάθε Γραφείο καθώς επίσης και να εντοπίσει πιθανά ζητήματα που έχρηζαν αντιμετώπισης. Ο έλεγχος κυρίως επικεντρώθηκε στα στοιχεία για τις Θέσεις (περιγραφή, τίτλος κλπ) που καταχώρισαν τα Γραφεία Πρακτικής Άσκησης.

| Έχετε συνδεθει ως: [papspy] Αποσύνδεση Αλλαγή Κωδικού Πρόσβασης               |                                                                                                    |                                                               |                                                                                           |                |                                           |                          |                         |                                   |                      |  |  |  |  |  |
|-------------------------------------------------------------------------------|----------------------------------------------------------------------------------------------------|---------------------------------------------------------------|-------------------------------------------------------------------------------------------|----------------|-------------------------------------------|--------------------------|-------------------------|-----------------------------------|----------------------|--|--|--|--|--|
| Πληροφοριακό Σύστημα Κεντρικής Υποστήριξης της Πρακτικής Άσκησης Φοιτητών ΑΕΙ |                                                                                                    |                                                               |                                                                                           |                |                                           |                          |                         |                                   |                      |  |  |  |  |  |
| Γενικά Στοιχεία                                                               | Στοιχεία Θέσεων<br>Φορείς Υποδοχής Γραφεία Πρακτικής Άσκησης Θέσεις Πρακτικής Άσκησης<br>Ομαδοποιημένες ΘΠΑ |                                                               |                                                                                           |                |                                           |                          |                         |                                   |                      |  |  |  |  |  |
|                                                                               | Ανά Ημέρα                                                                                                   |                                                               |                                                                                           |                |                                           |                          |                         |                                   |                      |  |  |  |  |  |
| <b>Εξαγωγή</b> σε<br>Ανά Γραφείο Πρακτικής Άσκησης                            |                                                                                                    |                                                               |                                                                                           |                |                                           |                          |                         |                                   |                      |  |  |  |  |  |
| ID Γραφείου   Ε                                                               |                                                                                                    | Ανά Φορέα Υποδοχής<br>Μετρήσεις Ανά Γραφείο Πρακτικής Άσκησης |                                                                                           | Θέσεις         | Προδεσμευμένες Αντιστοιχισμένες<br>Θέσεις | Υπό διενέργεια<br>Θέσεις | Ολοκληρωμένες<br>Θέσεις | Ολοκληρωμένες<br>Θέσεις (από ΓΠΑ) | Ακυρωμένες<br>Θέσεις |  |  |  |  |  |
|                                                                               |                                                                                                    |                                                               |                                                                                           |                |                                           |                          |                         |                                   |                      |  |  |  |  |  |
|                                                                               | 8457 Ιδρυματικό                                                                                             | ΑΛΕΞΑΝΔΡΕΙΟ<br>TEI<br>ΘΕΣΣΑΛΟΝΙΚΗΣ                            |                                                                                           | $\overline{2}$ | n                                         | 58                       | 121                     | 120                               | 13                   |  |  |  |  |  |
|                                                                               | 12935 Τμηματικό                                                                                             | ΑΛΕΞΑΝΔΡΕΙΟ<br>TEI<br>ΘΕΣΣΑΛΟΝΙΚΗΣ                            | ΔΙΑΤΡΟΦΗΣ ΚΑΙ ΔΙΑΙΤΟΛΟΓΙΑΣ                                                                | $\theta$       | n                                         | 13                       | 11                      | 11                                |                      |  |  |  |  |  |
|                                                                               | 13087 Τμηματικό                                                                                             | ΑΛΕΞΑΝΔΡΕΙΟ<br>TEI<br>ΘΕΣΣΑΛΟΝΙΚΗΣ                            | ΠΟΛΙΤΙΚΩΝ ΜΗΧΑΝΙΚΩΝ Τ.Ε.                                                                  | O              | $\theta$                                  | 13                       | 5                       |                                   | $\bullet$            |  |  |  |  |  |
|                                                                               | 13847 Τμηματικό                                                                                             | ΑΛΕΞΑΝΔΡΕΙΟ<br>TEI<br>ΘΕΣΣΑΛΟΝΙΚΗΣ                            | ΑΙΣΘΗΤΙΚΗΣ ΚΑΙ ΚΟΣΜΗΤΟΛΟΓΙΑΣ                                                              | $\mathbf{0}$   | n                                         | $\bullet$                | $\mathbf{0}$            | n                                 | $\mathbf{0}$         |  |  |  |  |  |
|                                                                               | 13853 Τμηματικό                                                                                             | ΑΛΕΞΑΝΔΡΕΙΟ<br>TEI<br>ΘΕΣΣΑΛΟΝΙΚΗΣ                            | ΛΟΓΙΣΤΙΚΗΣ ΚΑΙ ΧΡΗΜΑΤΟΟΙΚΟΝΟΜΙΚΗΣ                                                         | $\theta$       | $\theta$                                  | 34                       | 13                      | 12                                | $\overline{7}$       |  |  |  |  |  |
|                                                                               | 13855 Τμηματικό                                                                                             | ΑΛΕΞΑΝΔΡΕΙΟ<br>TEI<br>ΘΕΣΣΑΛΟΝΙΚΗΣ                            | HAEKTPONIKΩN MHXANIKΩN T.E.                                                               | n              | $\mathbf{0}$                              | 22                       | 25                      | 25                                | $\mathbf{0}$         |  |  |  |  |  |
|                                                                               | 13977 Τμηματικό                                                                                             | ΑΛΕΞΑΝΔΡΕΙΟ<br>TEI<br>ΘΕΣΣΑΛΟΝΙΚΗΣ                            | ΜΗΧΑΝΙΚΩΝ ΠΛΗΡΟΦΟΡΙΚΗΣ Τ.Ε.                                                               | $\theta$       | 0                                         | 28                       | 24                      | 5                                 | 1                    |  |  |  |  |  |
|                                                                               | 14281 Τμηματικό                                                                                             | ΑΛΕΞΑΝΔΡΕΙΟ<br>TEI<br>ΘΕΣΣΑΛΟΝΙΚΗΣ                            | ΔΙΟΙΚΗΣΗΣ ΕΠΙΧΕΙΡΗΣΕΩΝ - ΔΙΟΙΚΗΣΗ ΤΟΥΡΙΣΤΙΚΩΝ ΕΠΙΧΕΙΡΗΣΕΩΝ ΚΑΙ<br>ΕΠΙΧΕΙΡΗΣΕΩΝ ΦΙΛΟΞΕΝΙΑΣ | $\theta$       | $\theta$                                  | $\overline{7}$           | 40                      | 37                                | $\overline{2}$       |  |  |  |  |  |
|                                                                               | 15110 Τμηματικό                                                                                             | ΑΛΕΞΑΝΔΡΕΙΟ<br>TEI<br><b>GESSAAONIKHS</b>                     | ΤΕΧΝΟΛΟΓΙΑΣ ΤΡΟΦΙΜΩΝ                                                                      | $\bf{0}$       | $\mathbf{0}$                              | 13                       | 23                      | 23                                | 4                    |  |  |  |  |  |

**Εικόνα 3.11: Στοιχεία Θέσεων ανά Γραφείο Πρακτικής**

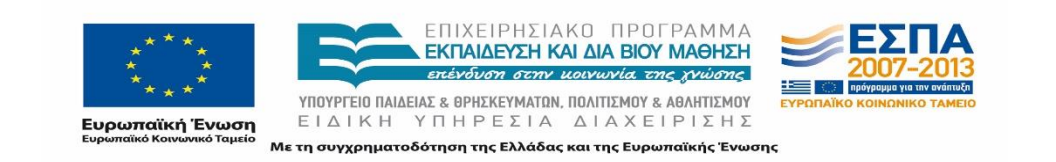

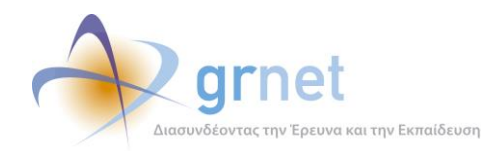

## 3.3.2.6 **Ιδρύματα ως Φορείς Υποδοχής**

Η Ομάδα Ποιοτικού Ελέγχου παρακολουθεί προσεκτικά τις Αναφορές του συστήματος και στην περίπτωση που μεγάλο πλήθος των Ολοκληρωμένων Θέσεων έχουν ως Φορέα Υποδοχής το ίδιο το Ίδρυμα, διερευνά την πιθανότητα λανθασμένης καταγραφής της Θέσης Πρακτικής και παρέχει κατάλληλες οδηγίες για την ορθή διεξαγωγή της διαδικασίας της καταγραφής της διεξαχθείσας Θέσης Πρακτικής Άσκησης.

Η Πρακτική Άσκηση είναι δυνατόν να εκπονηθεί και εντός ενός Ιδρύματος σε εργαστήρια ή διάφορες υπηρεσίες του Ιδρύματος. Συνεπώς, τα περισσότερα Ιδρύματα έχουν δημιουργήσει τον αντίστοιχο Φορέα Υποδοχής.

Στην περίπτωση του Γεωπονικού Πανεπιστημίου Αθηνών, διαπιστώθηκε ότι ορθά είχε καταχωρηθεί η διεξαγωγή πολλών Θέσεων Πρακτικής με Φορέα Υποδοχής το ίδιο το Ίδρυμα, δεδομένου ότι η Πρακτική Άσκηση των Φοιτητών του πραγματοποιείται εξ' ολοκλήρου εντός του Ιδρύματος.

Ωστόσο, υπάρχουν και Ιδρύματα, που επειδή αντιμετωπίζουν δυσκολίες σχετικά με την εγγραφή των Φορέων Υποδοχής, προτιμούν να εισάγουν τις Θέσεις καταγεγραμμένες στον Φορέα του Ιδρύματος. Στις περιπτώσεις αυτές, η Ομάδα Ποιοτικού Ελέγχου συστήνει στα Γραφεία Πρακτικής να μεριμνήσουν για την εγγραφή των αντίστοιχων Φορέων Υποδοχής, προκειμένου τα καταγεγραμμένα στοιχεία της Πρακτικής Άσκησης να αποτυπώνουν κατά το δυνατό την πραγματικότητα.

### 3.3.2.7 **Προβλήματα με την εύρεση Φοιτητών**

Σε αρκετές περιπτώσεις, ιδιαίτερα όσον αφορά σε θέσεις που έπρεπε να καταγραφούν αναδρομικά, τα Γραφεία Πρακτικής Άσκησης των Ιδρυμάτων ανέφεραν πως δεν μπορούσαν να εντοπίσουν τους Φοιτητές των εν λόγω Θέσεων από την εφαρμογή.

Στο σημείο αυτό σημειώνεται πως από την έναρξη λειτουργίας του προγράμματος «Άτλας», είχε προβλεφθεί η αναζήτηση ενός Φοιτητή από το Γραφείο Πρακτικής Άσκησης να είναι δυνατή είτε στην περίπτωση που αυτός έχει εγγραφεί στο σύστημα «Άτλας», είτε στην περίπτωση που έχει δημιουργήσει λογαριασμό στην Υπηρεσία Απόκτησης Ακαδημαϊκής Ταυτότητας. Η αναζήτηση επομένως του Φοιτητή, μπορεί να πραγματοποιηθεί είτε με τον Αριθμό Μητρώου και το ονοματεπώνυμό του, είτε με τον αριθμό της Ακαδημαϊκής Ταυτότητάς του.

Σε κάθε περίπτωση όταν αναφέρονται σχετικές περιπτώσεις από τα Γραφεία Πρακτικής Άσκησης των Ιδρυμάτων, η Ομάδα Ποιοτικού Ελέγχου ζητάει συγκεντρωτικά τα στοιχεία των Φοιτητών και προβαίνει σε έλεγχο προκειμένου να διαπιστώσει αν είναι εγγεγραμμένοι οι

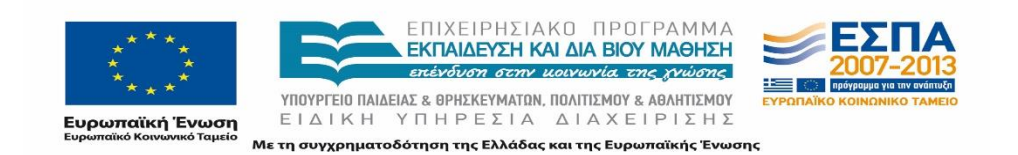

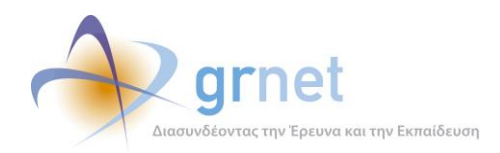

Φοιτητές είτε στο σύστημα «Άτλας» είτε στην Υπηρεσία Απόκτησης Ακαδημαϊκής Ταυτότητας και ενημερώνει τα Γραφεία Πρακτικής σχετικά με τα αποτελέσματα δίνοντας τους παράλληλα τις κατάλληλες οδηγίες για την καταγραφή των Θέσεων Πρακτικής. Τέλος, στην περίπτωση που οι Φοιτητές δεν είναι εγγεγραμμένοι η Ομάδα προβαίνει σε διαδικασία τηλεφωνικής ενημέρωσης του εκάστοτε Φοιτητή.

Ακολούθως παρατίθεται η απάντηση σε Γραφείο Πρακτικής Άσκησης του ΤΕΙ Ηπείρου που δεν εντόπιζαν συγκεκριμένους Φοιτητές:

*Σας ενημερώνουμε ότι μπορείτε να προβείτε σε αντιστοίχιση των παραπάνω Φοιτητών με θέσεις πρακτικής Άσκησης, πραγματοποιώντας αναζήτηση με βάση τον Αριθμό Μητρώου τους.*

*Επισημαίνεται ότι, η αναζήτηση Φοιτητών μπορεί να πραγματοποιηθεί με βάση τον Αριθμό Μητρώου ή τον 12-ψήφιο Ακαδημαϊκής Ταυτότητας στην περίπτωση που ο Φοιτητής έχει υποβάλλει ηλεκτρονικά αίτηση στην Υπηρεσία Απόκτησης Ακαδημαϊκής Ταυτότητας ή/και με βάση το Ονοματεπώνυμό του στην περίπτωση που έχει συνδεθεί επιτυχώς στην εφαρμογή του Άτλα.*

*Για οποιαδήποτε διευκρίνιση παρακαλούμε όπως επικοινωνήσετε τηλεφωνικά με την υπηρεσία.*

*Στη διάθεσή σας για οποιαδήποτε διευκρίνιση,*

# **Φοιτητές**

Αναφορικά με τους εγγεγραμμένους Φοιτητές στο Σύστημα, καθώς οι ενέργειες αυτής της ομάδας Χρηστών είναι περιορισμένες, εξετάζονται μόνο τα στοιχεία που καταχώρισαν κατά την πρώτη είσοδό τους στην εφαρμογή.

Ο έλεγχος διεξάγεται κατά τακτά χρονικά διαστήματα από τον διαχειριστή της Ομάδας Ποιοτικού Ελέγχου, λόγω του πλήθους των Φοιτητών και των μαζικών πληροφοριών που περιλαμβάνονται στο αρχείο που αναφέρθηκε στο προηγούμενο κεφάλαιο. Τα κύρια σημεία εξέτασης είναι τα ακόλουθα:

 Η συμβατότητα μεταξύ των στοιχείων ονοματεπώνυμου που έχει εισάγει ο Φοιτητής κατά τη διαδικασία εγγραφής του στο σύστημα με τα στοιχεία που έχουν ανακτηθεί από την πιστοποίηση του λογαριασμού του μέσω Shibboleth.

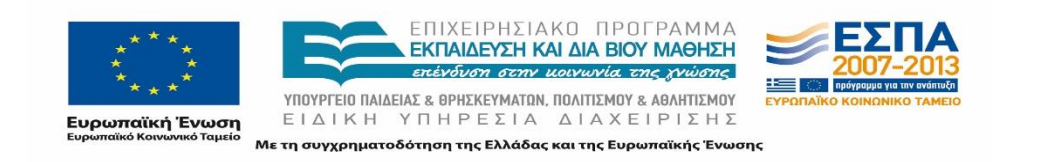
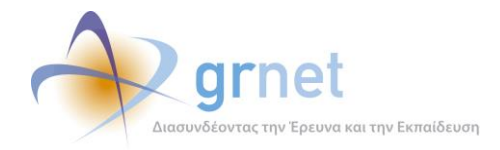

 Η εγκυρότητα των στοιχείων επικοινωνίας και συγκεκριμένα η εγκυρότητα του e-mail επικοινωνίας και του κινητού τηλεφώνου που έχουν καταχωριστεί από το Φοιτητή. Για παράδειγμα, σε περίπτωση που ο καταχωρισμένος αριθμός κινητού τηλεφώνου είναι 6900000000 ή 6999999999 ή/και η καταχωρισμένη διεύθυνση email είναι xxx@xxxxx.xxx, δεν θα είναι εφικτή η επικοινωνία με τον Φοιτητή σε περίπτωση που καταστεί ανάγκη είτε από την πλευρά του Γραφείου Αρωγής, είτε από την πλευρά των Γραφείων Πρακτικής ή των Φορέων Υποδοχής.

Κατόπιν της εξέτασης των στοιχείων των Φοιτητών, ο διαχειριστής προωθεί στα μέλη της Ομάδας Ελέγχου τις περιπτώσεις που χρήζουν επικοινωνίας με τους Φοιτητές, προκειμένου να διερευνηθούν οι περιπτώσεις εσφαλμένων καταχωρίσεων.

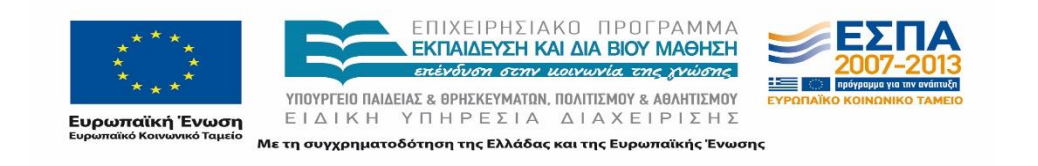

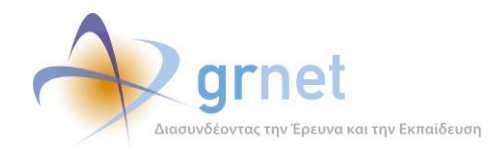

## **Τροποποιήσεις που προέκυψαν από το σχέδιο «Αθηνά»**

## **3.5.1 Θέσεις Πρακτικής Άσκησης**

Κατά τη διάρκεια του ημερολογιακού έτους 2013 τέθηκε σε εφαρμογή το σχέδιο «Αθηνά» για την αναδιοργάνωση των Ακαδημαϊκών Ιδρυμάτων της χώρας. Δεδομένων των τροποποιήσεων που επέφερε το σχέδιο, το πρόγραμμα «Άτλας» κλήθηκε να προσαρμόσει ανάλογα τους λογαριασμούς των Χρηστών του στο Πληροφοριακό Σύστημα.

Η Ομάδα Ποιοτικού Ελέγχου, από το Σεπτέμβριο του 2013 διενεργεί έλεγχο για τα Γραφεία Πρακτικής Άσκησης που εξυπηρετούν Τμήματα τα οποία καταργήθηκαν, συγχωνεύτηκαν ή άλλαξαν Ίδρυμα. Στόχος του ελέγχου είναι να εξασφαλιστεί η ορθή αντιστοίχιση και η καταχώριση των Θέσεων Πρακτικής Άσκησης.

Καθώς στις υποχρεώσεις των Γραφείων Πρακτικής Άσκησης συμπεριλαμβάνεται η υποχρεωτική καταγραφή των Θέσεων που ολοκληρώθηκαν κατά τη διάρκεια του 2013, πριν δηλαδή να επέλθουν οι τροποποιήσεις του σχεδίου «Αθηνά», οι λογαριασμοί των Γραφείων Πρακτικής για τα εν λόγω Τμήματα δεν απενεργοποιήθηκαν. Η Ομάδα Ποιοτικού Ελέγχου επεμβαίνει σε περιπτώσεις που καταχωρίζονται αντιστοιχίσεις σε νέες Θέσεις Πρακτικής Άσκησης για τα προαναφερθέντα Τμήματα. Για τον σκοπό αυτό, διενεργείται σχετικός έλεγχος σε εβδομαδιαία βάση, με τη βοήθεια των Αναφορών που εξάγονται από το Πληροφοριακό Σύστημα, ώστε να εντοπιστούν παραλείψεις και λανθασμένες ενέργειες.

Συγκεκριμένα, εμφανίστηκαν περιπτώσεις νέων Τμημάτων τα οποία είχαν ελάχιστες καταγεγραμμένες Θέσεις Πρακτικής Άσκησης για τους Φοιτητές τους. Τα στατιστικά αυτά οδήγησαν την Ομάδα στο να διερευνήσει το λόγο για τον οποίο υπήρχε τόσο μικρός αριθμός καταγεγραμμένων Θέσεων και διαπιστώθηκε πως τα Γραφεία Πρακτικής καταχωρούσαν τις Θέσεις στα παλιά Τμήματα.

Κατά την τηλεφωνική επικοινωνία με τα Γραφεία Πρακτικής Άσκησης, η Ομάδα επιχείρησε να επιστήσει την προσοχή των υπευθύνων σχετικά με τη σύνδεσή τους στον σωστό λογαριασμό και να παρέχει διευκρινίσεις για τις περιπτώσεις Φοιτητών οι οποίοι θα πρέπει να καταχωριστούν στα παλιά ή στα νέα Τμήματα όπως για παράδειγμα οι Φοιτητές που έχουν αποφοιτήσει ή οι Φοιτητές που εκπονούν Πρακτική Άσκηση έπειτα από τον Σεπτέμβριο του 2013 αντίστοιχα.

Κατά τις πρώτες εβδομάδες μετά την έναρξη του νέου ακαδημαϊκού έτους, παρουσιάστηκαν αρκετές περιπτώσεις Γραφείων Πρακτικής που απαιτούσαν την παραπάνω αντιμετώπιση. Η συχνότητα των εν λόγω περιστατικών, όμως, μειώθηκε με την πάροδο του χρόνου.

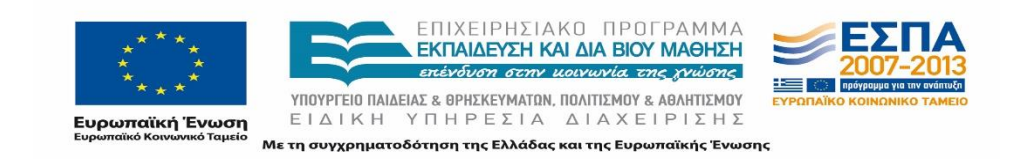

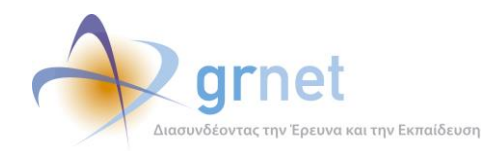

## **Ενημερώσεις από τους Χρήστες**

#### Δεσμεύσεις Θέσεων από διαφορετικά Γραφεία Πρακτικής

Σε κάποιες περιπτώσεις υπήρξαν προβλήματα με τις δεσμεύσεις Θέσεων από διαφορετικά Γραφεία Πρακτικής από αυτά τα οποία επιθυμούσαν οι Φορείς Υποδοχής. Η Ομάδα Ποιοτικού Ελέγχου ενημέρωσε τους Φορείς προκειμένου να καταχωρίζουν τις Θέσεις Πρακτικής Άσκησης ώστε να είναι προσβάσιμες σε μεμονωμένα Τμήματα, εφόσον είχε προηγηθεί επικοινωνία και συμφωνία για την αντιστοίχιση στη Θέση συγκεκριμένων Φοιτητών. Προκειμένου να διευθετηθεί το πρόβλημα που παρουσιάζεται στις περιπτώσεις αυτές, πραγματοποιείται επικοινωνία τόσο με τους Φορείς Υποδοχής όσο και με τα Γραφεία Πρακτικής Άσκησης που έχουν προδεσμεύσει τις εν λόγω Θέσεις. Παράλληλα, επισημαίνεται στους Φορείς και στα Γραφεία Πρακτικής Άσκησης, πως εφόσον έχουν έρθει σε εκ των προτέρων συμφωνία για την εκπόνηση Πρακτικής Άσκησης ενός Φοιτητή σε συγκεκριμένο Φορέα, η Θέση να είναι διαθέσιμη μόνο για το τμήμα του εν λόγω Φοιτητή, προκειμένου να μη προκαλούνται προβλήματα όπως τα προαναφερθέντα.

#### Λανθασμένα στοιχεία Θέσεων

Οι χρήστες συχνά ανέφεραν προβλήματα με τα στοιχεία των Θέσεων που εντοπίζουν στο Πληροφοριακό Σύστημα. Στις περιπτώσεις αυτές η Ομάδα Ποιοτικού Ελέγχου κλήθηκε να ελέγξει τις παρατηρήσεις των χρηστών και να επικοινωνήσει με τους εμπλεκόμενους χρήστες ώστε να γίνουν οι απαραίτητες διορθώσεις.

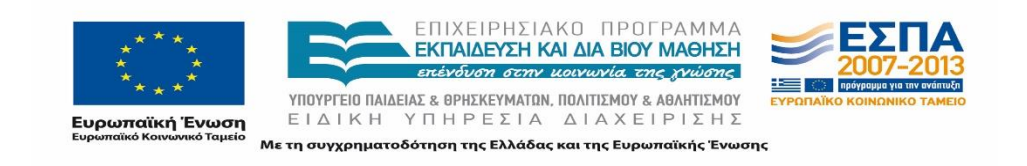

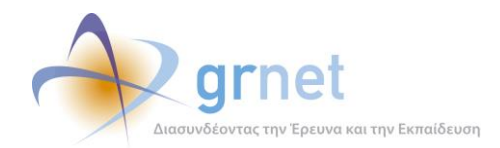

#### **Ανατροφοδότηση Χρηστών του συστήματος «Άτλας»** 4

Πληροφοριακά συστήματα απευθυνόμενα σε πολύ μεγάλο εύρος Χρηστών, όπως το σύστημα «Άτλας», είναι καταλυτικής σημασίας να βρίσκονται σε μία συνεχή διαδικασία εξέλιξης και βελτίωσης των δυνατοτήτων που προσφέρουν. Σε αυτήν τη διαδικασία εξέλιξης, καθοριστικό ρόλο διαδραματίζουν και οι ίδιοι οι Χρήστες του, μέσω της ανατροφοδότησης (feedback) που παρέχουν.

Οι Χρήστες της εφαρμογής έχουν τη δυνατότητα να καταθέσουν προτάσεις βελτίωσης για το σύστημα, τις διαδικασίες καθώς επίσης και να υποβάλουν τα παράπονα τους για τυχόν προβλήματα που αντιμετωπίζουν, τόσο τηλεφωνικά όσο και γραπτά μέσω e-mail, φαξ ή Online Αναφορά.

Τα αιτήματα των Χρηστών σε πρώτη φάση αξιολογούνται από την Ομάδα Ποιοτικού Ελέγχου. Σε περίπτωση που μία πρόταση είναι εφαρμόσιμη, ενώ παράλληλα συνάδει με τους στόχους, τη φιλοσοφία αλλά και το κανονιστικό πλαίσιο που διέπει τη λειτουργία του προγράμματος «Άτλας», τότε εξετάζεται η υλοποίησή της βραχυπρόθεσμα ή μεσοπρόθεσμα. Σε κάθε περίπτωση ο Χρήστης που υπέβαλε το αίτημα, ενημερώνεται για την έκβαση του αιτήματος του, ενώ σε περιπτώσεις απόρριψης κάποιου αιτήματος, του γνωστοποιούνται τα αίτια της απόρριψης.

Οι προτάσεις των Χρηστών για τη δράση ΑΤΛΑΣ μπορούν να ομαδοποιηθούν, ως επί το πλείστον, στις ακόλουθες τρεις κατηγορίες:

- Δομή και λειτουργία του προγράμματος «Άτλας»
- Οργάνωση της Πρακτικής Άσκησης εκ μέρους των Ιδρυμάτων
- Καταγραφή και Διεξαγωγή Πρακτικής Άσκησης εκ μέρους των Φορέων Υποδοχής Πρακτικής Άσκησης.

Σε κάθε περίπτωση πρέπει να σημειωθεί ότι όλα τα ερωτήματα και οι παρατηρήσεις των Χρηστών αναφορικά με προβλήματα που αντιμετωπίζουν και τυχόν παράπονα που έχουν, απαντώνται από την Ομάδα και γίνεται προσπάθεια να δοθεί κατά το δυνατόν λύση ή κατευθυντήριες, στην περίπτωση που η λύση δεν επαφίεται στη δικαιοδοσία της δράσης ΑΤΛΑΣ προκειμένου να αντιμετωπιστούν τα προβλήματα των Χρηστών.

Στις επόμενες σελίδες θα επιχειρηθεί μια συνοπτική αποτύπωση των παρατηρήσεων που κατατίθενται για καθεμία από τις παραπάνω κατηγορίες καθώς επίσης και των ενεργειών που πραγματοποιήθηκαν από την Ομάδα Ποιοτικού Ελέγχου κατόπιν των αιτημάτων αυτών.

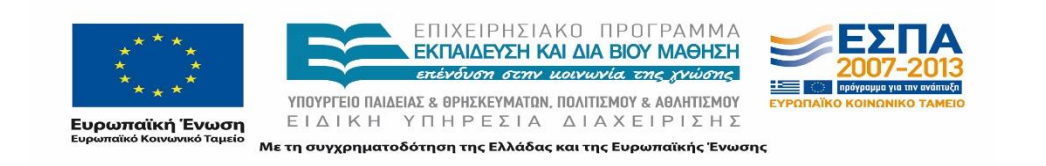

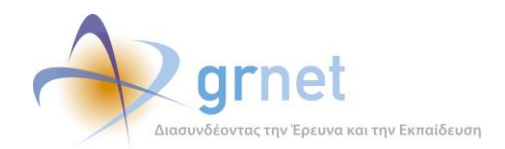

# **Δομή και λειτουργία του προγράμματος «Άτλας»**

## **4.1.1 Ζητήματα σύνδεσης στη διαδικτυακή εφαρμογή**

#### $4.1.1.1$ **Περιγραφή**

Αυτή η κατηγορία αιτημάτων σχετίζεται με προβλήματα που αντιμετωπίζουν οι Χρήστες κατά την πρόσβαση τους στη διαδικτυακή εφαρμογή. Τέτοιου είδους προβλήματα συνήθως οφείλονται:

- **Σε απώλεια των διαπιστευτηρίων (username&password) εκ μέρους των Χρηστών.** Είναι δηλαδή αρκετά σύνηθες, κάποιος Χρήστης να μην μπορεί να ανακαλέσει στη μνήμη του το όνομα Χρήστη (username) ή τον κωδικό πρόσβασης (password) που έχει θέσει (ή που έχει λάβει από το οικείο Ίδρυμα στην περίπτωση σύνδεσης των Φοιτητών) προκειμένου να αποκτήσει πρόσβαση στο Πληροφοριακό Σύστημα του προγράμματος «Άτλας».
- **Σε προσωρινό πρόβλημα του κεντρικού εξυπηρετητή (server) του συστήματος.** Ένα τέτοιου είδους πρόβλημα μπορεί να προκληθεί είτε λόγω υπερφόρτωσης , είτε λόγω άλλων τεχνικών ζητημάτων που αντιμετωπίζει ο εξυπηρετητής.
- **Σε πρόβλημα του συστήματος πιστοποίησης του οικείου Ιδρύματος.** (Στην περίπτωση σύνδεσης Φοιτητών). Για την πιστοποίηση εισόδου των Φοιτητών χρησιμοποιείται το σύστημα «Shibboleth». Είναι πιθανόν το σύστημα πιστοποίησης να μην λειτουργεί για κάποιο Ίδρυμα, λόγω τεχνικών ζητημάτων του Ιδρύματος, είτε λόγω ανεπαρκών καταχωρισμένων στοιχείων στο σύστημα Shibboleth για κάποιον συγκεκριμένο Φοιτητή.
- **Σε προβλήματα ασυμβατότητας προγραμμάτων περιήγησης (browsers) με συγκεκριμένες λειτουργίες του συστήματος.** Αν και δεν συναντάται πολύ συχνά, έχουν καταγραφεί περιπτώσεις που ο Χρήστης δεν μπορεί να χρησιμοποιήσει κάποιες λειτουργικότητες της διαδικτυακής εφαρμογής του προγράμματος «Άτλας», λόγω ασυμβατότητας της εν λόγω λειτουργικοτήτων με συγκεκριμένα προγράμματα περιήγησης.

#### **Παραδείγματα από Αναφορές Χρηστών**  $4.1.1.2$

Ακολουθούν παραδείγματα από Online Αναφορές που έχουν υποβάλει Χρήστες του προγράμματος «Άτλας»:

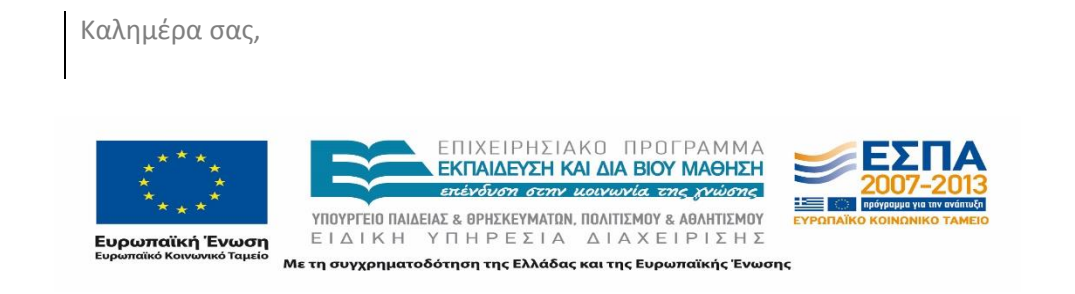

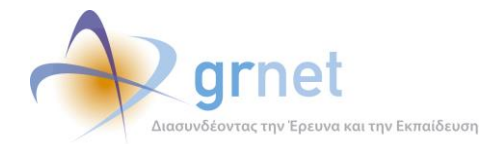

Ξέχασα τον κωδικό πρόσβασης, ζήτησα νέο μέσω email και από τη στιγμή που τον τοποθετώ στο αντίστοιχο πεδίο, μου γράφει: "λάθος κωδικός". Αν μπορείτε βοηθήστε με προκειμένου να ζητήσω προσφορά Θέσης χωρίς περιορισμούς, όπως μου ανέφερε η ασκούμενή σας στον παιδικό μου σταθμό.

Ευχαριστώ για τη συνεργασία σας»

### Καλησπέρα,

Μου εμφανίζεται αυτό το μήνυμα κατά την είσοδο μου "Το Ίδρυμά σας δεν έχει ολοκληρώσει ακόμη τις απαραίτητες ενέργειες για την είσοδό σας στο σύστημα. Επιστράφηκε κενή τιμή στον Αρ. Μητρώου σας". Σημαίνει ότι δεν συμμετέχει η σχολή μου σε αυτό το πρόγραμμα πρακτικής ή υπάρχει πρόβλημα με τα στοιχεία μου;

Καλησπέρα σας,

Θα ήθελα τη βοήθεια σας διότι λόγω τεχνικού προβλήματος στη σελίδα εισόδου του Φορέα Υποδοχής δεν μπορώ να υποβάλλω αίτηση για πρακτική άσκηση. Υπάρχει κάποια εκτίμηση για το χρόνο επίλυσης του προβλήματος ή κάποιος άλλος τόπος για να αποστείλω το σχετικό αίτημα;

Σας ευχαριστώ εκ των προτέρων

#### $4.1.1.3$ **Αντιμετώπιση**

Σε περιπτώσεις που οι Χρήστες δεν μπορούν να ανακαλέσουν στη μνήμη τους το όνομα Χρήστη ή τον κωδικό πρόσβασης τους, το Γραφείο Αρωγής , τους υπενθυμίζει ποιο όνομα Χρήστη έχουν επιλέξει και τους καθοδηγεί κατάλληλα ώστε να πραγματοποιήσουν υπενθύμιση κωδικού πρόσβασης στο e-mail που έχουν καταχωρήσει στο σύστημα.

Στην περίπτωση σύνδεσης των Φοιτητών μέσω του οικείου Ιδρύματος τους, αν τα μέλη της Ομάδας Ποιοτικού Ελέγχου εντοπίσουν γενικό πρόβλημα σύνδεσης κάποιου Ιδρύματος, έρχονται άμεσα σε επαφή με τον υπεύθυνο του Κέντρου Δικτύων προκειμένου να επιλυθεί το ζήτημα. Σε διαφορετική περίπτωση και σε μικρότερης έκτασης προβλήματα, προτρέπουν τον Χρήστη να δοκιμάσει ξανά να συνδεθεί από διαφορετικό πρόγραμμα περιήγησης

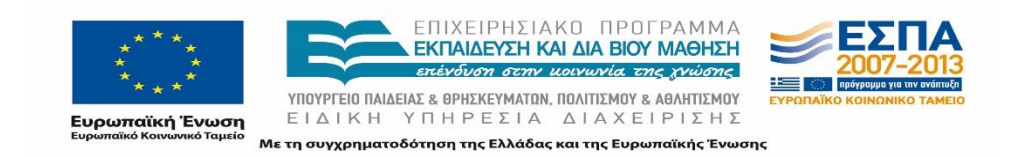

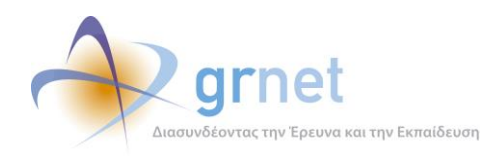

(browser) και αν το πρόβλημα επιμένει, να επικοινωνήσει με το Κέντρο Δικτύων ή το Γραφείο Μηχανοργάνωσης του Ιδρύματος του.

Τέλος, στην περίπτωση Αναφοράς τεχνικού προβλήματος του συστήματος «Άτλας», λαμβάνονται άμεσα τα απαραίτητα μέτρα για την αποκατάσταση του προβλήματος.

## **4.1.2 Ζητήματα Πιστοποίησης Χρηστών**

#### $4.1.2.1$ **Περιγραφή**

Αυτή η κατηγορία αιτημάτων σχετίζεται με ζητήματα με τα οποία έρχονται αντιμέτωποι οι Χρήστες κατά τη διαδικασία της Πιστοποίησης τους. Τέτοιου είδους ζητήματα συνήθως σχετίζονται με:

- 1. **Αδυναμία Πιστοποίησης του δηλωθέντος e-mail**. Για λόγους ασφάλειας, στο σύστημα «Άτλας», απαιτείται η Πιστοποίηση του e-mail που έχουν δηλώσει οι Χρήστες στον λογαριασμό τους. Η Πιστοποίηση ολοκληρώνεται όταν ο Χρήστης ακολουθήσει έναν σύνδεσμο που του αποστέλλεται μέσω e-mail. Έχουν αναφερθεί περιπτώσεις Χρηστών που δεν μπορούν να λάβουν το e-mail Πιστοποίησης.
- 2. **Καθυστερήσεις στη διαδικασία της Πιστοποίησης των Γραφείων Πρακτικής Άσκησης και των Φορέων Υποδοχής Πρακτικής Άσκησης.**
- **3. Κατειλημμένη γραμμή φαξ.** Λόγω των πολλών Χρηστών του συστήματος «Άτλας», είναι πιθανόν πολλοί Χρήστες ταυτόχρονα να επιχειρούν να στείλουν φαξ με αποτέλεσμα η γραμμή να εμφανίζεται κατειλημμένη.

#### $4.1.2.2$ **Παραδείγματα από Αναφορές Χρηστών**

Ακολουθούν παραδείγματα από Online Αναφορές που έχουν υποβάλει Χρήστες του προγράμματος «Άτλας»:

Δεν μπορώ να πιστοποιήσω το e-mail για να προχωρήσω. Έχω πάει στα στοιχεία Χρήστη, το e-mail είναι σωστό και το έχω ξαναστείλει. Δεν υπάρχει τίποτα στα spam

Σας γνωρίζουμε ότι στις ##/##/2013 ολοκληρώσαμε την εγγραφή μας στο σύστημα «Άτλας» και αποστείλαμε τη Βεβαίωση Συμμετοχής με αρ. πρωτ. ####/##.##.2013 όπως και αντίγραφο ταυτότητας του Νόμιμου εκπροσώπου της Υπηρεσίας μας με fax, παρόλα αυτά ο λογαριασμός μας δεν έχει ακόμη πιστοποιηθεί. Παρακαλούμε για τις ενέργειές σας

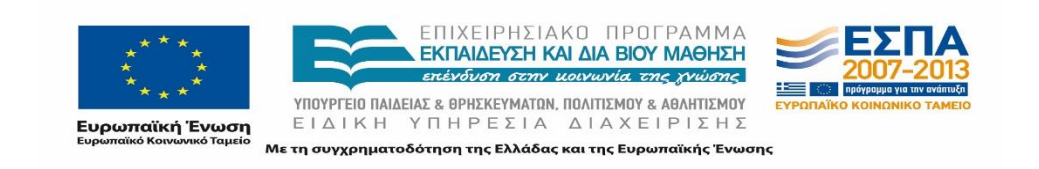

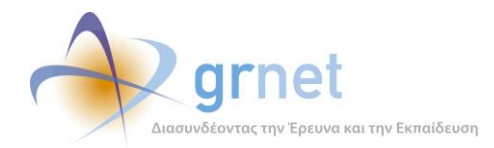

Προσπαθούμε να αποστείλουμε με fax τη Βεβαίωση Συμμετοχής του φορέα μας, αλλά οι τηλεφωνικές γραμμές δείχνουν να είναι εκτός λειτουργίας. Παρακαλούμε ενημερώστε μας σχετικά.

Ευχαριστώ

#### $4.1.2.3$ **Αντιμετώπιση**

Σε περιπτώσεις που ο Χρήστης δεν έλαβε το e-mail Πιστοποίησης, τα μέλη της Ομάδας Ποιοτικού Ελέγχου τον παροτρύνουν να πατήσει επαναποστολή του e-mail Πιστοποίησης και να εξετάσει το ενδεχόμενο, το εν λόγω e-mail να βρίσκεται στην ανεπιθύμητη αλληλογραφία (spam) στον λογαριασμό του. Στο εξαιρετικά σπάνιο ενδεχόμενο που η παραπάνω λύση δεν επιφέρει αποτέλεσμα, προτείνεται στον Χρήστη να δηλώσει κάποιαν εναλλακτική διεύθυνση e-mail.

Σε ό,τι αφορά τις καθυστερήσεις στη διαδικασία της πιστοποίησης, η Ομάδα Ποιοτικού Ελέγχου φροντίζει κάθε φορά να ελαχιστοποιείται το χρονικό διάστημα που απαιτείται για τον έλεγχο ορθότητας των στοιχείων και των δικαιολογητικών που έχει αποστείλει ένας Φορέας Υποδοχής Πρακτικής Άσκησης ή ένα Γραφείο Πρακτικής Άσκησης. Η Ομάδα στελεχώνεται κατάλληλα και επαρκώς, ενώ σε περιόδους αιχμής, ο αριθμός των μελών της αυξάνεται ώστε να αντεπεξέλθει στον αυξημένο διαχειριστικό φόρτο. Στις περισσότερες των περιπτώσεων έχει ήδη γίνει απόπειρα επικοινωνίας με τον Φορέα καθώς δεν είχαν αποστείλει σωστά τα έγγραφα ή είχα παραλείψει κάποιο έγγραφο.

Τέλος αν οι Χρήστες αναφέρουν ότι η γραμμή του φαξ είναι κατειλημμένη, προτρέπονται να προσπαθήσουν ξανά ή εναλλακτικά να αποστείλουν τα απαραίτητα έγγραφα μέσω e-mail.

## **4.1.3 Προτάσεις βελτίωσης του συστήματος**

#### 4.1.3.1 **Περιγραφή**

Η Ομάδα Ποιοτικού Ελέγχου έχει προβεί σε σχολαστικό έλεγχο (testing) σε όλες τις εφαρμογές του Πληροφοριακού Συστήματος του προγράμματος «Άτλας», διασφαλίζοντας κατ' αυτόν τον τρόπο την εύρυθμη και αποτελεσματική λειτουργία του Συστήματος. Το Πρόγραμμα «Άτλας» ωστόσο δεν παραμένει στατικό, αλλά εξελίσσεται και βελτιώνεται διαρκώς, όντας σε μια συνεχή επικοινωνία με τους Χρήστες, οι οποίοι αρκετά συχνά υποβάλουν αρκετά ενδιαφέρουσες προτάσεις βελτίωσης του Συστήματος.

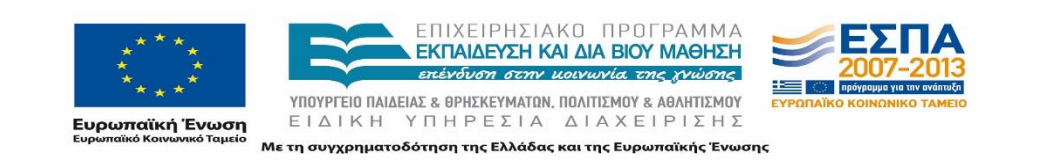

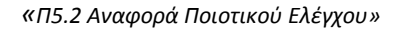

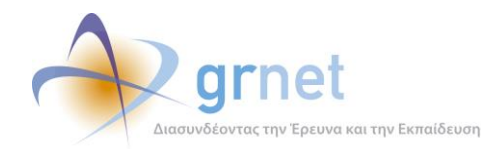

#### 4.1.3.2 **Παραδείγματα από Αναφορές Χρηστών**

### Ακολούθως παραθέτουμε κάποιες ενδεικτικές προτάσεις βελτίωσης του συστήματος που έχουν υποβάλει οι ίδιοι οι Χρήστες:

### Καλησπέρα σας,

Μιλώντας τηλεφωνικά με το Γραφείο Αρωγής και από το φυλλάδιο με τις πληροφορίες διασύνδεσης διαπιστώνουμε ότι δεν υπάρχει τρόπος να λάβουμε πληροφορίες για τη ΔΟΥ όπου ανήκουν οι φορείς υποδοχής. Ωστόσο, το στοιχείο αυτό είναι απαραίτητο αφού χρησιμοποιείται από την Επιτροπή Ερευνών στις συμβάσεις που υπογράφονται για την Πρακτική Άσκηση. Χωρίς αυτό το στοιχείο δεν μπορούν να υπογραφούν συμβάσεις και συνεπώς δεν μπορεί να πραγματοποιηθεί καμία Πρακτική Άσκηση στο Ίδρυμα. Η αναζήτηση αυτών των στοιχείων δεν είναι εφικτή με άλλον τρόπο π.χ. επικοινωνία με τους ίδιους τους φορείς. Παρακαλώ όπως προβείτε στις απαραίτητες ενέργειες προκειμένου να λυθεί αυτό το πρόβλημα.

Σας ευχαριστώ πολύ

#### Καλημέρα σας,

Σχετικά με την εγγραφή και πιστοποίηση φορέων του εξωτερικού: υπάρχει η δυνατότητα εγγραφής για άλλες χώρες εκτός της Κύπρου; Επίσης, για την Κύπρο, είχαμε συμφωνία με το ##### για να κάνει πρακτική μια φοιτήτρια μας, αλλά δυστυχώς είναι έτσι τα πράγματα στην Κύπρο ώστε έπρεπε να εγγραφεί το Υπουργείο Υγείας της Κύπρου και όχι το #####. Υπάρχει κάποια λύση στο θέμα αυτό, μπορούμε να είμαστε πιο ευέλικτοι όσον αφορά τους φορείς εξωτερικού, ακόμη και από την Κύπρο;;;; πχ μπορούμε να κάνουμε εμείς την εγγραφή αντί για αυτούς με κάποιο τρόπο;;;; (εννοείται σε αυτήν την περίπτωση να μην ζητούνται πολλά στοιχεία γιατί δεν τα γνωρίζουμε εμείς....πχ προσωπικό ή οτιδήποτε άλλο).

Ευχαριστώ πολύ

Το Τμήμα μας απευθύνεται σε ένα μεγάλο φάσμα δραστηριοτήτων με κεντρικό άξονα τη Σχεδίαση. Οι επιλογές αντικειμένου όμως δεν περιλαμβάνουν το συγκεκριμένο όρο καθιστώντας δύσκολη αμοιβαία την περιγραφή/αναζήτηση Θέσεων.

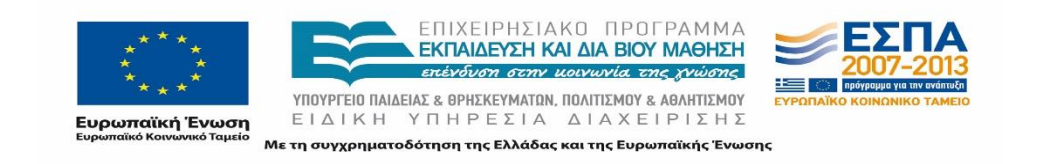

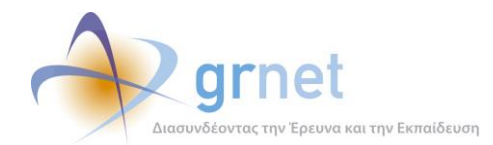

Οι προτεινόμενες λύσεις είναι:

1) Να προστεθεί ο όρος Σχεδίαση/Design

2) Να προστεθούν οι όροι α)Βιομηχανικός Σχεδιασμός και β)Σχεδίαση Γραφικών/Ιστοσελίδων.

Η δεύτερη είναι πιο πλήρης λύση και ενδεχομένως θα βοηθήσει και άλλες ειδικότητες.

Σας ευχαριστώ

Καλημέρα σας,

Θα ήθελα να κάνω την εξής παρατήρηση: Μήπως το λογότυπο της εφαρμογής θα έπρεπε να αναφέρει ΄΄Σύστημα Κεντρικής Υποστήριξης της Πρακτικής Άσκησης Φοιτητών ΑΕΙ&ΤΕΙ΄΄ ή ΄΄Φοιτητών Τριτοβάθμιας Εκπαίδευσης΄΄και όχι μόνο ΄΄Φοιτητών ΑΕΙ΄΄;

Σας ευχαριστώ

#### 4.1.3.3 **Αντιμετώπιση**

Η πρόταση που κατατέθηκε στην πρώτη Αναφορά παραπάνω υλοποιήθηκε πλήρως και στην καρτέλα «Αναζήτηση Θέσεων» προστέθηκαν τα ακόλουθα πεδία:

- Διακριτικός Τίτλος
- ΑΦΜ
- Είδος Φορέα.

Παράλληλα, στην καρτέλα «Επιλεγμένες Θέσεις» προστέθηκαν τα εξής πεδία:

- Διακριτικός Τίτλος
- ΑΦΜ
- Είδος Φορέα
- ΔΟΥ

Σχετικά με την Online Αναφορά που αναφέρονταν στην προσθήκη της δυνατότητας εγγραφής Φορέων Υποδοχής του εξωτερικού στο σύστημα «Άτλας», η πρόταση εφαρμόστηκε και

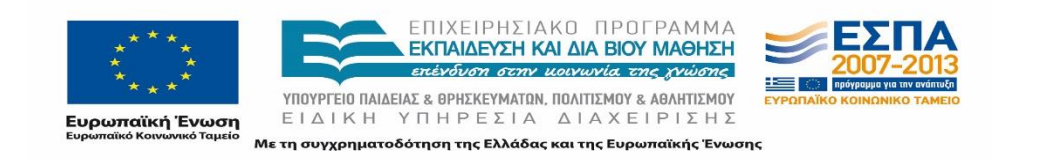

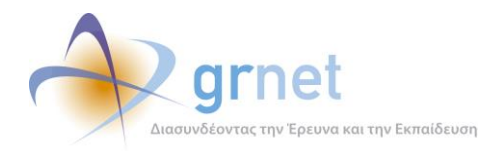

δόθηκε η δυνατότητα εγγραφής στο σύστημα και Φορέων του εξωτερικού. Το δεύτερο μέλος της εν λόγω πρότασης που πρότεινε τη δυνατότητα εγγραφής των Φορέων Υποδοχής από τα ίδια τα Ιδρύματα, απορρίφθηκε για λόγους ασφαλείας, αφού μια ενδεχόμενη εγγραφή Φορέα Υποδοχής χωρίς την συγκατάθεση του, δεν συνάδει με τη στοχοθεσία και τον τρόπο οργάνωσης του προγράμματος «Άτλας».

Η τρίτη Online Αναφορά που παραθέσαμε παραπάνω δεν εφαρμόστηκε, μιας και η υφιστάμενη κατηγοριοποίηση του Αντικειμένου Θέσης στο σύστημα έχει προκύψει με βάση τις κυριότερες κοινώς αποδεκτές κατηγορίες. Μια αναλυτικότερη κατηγοριοποίηση θα καθιστούσε τη διαδικασία επιλογής του Αντικειμένου Θέσης σημαντικά δυσκολότερη.

Τέλος, ούτε και η τέταρτη Αναφορά δεν εφαρμόστηκε μιας και η ονομασία «Σύστημα Κεντρικής Υποστήριξης της Πρακτικής Άσκησης Φοιτητών ΑΕΙ» δεν είναι λανθασμένη, αφού ο όρος «Ανώτατα Εκπαιδευτικά Ιδρύματα» περιλαμβάνει τόσο τα Πανεπιστήμια όσο και τα Ανώτατα Τεχνολογικά Εκπαιδευτικά Ιδρύματα.

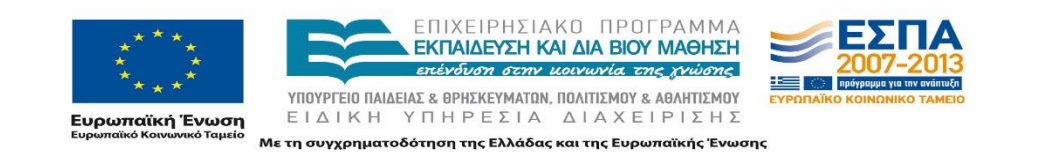

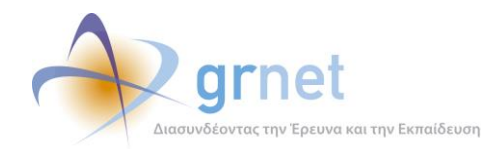

# **Οργάνωση της Πρακτικής Άσκησης εκ μέρους των Ιδρυμάτων**

## **4.2.1 Περιγραφή**

Αυτή η κατηγορία αιτημάτων αφορά τα ζητήματα τα οποία αντιμετωπίζουν οι Φοιτητές σε σχέση με τον τρόπο που οργανώνεται η αντιστοίχιση και η διεξαγωγή της Πρακτικής τους Άσκησης εκ μέρους του Γραφείου Πρακτικής του Τμήματος στο οποίο ανήκουν. Ενδεικτικά κάποια ζητήματα τέτοιου είδους είναι τα ακόλουθα:

- Καθυστερήσεις στις πληρωμές των Φοιτητών. Λόγω των αρκετών διαδικασιών που μεσολαβούν αλλά και του μειωμένου προσωπικού ορισμένων Γραφείων Πρακτικής, παρατηρούνται κατά διαστήματα καθυστερήσεις στις πληρωμές των Φοιτητών.
- Καθυστερήσεις/Παραλείψεις το Γραφείου Πρακτικής κατά την αντιστοίχιση σε Θέση Πρακτικής Άσκησης κάποιου Φοιτητή.
- Περιορισμένες θέσεις Πρακτικής Άσκησης σε κάποια Τμήματα.
- Μη συμμετοχή κάποιων τμημάτων στο σύστημα «Άτλας». Ορισμένα Τμήματα διαθέτουν δικό τους σύστημα καταχώρησης των Πρακτικών Ασκήσεων.
- Δυνατότητα διεξαγωγής μόνο μίας Πρακτικής Άσκησης σε συγκεκριμένα Τμήματα.

### **4.2.2 Παραδείγματα από Αναφορές Χρηστών**

### Ακολουθούν παραδείγματα από Online Αναφορές που έχουν υποβάλει Χρήστες του προγράμματος «Άτλας»:

Καλησπέρα σας,

Ονομάζομαι ##### και είμαι προπτυχιακός φοιτητής στο τμήμα #####. Απευθύνομαι και σε εσάς μιας και στη σχολή μου δεν έχω καταφέρει να επιλύσω το ζήτημά μου. Η ουσία είναι ότι ενώ έχω τελειώσει την πρακτική μου άσκηση στην ##### από τον Ιανουάριο 2014, όπως μπορείτε να διαπιστώσετε από το προφίλ μου, δεν έχω ακόμα εισπράξει την αμοιβή μου. Απευθύνθηκα στο τμήμα μου, όπου η απάντηση ήταν ότι η διαδικασία έχει φύγει από το Γραφείο Πρακτικής, εννοώντας ότι έκαναν ό,τι προβλεπόταν και σειρά είχε το πανεπιστήμιο ώστε να μου πιστωθεί το ποσό. Συν τοις άλλοις το Γραφείο Πρακτικής μας έκλεισε μέχρι νεωτέρας λόγω έλλειψης χρηματοδότησης. Ελπίζω εσείς ως γενικός φορέας πρακτικής να μπορέσετε να με βοηθήσετε με το πρόβλημα μου.

Ευχαριστώ πολύ για το χρόνο σας, περιμένω απάντησή σας.

Με εκτίμηση

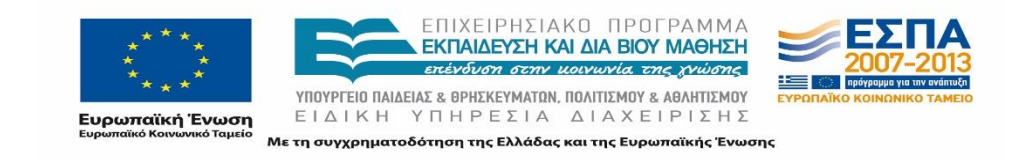

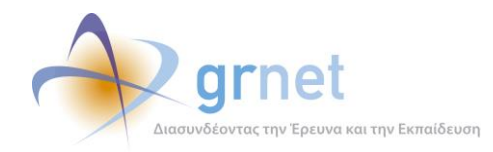

### Καλησπέρα σας,

Στις αρχές Απριλίου, μόλις είχα τελειώσει τις απαιτούμενες ώρες Πρακτικής Άσκησης ενημερώθηκα από το Γραφείο Πρακτικής του τμήματος ##### ότι το σχολείο στο όποιο έκανα την πρακτική μου δεν υπάρχει στη λίστα με τους φορείς και ότι δεν μπορεί να γίνει η αντιστοίχιση με το όνομα μου. Πήγα λοιπόν από το σχολείο και με τη διευθύντρια επικοινώνησα με τα τηλεφωνά του Άτλα για να λύσουμε το πρόβλημα. Οι υπεύθυνοι του Άτλα μας είπαν ότι στο σύστημα φαίνεται ότι και το σχολείο και εγώ ως φοιτητής είμαστε εγγεγραμμένοι και μας είπαν ότι οφείλεται σε πρόβλημα από το Γραφείο Πρακτικής της σχολής. Καλέσαμε απευθείας εμείς το Γραφείο Πρακτικής της ##### στο τηλέφωνο #####, μιλήσαμε με τους υπευθύνους και μας είπαν ότι θα λυθεί σύντομα το θέμα και ότι εμείς δεν χρειάζεται να κάνουμε κάτι. Ωστόσο, σήμερα ενημερώθηκα ότι πολλοί συμφοιτητές μου έχουν αντιστοιχιστεί και άλλοι πάλι όχι. Μέσα σε αυτούς που δεν έχουν αντιστοιχιστεί με σχολείο είμαι και εγώ και δεν ξέρω τι άλλο να κάνω για να λύσω το πρόβλημα και ανησυχώ μήπως πάει χαμένος και ο κόπος μου. Ξέρετε τι μπορώ να κάνω; Να περιμένω;

Σας ευχαριστώ πολύ και περιμένω απάντηση σας

#### Καλησπέρα,

Είμαι φοιτήτρια της σχολής ##### και ενδιαφέρομαι για πρακτική άσκηση μέσω του Άτλαντα. Έχω μάλιστα έρθει σε επικοινωνία με μια από τις εταιρίες του προγράμματος και ενδιαφέρονται θερμότατα για την περίπτωση μου. Χθες ενημερώθηκε η σχολή μου για το πρόγραμμα και ορίστηκαν υπεύθυνοι. Όταν τους ρώτησα για τη διαδικασία, μου είπαν ότι η σχολή μας δεν δικαιούται να συμμετάσχει διότι έχει δική της προαιρετική έμμισθη πρακτική άσκηση με την ονομασία ##### στην όποια συμμετείχα στο παρελθόν. Μου ανέφεραν επίσης ότι ακόμα και κάποιος που δεν συμμετείχε στην πρακτική αυτή, δεν δικαιούται να κάνει πρακτική σε εταιρία. Μου είπαν τέλος ότι όλες οι υπόλοιπες σχόλες του Ιδρύματος μπορούν να συμμετάσχουν στον Άτλαντα εκτός από εμάς. Ήθελα να σας ρωτήσω τα εξής:

1) Οι άλλες σχόλες έχουν επίσης πρακτική άσκηση. Με την ιδία λογική όλο το Ίδρυμα εξαιρείται από το σύστημα, σωστά;

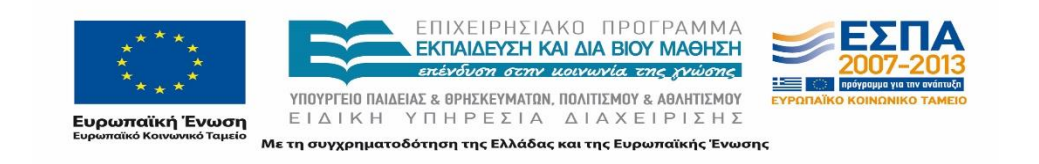

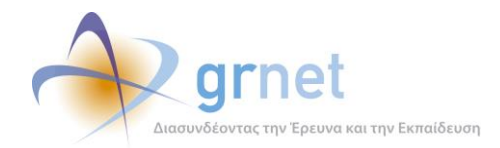

2) Εάν σε ορισμένες περιπτώσεις η επικείμενη πρακτική είναι άμισθη ποιο είναι το πρόβλημα αν κάποιος έχει ξανακάνει έμμισθη πρακτική;

3) Κάποιες εταιρίες πραγματικά χρειάζονται ##### και όχι #### και η σχολή μας (αν ισχύουν τα παραπάνω) κλείνει πόρτες. Ο Άτλας έχει λόγο πάνω σε αυτό;

Με συγχωρείτε για την ταλαιπωρία και σας ευχαριστώ εκ των πρότερων

### **4.2.3 Αντιμετώπιση**

Στη συγκεκριμένη περίπτωση ζητημάτων, η ευθύνη συνήθως δεν βαραίνει το σύστημα «Άτλας» , αφού το σύστημα αυτό καθαυτό ουδεμία σχέση δεν έχει με τον εσωτερικό τρόπο οργάνωσης των Τμημάτων και υλοποίησης των απαιτούμενων διαδικασιών για τις Πρακτικές Ασκήσεις. Αν τα προβλήματα που εμφανίζονται, προκύπτουν από ανεπαρκείς γνώσεις χρήσης της εφαρμογής από τα Γραφεία Πρακτικής, τα μέλη της Ομάδας Ποιοτικού Ελέγχου καταβάλλουν τη μέγιστη δυνατή προσπάθεια ώστε να λύσουν άμεσα οποιαδήποτε απορία ή πρόβλημα αντιμετωπίσει κάποιο Γραφείο Πρακτικής.

## **Διεξαγωγή Πρακτικής Άσκησης εκ μέρους των Φορέων Υποδοχής Πρακτικής Άσκησης**

### **4.3.1 Περιγραφή**

Αυτή η κατηγορία αιτημάτων αφορά τα ζητήματα τα οποία αντιμετωπίζουν οι Φοιτητές σε σχέση με τον τρόπο που οργανώνεται και υλοποιείται η Πρακτική άσκηση από κάποιον Φορέα Υποδοχής που συμμετέχει στο πρόγραμμα. Ενδεικτικά κάποια ζητήματα τέτοιου είδους είναι τα ακόλουθα:

- Άρνηση του Φορέα Υποδοχής να περάσει μια Θέση Πρακτικής Άσκησης στο σύστημα «Άτλας». Τέτοια φαινόμενα συνήθως παρατηρούνται όταν δεν έχουν ολοκληρωθεί από κάποιο Γραφείο Πρακτικής οι απαραίτητες διαδικασίες για την μετέπειτα πληρωμή των Φοιτητών.
- Συνθήκες εργασίας στα πλαίσια της υλοποίησης μιας Πρακτικής Άσκησης
- Καθυστερήσεις Φορέων να εγγραφούν στο σύστημα «Άτλας» και να δημοσιεύσουν τις Θέσεις Πρακτικής Άσκησης που παρέχουν.

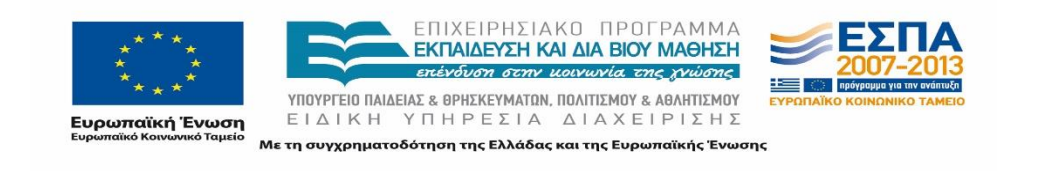

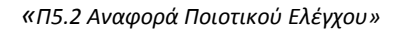

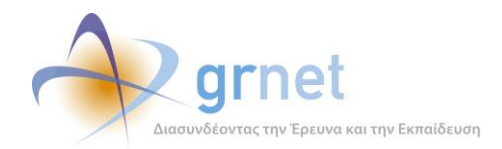

## **4.3.2 Παραδείγματα από Αναφορές Χρηστών**

Ακολουθούν παραδείγματα από Online Αναφορές που έχουν υποβάλει Χρήστες του προγράμματος «Άτλας»:

Καλησπέρα,

Είμαι από τη σχολή ##### και ξεκίνησα την πρακτική μου άσκηση στο νοσοκομείο #####. Το πρόβλημα είναι το εξής: Το νοσοκομείο αρνείται να εγγράφει στο Άτλας. Δεν γίνεται να στείλετε επίσημο έγγραφο στον διοικητή του νοσοκομείου; Θα ήταν κρίμα να χάσουμε τη χρηματοδότηση από το ΕΣΠΑ που δικαιούμαστε. Παρακαλώ να επιληφθείτε του θέματος και να βρείτε μια λύση ωφέλιμη για εμάς τους φοιτητές

Καλησπέρα,

Έκανα την πρακτική μου αυτό το τρίμηνο στην εταιρία ##### και δεν είμαι καθόλου ικανοποιημένη. Ήμουν με μια άλλη συμφοιτήτρια μου από ##### και την ίδια γνώμη είχε και αυτή. Οι συνθήκες στην εταιρία ήταν απαράδεκτες. Σχεδόν ούτε διάλειμμα για φαγητό μέσα στο 8ωρο δεν επιτρέπονταν. Επίσης, ενώ όταν πέρασα τη συνέντευξη μου είπαν ότι θα κάνω πράγματα που έχω να κάνουν με την αρμοδιότητα μου και στην ουσία αυτό με έκανε να επαναπαυθώ και να μην ψάξω άλλη εταιρία. Κάθε άλλο παρά αυτό έκανα. Ενώ έχω τελειώσει οικονομικά, στην εταιρία αυτό στο οποίο εξασκήθηκα ήταν το άνοιγμα κουτιών και η ετοιμασία παραγγελιών καθώς και η τακτοποίηση της αποθήκης. Να σημειωθεί ότι είχα προσληφθεί ως βοηθός Marketing.

Καλησπέρα σας,

Αντιμετωπίζουμε τα εξής δύο προβλήματα:

1) Δεν βρίσκουμε αρκετούς φορείς, ενώ μας έχουν επιβεβαιώσει ότι έχουν κάνει εγγραφή στο σύστημα «Άτλας» προκειμένου να γίνει η αντιστοίχιση με τους φοιτητές (π.χ. #####, #####κ.α.) και

2) Ενώ είχαμε κάνει κάποιες προδεσμεύσεις Θέσεων από φορείς και εκκρεμούσε η αντιστοίχιση με τους φοιτητές, πλέον δεν εμφανίζονται πουθενά. Επίσης, έχουν χαθεί και τα στοιχεία των φορέων από το σύστημα «Άτλας» (π.χ.#####,##### κ.α.)

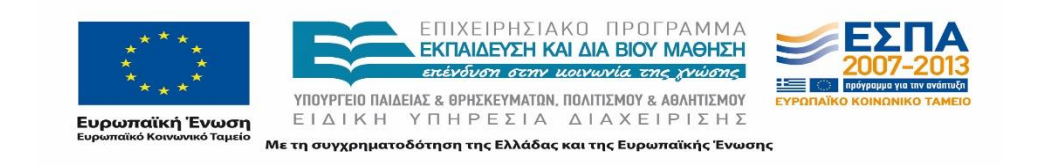

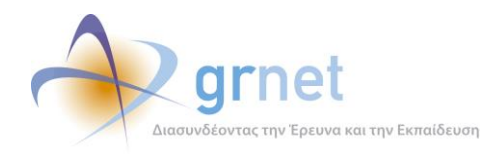

## **4.3.3 Αντιμετώπιση**

Στη συγκεκριμένη περίπτωση ζητημάτων, όπως και στην προηγούμενη που αναφέραμε, η ευθύνη συνήθως δεν βαραίνει το σύστημα «Άτλας», αφού το σύστημα αυτό καθαυτό δεν εμπλέκεται άμεσα σε θέματα οργάνωσης και διεξαγωγής μιας Πρακτικής Άσκησης από κάποιον Φορέα Υποδοχής.

Σε περιπτώσεις που ένας Φορέας Υποδοχής Πρακτικής Άσκησης αρνείται να εγγραφεί στο σύστημα «Άτλας», πιθανόν λόγω ανεπαρκούς γνώσης του τρόπου λειτουργίας του συστήματος, τα μέλη της Ομάδας Ποιοτικού Ελέγχου, έρχονται σε επικοινωνία με τον Φορέα Υποδοχής, λύνοντας του οποιεσδήποτε απορίες έχει σχετικά με το σύστημα και βοηθώντας τον στη διαδικασία της εγγραφής του.

Τέλος, αν ο Φορέας Υποδοχής αντιμετωπίσει κάποιο πρόβλημα κατά τη δημοσίευση των Θέσεων Πρακτικής, τα μέλη της Ομάδας αναλαμβάνουν να τον καθοδηγήσουν κατάλληλα ώστε να ολοκληρώσει ορθά τη δημοσίευση των Θέσεων.

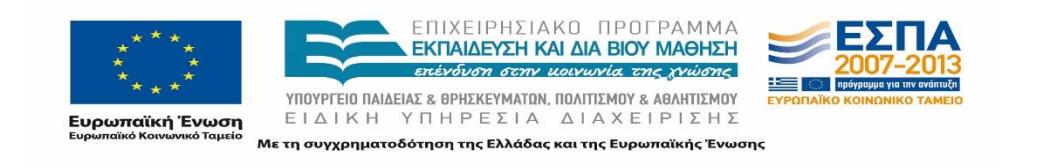

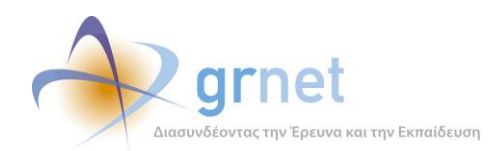

#### **Συμπεράσματα-Μελλοντικές προεκτάσεις** 5

Η Ομάδα Ποιοτικού Ελέγχου διαδραματίζει ιδιαίτερα σημαντικό ρόλο στην εύρυθμη λειτουργία του προγράμματος «Άτλας», με δραστηριότητες οι οποίες λειτουργούν υποστηρικτικά για όλες τις επί μέρους λειτουργίες της δράσης.

Καθοδηγεί κατάλληλα τους Χρήστες στην περίπτωση που εντοπίσει λανθασμένες ενέργειες κατά την εγγραφή και την είσοδό τους στο σύστημα μέχρι τη δημοσίευση, τη δέσμευση και την τελική ολοκλήρωση μίας Θέσης Πρακτικής Άσκησης.

Πραγματοποιεί τακτικούς ελέγχους με τη βοήθεια ποικίλων Αναφορών με σκοπό τη διασφάλιση της ορθής λειτουργίας του συστήματος και της σωστής χρήσης του από όλους τους εμπλεκόμενους Χρήστες. Σε περιπτώσεις μη ορθής χρήσης της υπηρεσίας από κάποιον Χρήστη, επικοινωνεί άμεσα με αυτόν προκειμένου να επιλυθεί οποιοδήποτε ζήτημα έχει προκύψει.

Τέλος, βελτιστοποιεί το Πληροφοριακό Σύστημα και δίνει λύσεις σε ένα μεγάλο μέρος των προβλημάτων των Χρηστών που παρουσιάζονται μέσα από την κατάλληλη επεξεργασία των στατιστικών στοιχείων και των Αναφορών, λειτουργώντας παράλληλα και σαν διαμεσολαβητής ανάμεσα στους Χρήστες της υπηρεσίας και στην Ομάδα Ανάπτυξης του έργου.

Στο μέλλον, η Ομάδα προβλέπεται να συνεχίσει τη δράση της εποπτεύοντας την ορθή λειτουργία του προγράμματος «Άτλας», προτείνοντας λύσεις στα προβλήματα των Χρηστών του και προσαρμόζοντας τις δικές της ενέργειες στις νέες απαιτήσεις και ανάγκες του συνόλου των Χρηστών του προγράμματος.

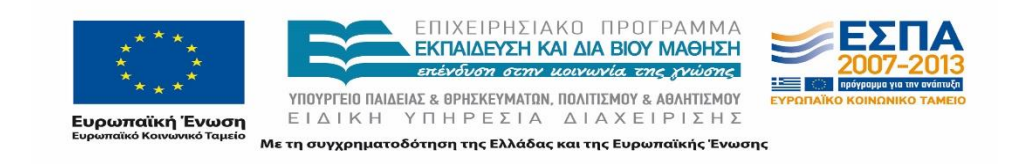